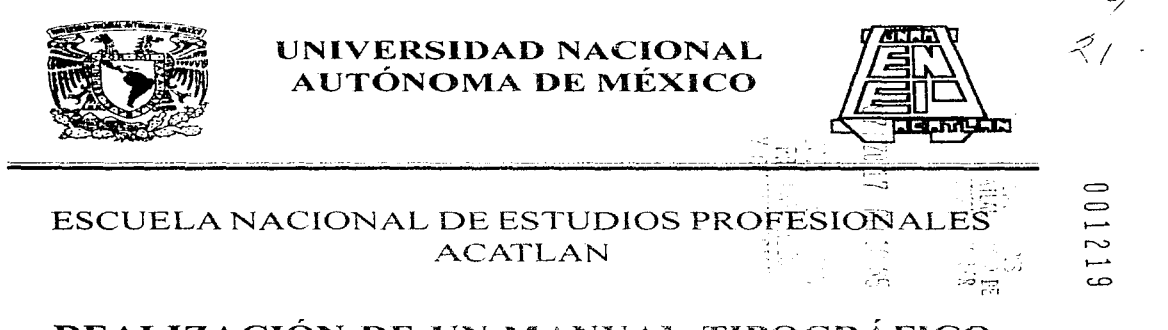

# REALIZACIÓN DE UN MANUAL TIPOGRÁFICO PARA ESTUDIANTES DE DISEÑO GRÁFICO

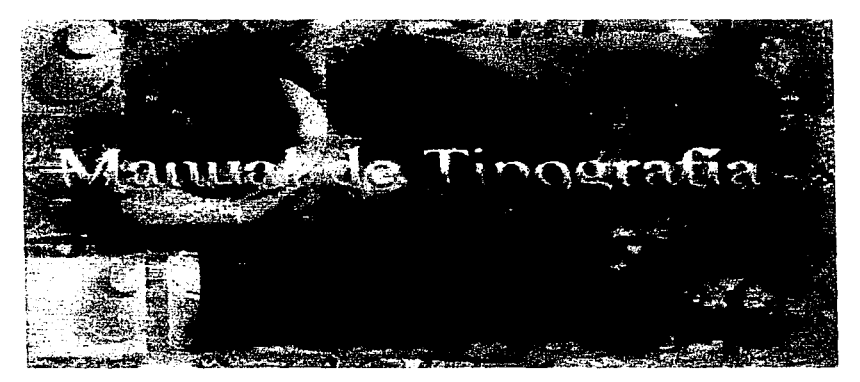

TESIS PARA LA OBTENCIÓN DEL TÍTULO PROFESIONAL DE LA LICENCLATURA EN DISEÑO GRÁFICO.

# PRESENTA: MARIA ADRIANA GUZMAN MALDONADO

GENERACIÓN 90-93

AÑO 1997

TESIS CON **FALLA DE ORIGEN** 

ومجري

روم

 $3 - 3$  $\cdots$ 

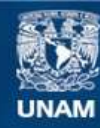

Universidad Nacional Autónoma de México

**UNAM – Dirección General de Bibliotecas Tesis Digitales Restricciones de uso**

# **DERECHOS RESERVADOS © PROHIBIDA SU REPRODUCCIÓN TOTAL O PARCIAL**

Todo el material contenido en esta tesis esta protegido por la Ley Federal del Derecho de Autor (LFDA) de los Estados Unidos Mexicanos (México).

**Biblioteca Central** 

Dirección General de Bibliotecas de la UNAM

El uso de imágenes, fragmentos de videos, y demás material que sea objeto de protección de los derechos de autor, será exclusivamente para fines educativos e informativos y deberá citar la fuente donde la obtuvo mencionando el autor o autores. Cualquier uso distinto como el lucro, reproducción, edición o modificación, será perseguido y sancionado por el respectivo titular de los Derechos de Autor.

A mi Mamá: Que con su ejemplo y va= lentía me enseño el triunfo, la superación y el impetu por la vida.

> A mi Padre: Que al estar en otra dimensión, su esencia me impulsa con amor y cariño siempre, para conducirme con entereza hacia el futuro; al recordar los días más felices de mi vida a su lado.

> > A mi Mamá Colis: A la cual debo mi for= mación, gracias por quiarme, siempre es= tarás conmigo.

A mi Hermanos:

- Jorge por tu apoyo, consejos y alegría
- · Gabriela por su ayuda, tolerancia y paciencia
- · Francisco Manuel por tu cariño, consejos y apoyo

Gracias por su comprensión y amor.

# Reconocimientos a los señores:

Prof. D.G. Albino Manuel Ramírez Mendez (asesor), por su desintere= sado apoyo y paciencia en la dirección del presente trabajo.

Profs. · D.G. Verónica Píña Morales.

- · D.G. Laura Espinosa Aquilar.
- · D.G. Sahador Salas Zamudio.
- Lic. en A.V. Martín Miranda Zamora.

Por su valiosa colaboración, opiniones y comentarios, los cuales engrandes cen al presente trabajo. Y al D.G. Héctor Hernández García por su colaboración.

A mi escuela: ESCUELA NACIONAL DE ESTUDIOS PROFE= SIONALES ACATLAN de la UNIVERSIDAD NACIONAL AUTÓNOMA DE MÉXICO, gracias por permitirme ser parte de ella.

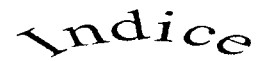

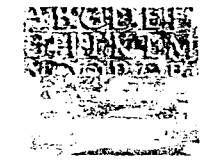

REALIZACIÓN DE UN MANUAL TIPOGRÁFICO PARA ESTUDIANTES DE DISEÑO GRÁFICO

# INTRODUCCIÓN

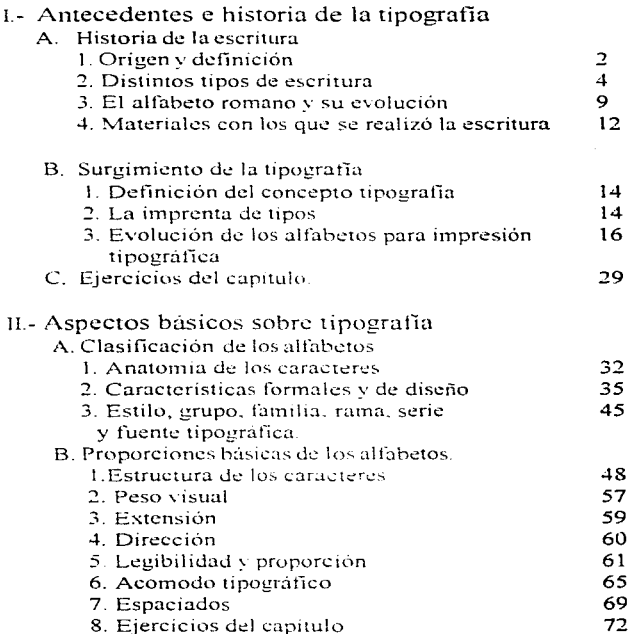

 $\mathbf{1}$ 

 $\sqrt{\mathbf{n}}\mathrm{d}ic_{\mathcal{C}}$ 

REALIZACIÓN DE UN MANUAL TIPOGRÁFICO PARA ESTUDIANTES DE DISEÑO GRÁFICO

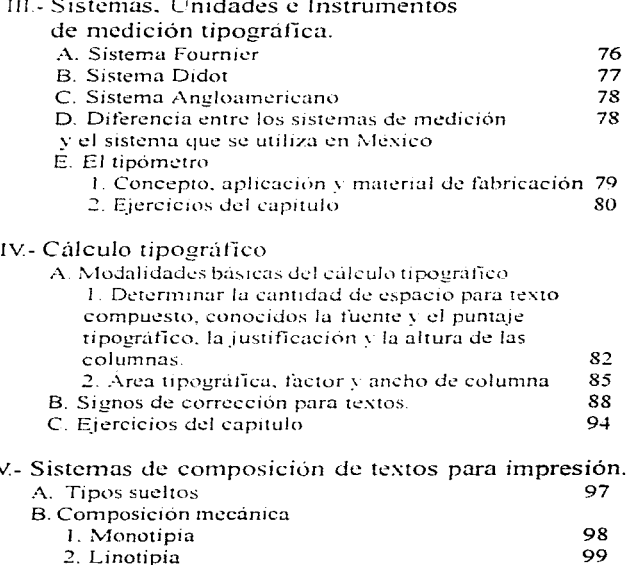

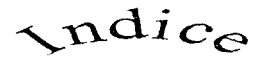

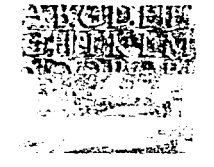

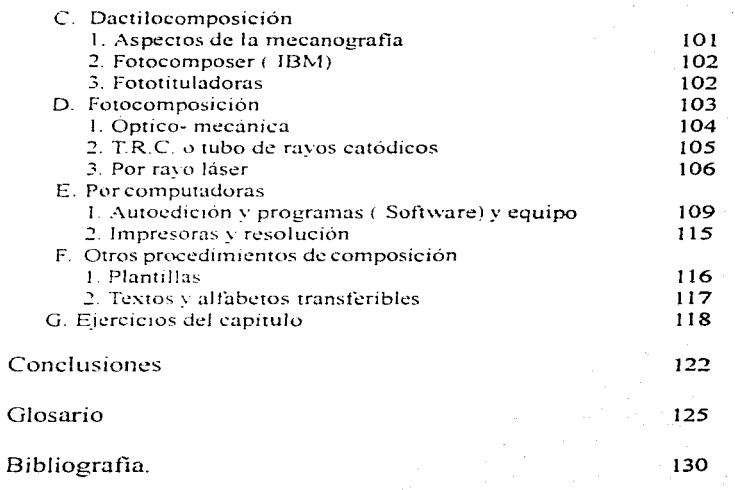

# INTRODUCCIÓN.

diseñador gráfico a partir del trabajo que desarrolla, es un especialista en una área de comunicación visual especifica, posee fundamentos para; crear, innovar; así como, para desarrollar su creatividad aplicada a un provecto determinado.

La tipografía juega un papel básico; en el trabajo díario del diseñador; su aplicación y desarrollo, retoman los conocimientos de procesos antiguos; y a partir de la aplicación de los avances tecnológicos se desarrollan nuevas formas para tratar a las letras o textos al ser diseñados.

Por lo que el presente manual, se creo de las necesidades de conocimiento tipografico, es decir, se requería un material de apovo que funcionara como material didáctico, basado en el plan de estudios vigente (1997), para la materia de Tipografia I; la cual se imparte en la carrera de Diseño Gráfico en la ENEP Acatlán

i.

 $\sim$ 

 $\sim$   $\sim$ 

 $\sim$ 

 $\sim$ 

El provecto del presente manual pretende ser teórico-practico, está planeado para manejar conceptos específicos y los avances más recientes en materia tipografica, los cuales podrán ser asimilados por cada estudiante y puestos en práctica por medio de los provectos de cada capitulo. El manual tipográfico posee además ilustraciones y esquemas que refuerzan los conceptos y los temas.

El avance tecnológico suscitado de forma tan rápida; permitió de alguna manera, que el manual tratase temas especializados y actuales; permitiendo al estudiante tener los conocimientos propios en materia tipografica, al dia.

El manual tipográfico pretende unificar las diferentes definiciones que son manejadas por cada autor; va que la diversidad de libros que se conocen sobre tipografía en el país; en su mavoría son de origen extranjero, se importan y los costos para adquirirlos son elevados; esto conlleva, a que el estudiante al tener que consultarlos, se limite al no poder adquirirlos; o pueda tener un libro único, que le funcione como material de consulta, el cual, unifique y contenga la variedad de información que poseen todos ellos.

El manual se elaboró para poder acceder al consultarlo de forma rápida, resolver dudas y reforzar los conocimientos que se adquieren en cada clase; va que ofrece para cada capitulo: los antecedentes, estudio, avances y adelantos tipográficos a partir de la aparición de la escritura, su desarrollo y la creación del alfabeto como forma de comunicación a través de los gráficos, es decir, a través de las letras, sus aspectos básicos para conocerlas, aplicadas al análisis formal de diseño, su proporción; legibilidad, la forma para acomodar la letras como textos, el control de los espaciados; así como el reconocimiento y función de las medidas tipograficos, para tener al alcance la mayoría de la información, necesaría para entender y aplicar la tipografía, a través, de la consulta v utilización de la "REALIZACIÓN DE UN MANUAL TIPOGRÁFICO PARA ESTUDIANTES DE DISEÑO GRÁFICO".

# $CA$  PÍTI II. $O$  I

### A. Historia de la escritura 1. Origen

71 hombre, desde la prehistoria y a medida de Esu evolución, tuvo la necesidad de comunicar pensamientos, ideas y sentimientos no sólo por medio del lenguaje y del habla, sino que deseaba obtener un mensaje que perdurara por un tiempo indefinido; además, debía de ser visible y convencional, que permitiera a otras personas comprender el mensaje que emitiera, por lo que aproximadamente en la era del paleolítico superior (35 000 a 15 000 a.C.), se registran los primeros datos de pintura rupestre, hallada como antecedente y origen de la escritura; las pinturas rupestres aparecen en Europa (Francia y España) así como en África (Zimbabwe meridional) v Asia (India), con un propósito mágico religioso.

Surgieron también en esa epoca las tallas rupestres (*petroglifos*) donde aparecieron los primeros antecedentes de escritura como son trazos, simbolos, marcas; incisiones que tenian cierto grado de legibilidad y emendimiento, además de diferentes interpretaciones como significados numerales, registro de documentos, contabilidad, información etc. Los dolmenes, menhires y otros monumentos prehistóricos, realizados con el fin de que sírvicran como tumbas funerarias, monumentos a las victorias guerreras etc.; además son ejemplos los quipus incas, cuerdas anudadas que tienen un significado simbólico mediante los colores.

También los wampum, de los iroqueses norteamericanos, que trataban de comunicar símbolos con cuentas tejidas de distintos colores. Los stikmessages o palos mensajeros, procedentes de Australia, con signos grabados utilizados para transmitir órdenes o noticias

Para algunas culturas, el hecho de que escribir era equivalente a pintar, se derivo en que el tipo de escritura mas antigua fue llamada pintura del pensamiento.

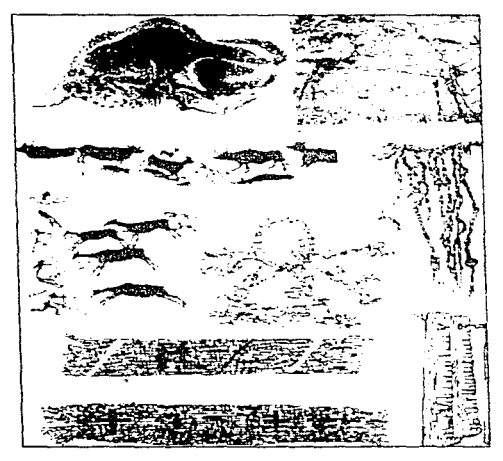

Fig.1 Antecedentes de la escritura i pinturas rupéstres de las quevas de Altamira (Santander), de Prisco de Novazo (Albarracin). y Cova dels Cavalls de Valtorta (Albocacer- Castellon), así como los quicus peruanos, warnous de los indios iroqueses y palos mensajeros de Australia

El origen de la escritura se inicio con los jeroglificos egipcios, representaciones de figuras que semejaban animales, plantas, formas humanas, astros, planetas, utensilios de uso cotidiano o cualquier cosa que pudiera expresar y que requeria de cierto raciocinto para plasmarse; estos derivaron en escritura hierática o de sacerdotes, simulando los contornos básicos de cada figura.

Son también importantes como referencias las escrituras y los alfabetos orientales, con características diversas y complejas, principalmente

las escrituras india, china y japonesa; originarios tambien de la escritura fueron los fenicios. quienes formaron el primer alfabeto tonográfico, dandolo a conocer a través de la navegación por medio del comercio con otros pueblos de las riberas del Mediterraneo; está basado en la escritura de varios grupos semitas. asi como la escritura hieratica va mencionada con anterioridad.

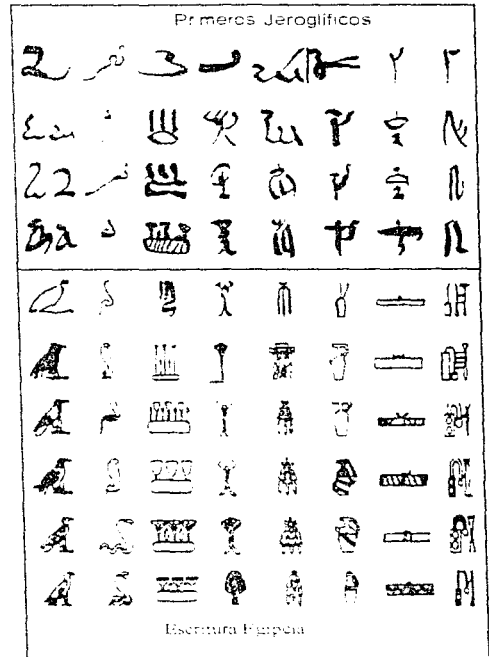

Fig.2 Algunos jeroglíficos en forma evolutiva; desde los más antiguos hasta los que lograron un desarrollo, los cuales dieron origen a la escritura hieratica.

### 2. Distintos tipos de escritura

La escritura es un sistema de ideas estructuradas que busca satisfacer necesidades de comunicación, el cual registra para hacerlo permanente sobre algún objeto material, con un instrumento que pinte, rasgue o haga hendiduras; ademas de ser la base del desarrollo de la propia conciencia del hombre, de su mundo, su sentido y su espíritu; es por ello que la escritura se desarrollo en forma evolutiva, siendo en sus primeros tipos, un sistema monopolizado, en donde solo la élite podia acceder al aprendizaje. A continuación se enuncian los tipos de escritura mas importantes de acuerdo con su evolución

Escritura pictórica :- Es el sistema de escritura mas antiguo, por medio de dibujos; los principales antecedentes y vestigios de este tipo de escritura proceden de America del Norte, donde los temas característicos eran dibujos de acontecimientos diarios, así como la imitación de la naturaleza . A través de su evolución la escritura pictórica se volvio simbólica. Los principales ejemplos son:

- Ilustraciones de los Indios de Dakota - Tablilla egipcia de Narmer (c. 3000 a.C.)

Escritura Pictorica egipcia Escritura Pictorica americana

Escritura pictógráfica e ideográfica.- Surge el pictograma, que se define como signo que representa a un mismo objeto, es decir, un grafismo con cierta sucesión, que contiene alguna acción : gesto o detalle, para ser comprendido por otra persona. Este sistema tiene un proceso analítico y de abstracción, conteniendo un sentido universal o una forma estereotipada de los símbolos; por ejemplo:

- Los pictogramas sumerios, egipcios, hititas v chinos (de las primeras etapas de la escritura ).

- lalcograma son signos que representan una idea, cualidad, acción u objeto, los cuales son inventados por un autor o escriba. Los principales ejemplos son:
- Escritura jeroglifica en Egipto.
- Escritura china (con 40 mil tipos de signos diferentes a princípios de segundo milento).

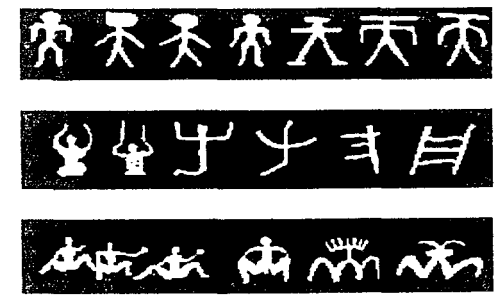

Fig.3 Escritura pictografica (izquierda) Egipcia y del Norte de América realizada por los indios de Dakota.

Fig.4 Elemplos en negativo de la escritura por medio de pictogramas con una abstracción notable en las ilustraciones (amba), así como pictoriamas chinos del segundo milenio.

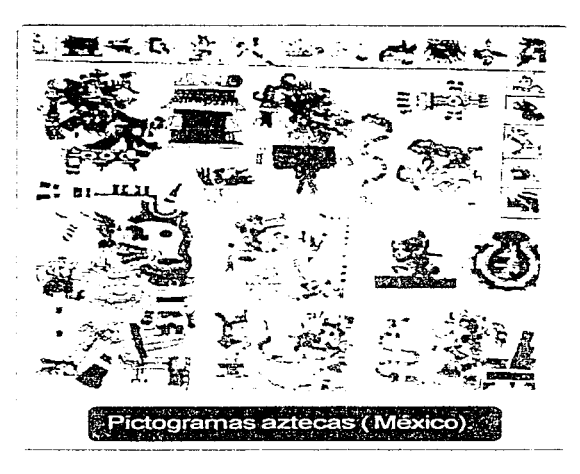

Fig.5 Son ejemplos de pictogramas; los simbolos aztecas extraídos del códice Borcia. tanto para los aztecas y mayas este tipo de escritura posee un desarrollo mayor en cuanto a los pictogramas los cuales eran narrados en forma histórica a traves representaciones de figuras de animales, personaies pirámides, objetos etc., po citi en el libro de Gérard Blanchard p. 18 pictogramas sintéticos

Escritura fonética.- Este sistema surgió por la necesidad de dar ortgen a un signo que representara a un sonido, es decir, un sígno es igual a un sonido, relacionándose de esta manera como forma de lenguaje. Existen tres clases de ellos:

a) De sonidos indefinidos (mono o polisilaba).

b) De sonidos únicos (sílabas).

c) De sonidos alfabéticos (vocal o consonante, las cuales no tienen sonido por si solos).

Algunos ejemplos son:

- Fonogramas mexicanos como signos aztecas (topónimos) de nombres de lugar (Mazatlán, Coatepec, etc.)

-Fonogramas chinos (con lenguaje monosilábico, de donde se desprenden los dialectos cantones y pekinės)

- Asociación de la escritura cuneiforme (nombres de personas y lugares), principalmente en la población sumeria de Jamdat Nast.

Eseritura silábica.- En este sistema cada silaba representa un signo fonetico, es decir, si se tienen dos silabas se escriben dos signos foneticos vasi sucesivamente. Principales ejemplos:

- Escritura cuneiforme ( en forma de cuña con incisiones triangulares).

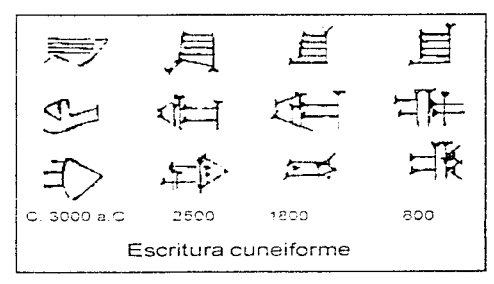

Fig.6 Evolución de forma gráfica de la escritura cuneiforme.

-Escrituras sumerica o acadia y babilonica  $(monsilähien)$ 

- Escritura china (monosilábica), creada hace 2000 a.C., posteriormente derivo en diferentes dialectos)

- Silabario japones (s. III o IV d.C.)

- Silabario chipriota (para escribir en griego

entre los siglos VII Y VIII d.C.)

- Silabario cherokee  $(1820 \text{ dC})$ 

La desventaja de este tipo de escritura era que el silabario introducía vocales innecesarias v silabas abiertas, por lo que este sistema era meficiente y requería de cierto perfecciona-. . . . . . . . . . . *michio*, . . . . . . . . .

Escritura literal o alfabética - Es el sistema mas adecuado y perfeccionado, de lenta evolución, donde cada signo del alfabeto en particular el griego representa una vocal o una consonante, excepto las letras consonantes con sonido  $\geq$  /ks/ v w (psi), el sonido de vocales existió por si mismo, pero no así la consonante sola, que necesita estar unida a una vocal ejemplos:

- Escritura sagrada Hindu (sistema Devaganari)

- Escritura musulmana (Corán)

- Escritura griega (nuevo Testamento)

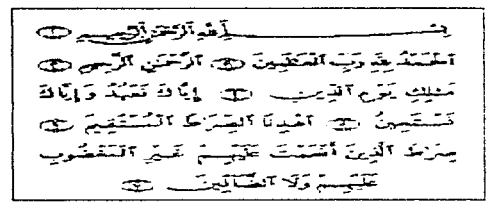

Fig. 7 Escritura musulmana del libro de El Corán, Surah 1. Ed. revisada (El Cairo Egipto).

"El alfabeto se inventó sólo una vez"<sup>1</sup>, en el s. XVIII a.C. aproximadamente, con las civilizaciones del cercano oriente (Siria y Palestina). Surgió de varios grupos de alfabetos semiticos, derivándose otros tipos de escritura alfabética.

El mas importante es el fenicio, porque da pie al desarrollo del alfabeto griego, que despues se expandió por Europa.

Alfabeto Semita o arábigo.- Se creo alrededor del año 1600 a.C., y se constituyo por dos grupos:

Semita del norte, del cual se desarrollaron los alfabetos: fenicio, arameo, hebreo y moabita. Semita del sur del cual se derivaron los alfabetos: Sabeo (sur de Arabia), vemen y etíone.

Los principales ejemplos son:

- Antigua inscripción del norte de Siria, hecha en papiro, con 5 lineas referentes al rev Shaphatbaal del (s. XVII a.C. con fecha dudosa).

- Calendario de Gezer del s. XI o s. X a.C. siendo la inscripción hebrea más antigua-

- Piedra Moabita (inscripción de Mesha, 850 a.C., escrito que era una conspiración en contra del revo

El alfabeto semita se componia de 22 signos o

letras y cada uno tenía su consonante; su direc-

ción iba de derecha a izquierda y cada letra tenía un nombre, así como un determinado orden. x x 4 0 3 5 0 5 k 3 n + 1 0 d 1 3 3 4 5 1 4 K メザ すの れ りの ロ チ す こ ぎ す ゆ 日 エ ア け の つ コ ギ ×w そ?マッフ*٥* ヤ *ケ ウ <sup></sup> / ア* <del>z</del>.♡ハ ハ ア A ▲ 1 *タ* f

ما و اللہ ما ما ماہ ماہ ماہ کی آپ سے فی ماہ میں ایسا ا Fig. 8 Alfabetos semitas o arábigos, en forma lineal con diversidad de signos en un determinado orden.

Manual de Tipografía

Escritura alfabética caananita - De esta escritura se encontraron dos características:

- Inscripciones en Siria y Palestina (protosinaiticas) - Inscripciones fenicias lineales, principios de la escritura hebrea antigua, arabe y griega.

Este tipo de inscripciones se encontraron en puntas de flecha, con incisiones de tipo cuneiforme; las inscripciones datan de c.1100 a.C., que darían origen al alfabeto lineal fenicio temprano. iniciandose en el s. XI a.C. No se inventaron signos para vocales.

El alfabeto lineal también dio origen al alfabeto ugarítico, (de Ugarit), de Siria, Palestina y Chipre aproximadamente del siglo XIII al siglo XII a.C., este altabeto es una derivación del altabeto cuneiforme caananita, con 22 signos y 27 grafemas

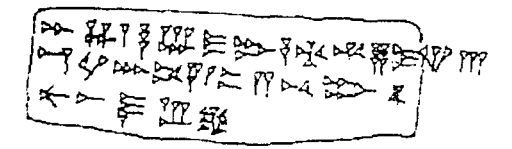

Fig.9 Incisiones del siglo 1100 a C. de teo cunedorme inscritas en puntas de flecha

Alfabeto griego.- Descendiente del alfabeto semita, utilizado aún hoy en Europa, desde el s.  $V$  a.C.

La dirección de la escritura va de izquierda a derecha, creando las vocales con expresión fonética; existieron 5 vocales griegas y dos tipos de alfabeto:

- Oriental (Asia menor, Ática y Atenas) - Occidental (Eubea, Beocia, algunas partes del Peloponeso, con sus colonias en Italia y Sicilia).

Se agregaron letras consonantes como: o (phi).  $\geq$  (khi),  $M(0)$ si)  $x \cap (0)$ mega).

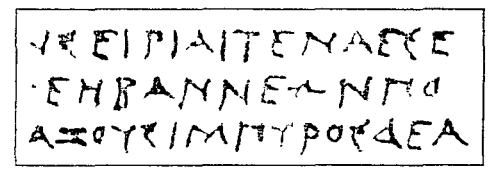

Fig. 10 Ejempio sobre el tipo de dirección de izquierda a derecha del alfabeto criego

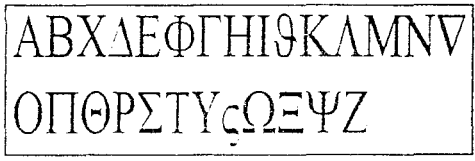

Fig.11. Elemple on artisteto griego en mayúnculas

αβχδεφγηιφκλμν)ο πθρστυπωξψζ

Fig.12 Ejemple del sifabeto griege en minúsculas.

 $H \cap B$ E  $\mathbb{S}$  on  $\gamma$ 

Fig. 13. Algunos dibujos prehistencos que a partir de suevolución originaron los signos y las letras

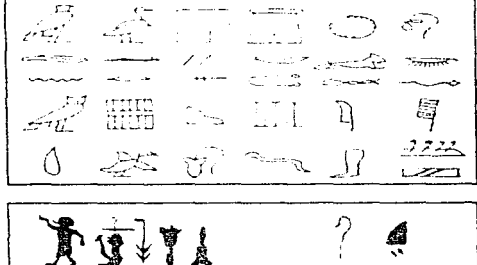

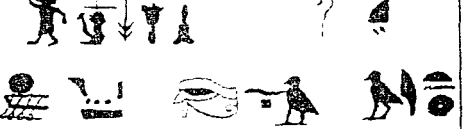

Figs. 14 y 15 Signos y escritura jeroglifica egipcia

| $\sum_{i=1}^n \alpha_i = \sum_{i=1}^n \alpha_i$ | $\mathbb{R}^n \times \mathbb{R}$ | Assets of                                | スモムト                      |
|-------------------------------------------------|----------------------------------|------------------------------------------|---------------------------|
| ニューナ も                                          | ہ ٻ                              | 进行。                                      | ヘヘース人                     |
| $\rightarrow$<br>$\angle$ &                     | * مو                             | star m<br>ムマド                            | i Vill<br>$\sim$<br>压 至。  |
| ユーファ                                            | $\frac{1}{7}$ $\frac{6}{5}$      | $\mathcal{F} \subset \mathcal{F}$ .      | $\circ$ $\circ$ 1         |
| イデ タッ                                           |                                  | 경우                                       | ET AND                    |
|                                                 | 干 *                              |                                          | $\mathcal{A} \mathcal{A}$ |
| $\sigma$ g $\circ$ a                            | $7 - z$                          | - O 50<br>$\left( -1, \ldots, 1 \right)$ | 존ㄷさー                      |
| Aィファ                                            | $\geq$ y                         | コード                                      | ᄃᅟᅮ<br>シィント               |

Fig. 16 Alfabeto fenicio y alfabeto gnego primitivo.

Manual de Tipografía

Cuentas simples de la Media Luna Fértil (8000-7500 a.C.)

- Cuentas complejas en el sur de Mesopotamia  $(3350 a.C.)$
- Cunciforme sumeria ( $3200$  a.C.)
- Jeroglífica egipcia (3050 a.C.)
- Lineal A  $(1650 \text{ a.C.})$
- Alfabeto antiguo caananita (1500 a.C.)
- Lineal B  $(1380 \text{ a.C.})$
- Chino  $(1200 a.C.)$
- Fenicio (1100 a.C.)
- Hebreo antiguo ( $1000$  a.C.)
- Arameo  $(s, XI, a.C.)$
- $-Grieqo (740 a.C.)$
- Latino  $(620 a.C.)$
- Rúnica  $(25 d.C.)$
- Ogham  $(200 d.C.)$
- Mava $(292 d.C.)$
- Arábigo (328 d.C.)

Con la evolución de la escritura alfabética, que se podía leer v escribir, existió una democratización de la cultura, posibilitando su conocimiento y dispersión, ya que sus ventajas eran visibles como el basarse en el principio de la acrofonia (sonido por palabra).

я

### 3. El alfabeto romano y su evolución.

### Surgimiento:

En Italia surge el alfabeto etrusco a fines del s. VII a.C., la dirección de las letras iba de derecha a 12quierda, contenía 22 letras semitas y 4 griegas (las adicionales), este alfabeto se basaba en el alfabeto griego occidental. Los etruscos llegan a Italia viniendo de Asia menor, se establecieron en la Toscana del norte antes del 800 a.C. y para fines del s. VI ocupan Roma extendiéndose a Salermo.

Este alfabeto dio origen al alfabeto latino asi como al alfabeto osco y umbrio.

Alfabeto Latino Romano - Se derivó del alfabeto griego o helénico quizás a traves como se mencionó del alfabeto etrusco (de Etruría, en la actualidad Italia Central). Los romanos, a través de las conquistas a los pueblos, imponian sus costumbres v su idioma, introduciendo primeramente el alfabeto para establecer relaciones comerciales.

La escritura romana tenía cuatro variantes principales: capital, uncial, semiuncial y minuscula.

Escritura capital. Es la forma mas antigua de letras mavúsculas, únicamente utilizadas en titulos y como encabezados de documentos, los textos se escribian en forma cursiva y romana. La escritura capital se divide en cuadrada y rústica.

La escritura capital cuadrada - Tenía caracteristicas de amplitud en sus trazos, y las líneas verticales con las líneas horizontales formaban ángulos de 90 grados o rectos, este tipo de letra carecia de remates, que posteriormente se introdujeron, al utilizar instrumentos para grabarlas.

a MM m 21. רז F 4 x. 7.

The control of the control of the

Fig. 17 Muestra algunas de las letras del alfabeto romano que tuvieron como antecedente al alfabeto griego o helenico.

La escritura capital rústica.- Era la escritura más popular, con características de que algunas letras sus palos horizontales eran más cortos, en comparación con las letras, capitulares cuadradas y algo obliquos con relación a las verticales.

La desventaja que presenta la letra capital era que las palabras, al unirse entre si, no tenían espacio de separación; este tipo de letra tuvo su apogeo en los siglos IV v V, decavendo posteriormente.

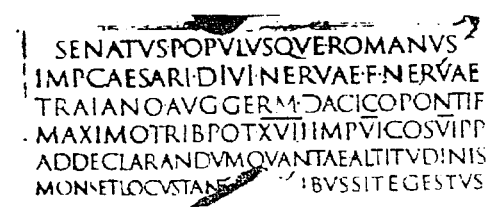

Fig. 18. Inscripcion de la columna de Trajano. Roma: año 114 desp. de Cristo

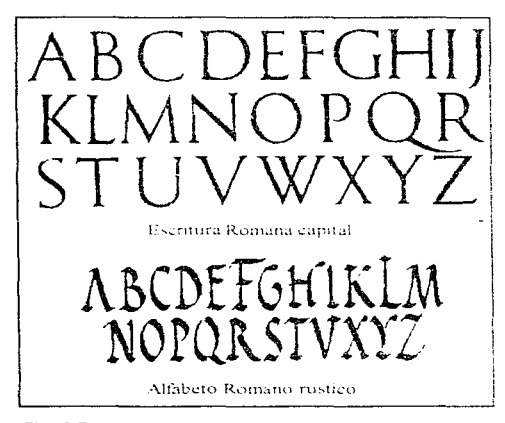

Fig.19 Ejemplos de algunos tipos de escritura romana: como la romana capital en la columna de Trajano y el alfabeto romano rústico

Escritura Uncial.- Surgio de la dificultad de trazar la escritura capital, va que este tipo de escritura ocupaba mucho espacio y tiempo para trazarla; a fines del s. V se crea la letra uncial mavuscula, redondeada, de aproximadamente 25 mm, de altura, facilitando la forma para escribirla; posteriormente perdió el parametro de altura establecida, pero conservo la forma curvilinea de los trazos especialmente en letras como:

"A"."D"."E"."G"."H"."M","Q"."T"y"V".

Este upo de escritura se difundió, durante el Cristiamsmo en los síglos V v VI d C. Eran ilamadas torcial v después seminancial, porque se derivaron de una medida romana Hamada uncur, que era la duodécima parte del *pie romano*, el qual media 29.6 cm.

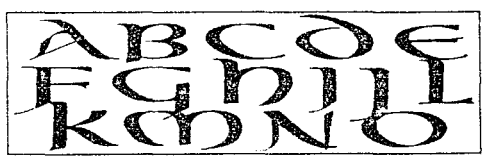

Fig. 20 Alfabeto de tipo uncial sigloVIII

Escritura semiuncial. Apareció en el s.V. creada por el enstianismo, derivada de la menal, así como de la cursiva romana: la escritura semiuncial media la mitad de la uncial; fue una escritura intermedia entre la uncial y la minúscula, surgió para facilitar la escritura de los textos y para utilizar menos material. Su apogeo fue en los siglos VI y VII, utilizándola generalmente en los monasterios.

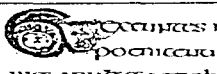

picc.inuteconcereb multos algios a Figs. 21 y 22 Alfabeto y escrito de tipo semiuncial, siglosVI y VII.

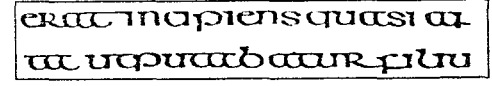

Escritura minúscula romana.- Aparece a la par con la mayúscula y desarrolló dos variantes:

sentada.- los elementos altabeticos son aislados. cursiva.» los trazos finales van unidos a cada letra.

- i fuperum fauce memorem tunomfob M ulta quoque & bello paffus dum conde
- nferret q.deof latio: genuf unde latin
- A lbantq.patref.arque'altecimoema ro

Fig.23 Fragmento de un parrafo de escritura minúscula romana.

Escritura cursiva,- Derivada de cursus (carrera) fue creado en los primeros siglos d.C., era de tipo inclinada, buscaba la rapidez para trazarla; se empleó la escritura cursiva romana hasta el siglo VII derivándose 4 grupos:

```
longobardo-Italia
visigódo - España siglos VII al XII d.C.
merovingio - Francia
insular
           - Irlanda e Inglaterra.
```
ribus tris armorandas uocef (tudumn rum - quod partim pro uolumeaer cu partim ufu proprio et observatione co nang apud uctores cim usus notaru

Fig.24 Fragmento de un parrafo de escritura cursiva

Alfabeto ulfilano.« Creado por el obispo godo Ulfila o Ulfilas, (siglo IV de la era cristiana) constaba de 25 signos, 18 griegos y 7 latinos; se menciona debido a que, posteriormente, daría origen al alfabeto gótico.

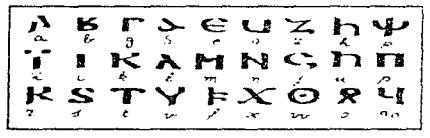

Fig.25 Alfabeto ulfillano.

Escritura carolingia.- Surgió de la fusión de varios estilos de escritura al gobernar Carlomagno en el 771 d.C., cuando surge la edad de oro de la epoca medieval: después, la escritura carolingia originaria el estilo moderno de escritura romana. La escritura carolingia, con sus minúsculas, separó las palabras, permaneciendo vigente por cuatro siglos.

ueniemalurerrapiequodromii incorderuir hiceroguiroaurum efe quiauxemfuperperrofatem hicefe quiuerbumaudie excon exudio scapie illud rombabores

Fig.26 Escritura care-ingia semiuncial de Tours, (siglo IX)

Escritura gótica.- Inspirada y derivada del alfabeto ultilano, se expandio por Europa hasta fines del siglo NVI d.C. El significado del termino gótico es barbaro, va que los nordicos influveron notablemente en este estilo de escritura, principalmente en Alemania, con diversas formas como.

- textura
- semigótica
- redonda

La escritura gótica a traves del tiempo se utilizaria para fundirse en la imprenta de típos móviles (Gutemberg), hacia mediados del s. XV, utilizandose posteriormente solo en libros eclesiásticos.

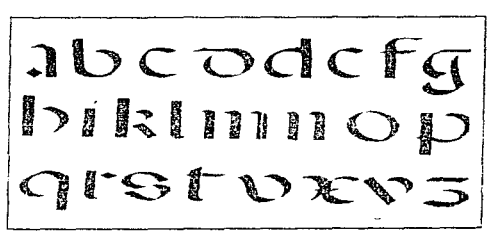

Fig.27 Letras de spo Gótica redonda, escuela española (siglo  $x \vee n$ 

A finales del siglo XV se introdujo el estilo romano llamado mas tarde estilo humanistico (en el Renacimiento), en el cual se elaboraron normas para construcción de cada letra, derivandose los alfabetos de tipo cancilleresco, bastardo, de redondilla y cursivo romano, que solo eran variedades de este mismo alfabeto.

La iglesia cristiana retomo los conocimientos en general, así como la escritura, del antiguo imperio romano y la edad media, difundiendolos por Europa con fines evangelicos, hacia poblaciones analfabetas; es decir, la escritura no estaba a disposición de las masas de población ni era una necesidad publica el conocimiento de la escritura, por lo que la iglesia diseño nuevos altábetos y realizo traduceiones a lenguas nativas

**Auomam munumunta** que;usquantmams

Fig.28 Ampliación en forma detallada de la escritura actica

gennio Aceas cum cuncus tencui<br>gnis lacumis Alufoinis. ce groli<br>iucus pectus hium orat. Cu c

ter sof. tandır meçös ubu flexibe er gmus **4 dhor prex** 

Fig.29 Párrafo de escritura gébca

### 4. Materiales en los que se realizó la escritura.

En un principio, las ideas y el pensamiento humano. fueron materiales para plasmar signos o imágenes; despues, al sureir la escritura primitiva, se plasmó sobre piedra (pintura rupestre, jeroglíficos egipcios etc.), lo sucedieron los metales como el oro, bronce, plomo, siguiendole las tablillas de madera (utilizadas por los griegos y romanos) grabadas y eseritas con el estilete o punzon, así como la utilización de arcilla o barro que se ocupaba como tablillas, además de la utilización de la cera.

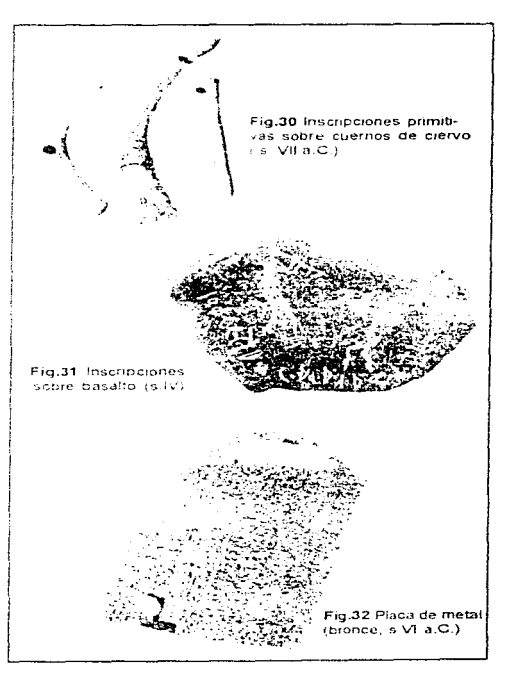

Manual de Tipoaratía . 12

Posteriormente se usa el papiro, planta natural que crece en las orillas del Nilo y otros nos de Africa. donde se cree que los egipcios sacaban la corteza llamada liber, que pegaban entre si para formar rollos de  $15a18$  mts.

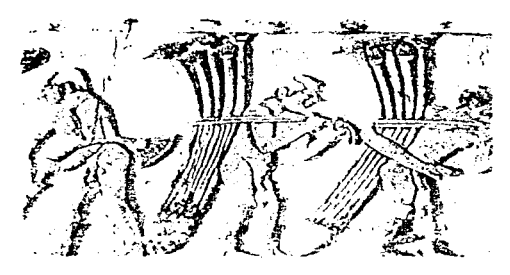

Fig.33 Bajorelinve en piedra de la turnba de Neter y Ka-havien Egipto, en la que se muestra una representación de la redica Delta del Nilo, donde se recolectaba la cana para elaborar el **DADIE** 

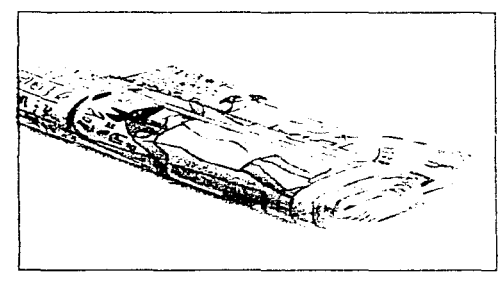

Fig.34 Rollo de papiro

Por la rivalidad de poseer una mejor biblioteca y no exportar el papiro de Alejandria Egipto a Pérgamo, en Pergamo se utilizaron pieles curtidas de animales en el siglo III a.C., dando origen al pergamino que era de dos clases de piel: de cabra y de carnero; de ellas se dio origen a la vitela, que era un tipo de pergamino de piel de temerilla con hojas más finas. flexibles y blancas.

El uso del pergamino se generalizó y a la unión de varias hojas, de este material se le llamó códice; estas hojas se escribian antes y después se encuadernaban: Al transcurrir el tiempo, el concepto vario y se llamó libro a la union de varias hojas, en tanto un codice, era la obra compuesta de varios **libros** 

Al escasear el papiro y el pergamino, se idearon algunas maneras para borrar la escritura, va fuera por el metodo de lavado, con tinta de poca adherencia, o por raspado, con cuchillas y piedra pomez etc. A la forma de reciclar estos papeles y su utilización, se le llamó palimpsesto, es decir, volver a escribir sobre ellos

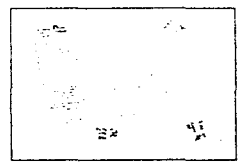

Fig.35 Hoja de libro realizada en cercamino la cual se protegia con una portada de cuero.

El papel fue inventado por los chinos, obtenido de la caña de bambú, paía de arroz. fibra de madera, etc. En el año de 105 d.C., Ts'Ai Lun, ofreció la primera muestra de papel. El papel se expandió a Corea, Japón y otros lugares. En el año 750 d.C., los árabes conocen el modo de fabricarlo de algún prisionero chino en Samarkanda (Turquestan). Los árabes fabricaban el papel con trapos de algodón, obteniendo más calidad. Lo difundieron por el norte de Africa, de donde paso a la Península Ibérica.

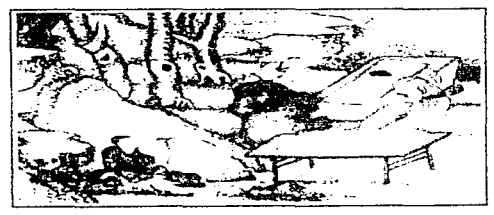

Fig.36 Representación de la fabricación del papel en China. hacia el año 1041

### B. Surgimiento de la tipografía 1. Definición del concepto tipografía

La tipografía del griego tipos, carácter y grato, escribir, es un método elemental para componer, imprimir v estampar, con tipos móviles sueltos o en linea, realizados en metal u otros diversos materiales fundidos o grabados en relieve, por lo que es un proceso rápido y barato. Plasma detalles, pero no tiene medios tonos. Algunas publicaciones en los que se utiliza la tipografía son: periódicos, revistas, libros etc.

año 1450, pero había antecedentes de que el invento se estaba realizando desde 1439. El primer trabajo conocido en Europa con típos móviles aparecio en 1454, llamado *Indulvencia*. Se cree que Gutemberg fue el realizador de este trabajo, así como que la Biblia no fue el primer trabajo impreso, debido a que la realización tenía va cierto dominio y perfeccionamiento del mismo. La imprenta de tipos se propagó por todo Europa y posteriormente llega a **America** 

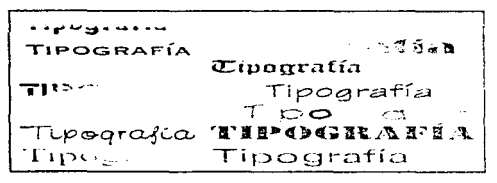

Fig.37 Patabra compuesta en la diversidad de attabetos que hoy en día se conocen

#### 2. La imprenta de tipos

El antecedente de la imprenta de tipos, fue la xilografía, que consistía en imprimir con bloques de madera, tallados a mano con texto e ilustración: En el año 868 d.C., en China se conoció un libro realizado por Wang Chieh Ilamado el Sutra Duamante: Las técnicas utilizadas para su realización eran bloques que estaban tallados en relieve, se entintaban con pintura de agua y eran transferidos al papel frotandolos o presionandolos fuertemente.

Aparecen los primeros tipos móviles de imprenta en China, entre los años 1041 y 1049 d.C.

En Europa, entre los años 1377 a 1423 d.C.; las impresiones de realizaban por medio de moldes o bloques de madera; después Johann Gutemberg fue el primer europeo en utilizar tipos móviles. estableciendo una imprenta asociándose con Johann Fust y Peter Schöffer en Maguncia Alemania, en el

ide πης porei manus astes<br>zus sussibis vermetatus beka SCulmed. I p. erre tribant san u Aurace ni nange  $$ des arts ma surger para moral ar e partire de la famille de la partire<br>sur e la famille de la desiña della<br>sur a famille de la desiña de la famille an tuu forman ment lun b בית ניתר להמודע בית המודע היה במציא לאור ומודע<br>בית המודע היה המודע היה המודע היה המודע היה המודע היה המודע היה<br>בית המודע היה המודע היה המודע היה המודע היה המודע **FIGULI** bunt : Vinalistar from ma requesta nu - I'll gribuonne<br>rinn Binness act

iurtu eru 1 med in re Changer fue an<br>best au : v Chan Question ===  $12.08$  322 = 2010  $\Delta$  D  $2.177$ m të : qua es proxiats nettres ani pore nomaire<br>por Quest filte to **Conglet your contemporary and a view**<br>Set we see the comp Commentation start<sup>e</sup>

Fig.38 Pagina de la Biblia impresa por Gutemberg, hace 400 años aproximadamente

# mmlonilli?baalpharalim. Le reliorunt ibi ladptilia lua: q adıt devid et virí tó?. Ét abbitenne abhue philisti-

Fig.39. Lineas de texto ( en estilo gótico), de una de las paginas de la Biblia impresa por Gutemberg, hace 400 años aproximadamente.

#### A continuación se mencionará el orden de expansión en el mundo de la imprenta de tipos móviles:

1450- Alemania (Maguncia): Johann Gutemberg, Johann Fust v. Pedro Schöffer.

1462 - Italia (Subiaco): Conrado Sweinheim y Arnaldo Pannartz.

1466-Polonia (Craeovia). Gunther Zainer de Reuitlingen

1470-Austria (Viena): Hermann Liechtenstein

1470- Francia (Paris): Ulrico Gering, Martin Krantz v Miguel Friburger.

1471 - Suiza (Munster, Argovia) : Elias de Lauffenbure

1472 - Belgica (Alost): Juan de Westfalia y Teodoro Martens

1472 - Holanda (Ultrecht) Nicolas Ketelaer v Gerardo Lempt.

1472 - España (Segovia): Juan Parix.

1477 - Inglaterra (Westminster) : Guillermo Caxton.

1482 - Dinamarca (Odensa): Juan Snell

1489 - Portugal (Lisboa). Samuel Zorba yEliezer Alantansi.

1490 - Turquia (Constantinopla) Gherson, rabino

1530 - Islandia (Holum): Juan Mathissen

1539 - México (Hispanoamerica): Juan Cromberger.

1556 - Rusia (Tsernigow) Juan Feodorow

1563 - India (Goa), Mistoneros jesuitas portugueses.

1570 - Japón (Nagasaki): Misioneros jesuitas españoles.

1590 - China (Macao): Misioneros jesuitas.

1639 - América del norte (Cambridge): Esteban

Daye

1644 - Noruega (Oslo): Tyge Nielsson.

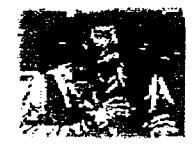

Fig.40 Retrate de Gutemberg inventor de la imprenta de tipos moviles

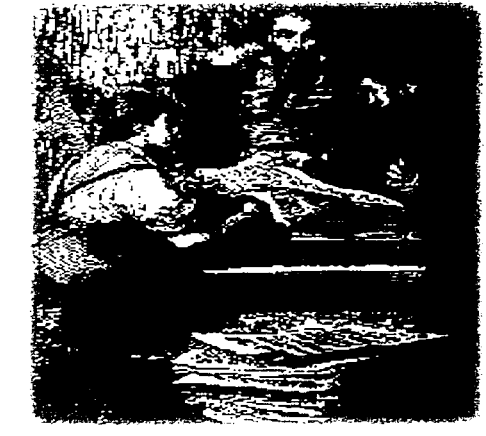

Fig.41 Cutemberg demuestra a Fust su invento.

### 3. Evolución de los alfabetos para impresión

El diseño de letras ha evolucionado durante el transcurso de los años, en funcion a los diferentes estilos de escritura y al perfeccionamiento de los diversos materiales, así como de la maquinaria.

Los alfabetos se agrupan en categorias que poseen ciertas características basicas. las agrupaciones mas conocidas son las romanas o redondas y que a su yez se dividen en varios estilos, cada estilo tiene ciertas características específicas cuanto mayor es la letra (cuerpo) se notara mas su aspecto característico.

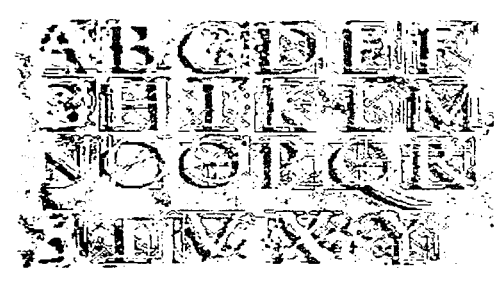

Fig.42. Elemplo de construsción de un altaberto redundo o romano

Los antiguos impresores de Alemania que emigraron a otros países de Europa, debido a los problemas políticos existentes de esa epoca, se dieron cuenta que la letra gótica, también llamada Tortis, estaba en total decadencia en otros países europeos y la rechazaban como hárbara. En Italia, durante el renacimiento, existia un interés por lo clásico, por lo que los amanuenses<sup>3</sup> renacentístas, modificaron y dieron un sentido estético a la minúscula carolingia, un tipo de letra del siglo VIII que pensaban, representaba a la escritura romana tradicional, opuesta al estilo bárbaro o letra gótica.

Las coracterísticas de las letras romanas son:

- que su estructura generalmente tiene zonas gruesas v del gadas.

- pueden tener o no pies o patines, aunque la mayoría de las letras romanas las presentan.

- surgieron variantes de letras a las que se conoce como estilos, que evolucionaron por influjo de la geografía, la cultura popular, el pensamiento filosófico, la política y la tecnología. Estas variantes fueron.

a) estilo antiguo. b) estilo de transición crestilo inodemo. di estilo egipcio. e) estilo de palo seco falotras enrsivas

### a) Estilo antiguo:

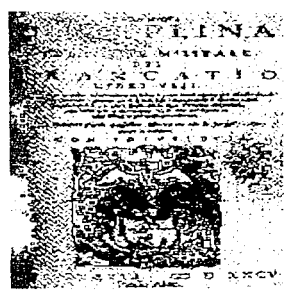

En 1470 Nicolás Jenson, un impresor francés que radicaba en Venecia. labró algunos de los primeros tipos romanos basados en la calieratia que uti-Irzaban los humamistas para trazar algunos tratados v manuscritos de la érioca.

Fig. 43 Portaga de un libro realizado por Aldo Manuncio, en Venecia, en el año 1585

El primer alfabeto romano de estilo *antiguo* fue creado por Aldo Manuncio, impresor venecíano, en 1495, por lo que este estilo de tipos es llamado también aldimi

La letra *aldina* sirvió como modelo a otro tipo clasico realizado por Claude Garamond en 1530. El tipo Garamond se caracterizó por ser una letra redonda, con trazos variables en el grosor y rematada con pies o patines, de tipo informal, y muy nitidos.

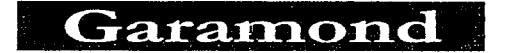

ABCDEFGHI **JKLMNOPO** RSTUVWXYZ abcdefghijklmn opqrstuvwxyz:,; 1234567890  $()$ & $P_{c1}$ ! ${}^{.0}$   $/$  $$$ %"

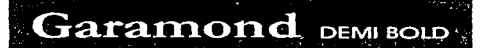

ABCDEFGHI IKLMNOPO RSTUVWXYZ abcdefghijklm nopqrstuvwx yz:1234567890  $*$  /-''!\$%&  $\angle$  () =  $Pz$   $\frac{1}{2}$ ,  $\frac{1}{2}$ ,  $\frac{1}{2}$ 

Fig.44 Alfabeto Garamond y Garamond demi bold

En 1734, Willian Caslon, diseñador de letras, creó un tipo de estilo antiguo con influencia de Garamond. Este tipo de letra Caslon fue elaborada imitando el efecto que deja el pincel plano con el que escribían los romanos, caracterizándose por tener un diseño mas formal, estructurado y con pocas variaciones en el grosor del trazo.

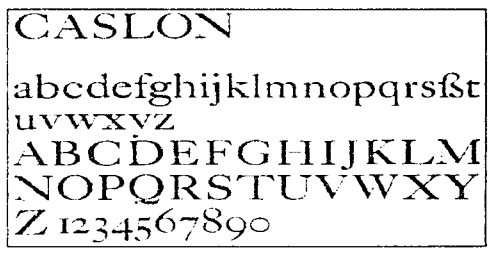

Fig. 45 Willian Caston da su nombre at atfabeto el cual diseño y grabo en 1720

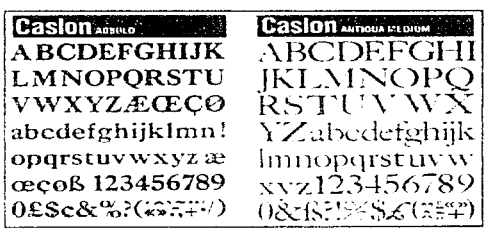

Fig. 46 Otras variedades del alfabeto Casion

b) Estilo de transición:

A pesar de que el tipo Caslon fue popular en Inglaterra, en Europa continental el estilo antiguo decavó. En Francia, Philippe Grandjean en 1702 y Pierre Simon Fournier; en 1737 diseñaron y desarrollaron nueve letras o caracteres, de las cuales se derivó el tipo de letra romana llamada de transición o intermedia.

En este período se desarrolló el nuevo estilo de letra redonda, John Baskerville, fundidor inglés, diseñó un nuevo tipo, que estaba basado en el modo de sujetar la pluma de punto grueso, manteniendo el borde plano del punto paralelo a la linea de escritura, por lo que los trazos más gruesos eran verticales y los más finos horizontales: este estilo de transición mantiene cierta lógica en cada trazo, terminando con remates o pies mas delgados y finos en los extremos, ademas de presentar mayor contraste entre mavúsculas y minusculas que los alfabetos de estilo romano antiguo

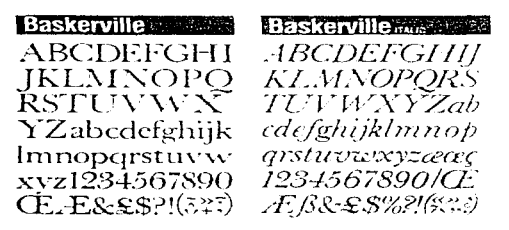

Fig. 47 Alfabetos Baskerville; pertenecientes al estilo de transición. 1757.

### c) Estilo moderno:

La letra romana moderna se origino de una empresa francesa de fundición de tipos, llamada Didot, en 1784. La experimentación y el avance realizado en las prensas y papeles permitió que se obtuvieran impresiones más definidas y el tipo Didot evoluciono hasta adquirir remates o pies de letra muy finos y rectos, que son las principales características de estilo romano moderno.

Giambattista Bodoni, impresor de Parma, Italia, copió el estilo Didot; en 1787 realizó una versión propia de letra moderna romana. El tipo Bodoni es preciso mecánicamente y da idea de ser más refinado: también presenta un fuerte contraste entre los trazos gruesos y finos, como los otros tipos romanos modemos.

El tipo Bodoni fue el más popular de los tipos modernos romanos; fue muy utilizado por ser práctico, con referencia a que los pies de letra del estilo Didot se rompían muy a menudo o se agrictaban durante la impresión. Al aparecer la fotocomposición, el tipo Didot volvio a ser popular, por no tener el inconvemente va mencionado (fragilidad mecanica).

**BOION MADE AREA** ABCDEFGHLIK LMNOPORSTU! **VWNYZ ÆŒC?** O abedefghijk lm noperstuvwyvzfs acceol23456789  $01$ Se $8\%$  $(i.e.747)$ 

**BODONI ALTINUA BOLS COND. ARCDEFGHIJKL** MNOPORSTUV? **WXYZ***ECO*<sub>ab</sub> cdefghijklmnop **grstuvwxyz** ææ coß 1234567890  $ESc\&\frac{6}{3}((25)(1-7))$ 

Fig.48. Alfabeto Bodoni, uno de loa alfabetos característicos del estilo moderno. 1788

#### d) Estilo Egipcio):

Durante el siglo XIX se crearon letras romanas muy sencillas, que tenían pies o remates rectangulares, rigidos y gruesos; se les llamo egipeias, debido a la rigidez en los bloques de los remates, que eran semejantes a la rigidez de los jeroglificos egipcios.

Las letras egipcias pueden considerarse y clasificarse como letras de la agrupación de las romanas o clasificarlas en una agrupación aparte. Los tipos egipcios aparecieron en Inglaterra, en 1815, en un muestrario de Vincent Figgins; pero el diseño y la denominación las realizó Robert Throne. Algunos ejemplos actuales de tipos egipcios son

- Consort
- Clarendon
- Antique.

#### e) Palo seco o gótica:

El término góneo al principio sólo fue utilizado para descripción de letras bárbaras, de trazos angulares, que utilizaban los primeros impresores alemanes. Ahora también se aplica, aunque erróneamente, a las letras de trazo uniforme, sin perfiles, ni adornos. El tipo de *palo seco* se conoció desde 1816 en un muestrario de Willian Caslon IV Ilamado Egyptian. El tipo gónco actual aparece en 1832 surgió otro tipo de diseño por Vincent Figgins llamado sans serir?, así como el diseño de tipo de Willian Thorowgood, nombrado Grotesque, La asociación de estos tipos con el término gótico, es debido a los valores tonales que presentan estas letras: no tienen pie, el trazo es muy grueso y símilar a la intensidad de la letra gotica alemana. Estos upos ofrecen ahora diversidad de grosores en el trazo

فتراد ومعاقبه والمتعارض ليراث

Las letras de palo seco carecen de pies de letra o patines, pero cuando los presentan son reducidos, con trazo fino, poco sobresaliente, generando una letra formal, ciemplo: Copperplate Gothic.

Los tipos de *palo seco* presentan a veces estructura informal, como los trazos curvos de la Futura. que se adelgazan al unirse con los trazos rectos con el propósito de aparentar que los grosores sean iguales.

Las letras de palo seco se utilizan en textos publicitarios, al principio sólo las mayusculas; pero su auge fue en la década de 1920, cuando se introduio por los constructivistas en caneles, libros y varias publicaciones a manera de ser una letra novedosa y experimental.

#### *fi Letras* Cursivas:

La utilizaban los calierafos, era la llamada itálica; pero su nombre correcto es cursiva o bastardilla. La creó Aldo Manuncio en 1501 y procede de la escritura cancilleresca utilizada en las cancillerias romanas, generalmente en las pontificias. Esta escritura es más inclinada que en letras minúsculas normales (redondas) cuvo eje es vertical; se utiliza para oponerla con respecto a las redondas, así como para señalar textos. También reciben los nombres de cancilleresca, italica o inclinada.

Las letras cursivas<sup>3</sup> presentan una función de signo. para distinguir citas en texto, crear leves diferencias de estilo, entre texto directo o indirecto: hacer cambio de valor tonal de las letras etc. denominándolo código upografico.

Obfecrote domina fancta Ataria mater Deceptetate plenifsima, furmi regis filia,mater<sup>i</sup> glorio<u>s</u>iff<mark>ima</mark>,

Fig. 49 Ejempio de antecedentes de escritura bastardilla

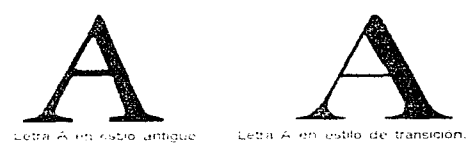

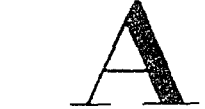

Letra A en estilo moderno

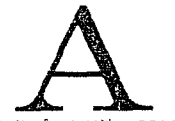

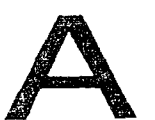

Letra A en estilo egipcio

Letra A en estilo palo seco contemporáneo

Fig. 50 Ejemplos de letra A, con características propias de de cada estilo a través de la evolución de los alfabetos.

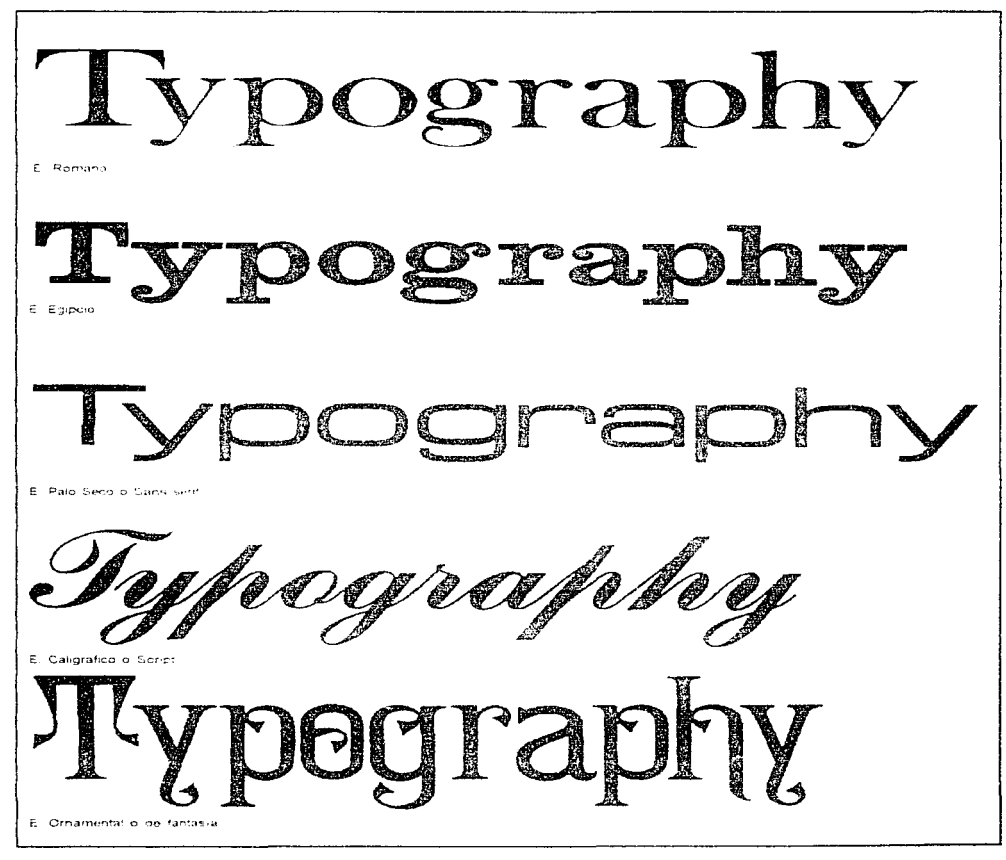

Ejemplos de letras o una determinada palabra compuesta en los diferentes estilos:

Fig. 51 Palabra " tipography" compuesta en los principales estilos.

### Ejemplos de letras o una determinada palabra compuesta en los diferentes estilos:

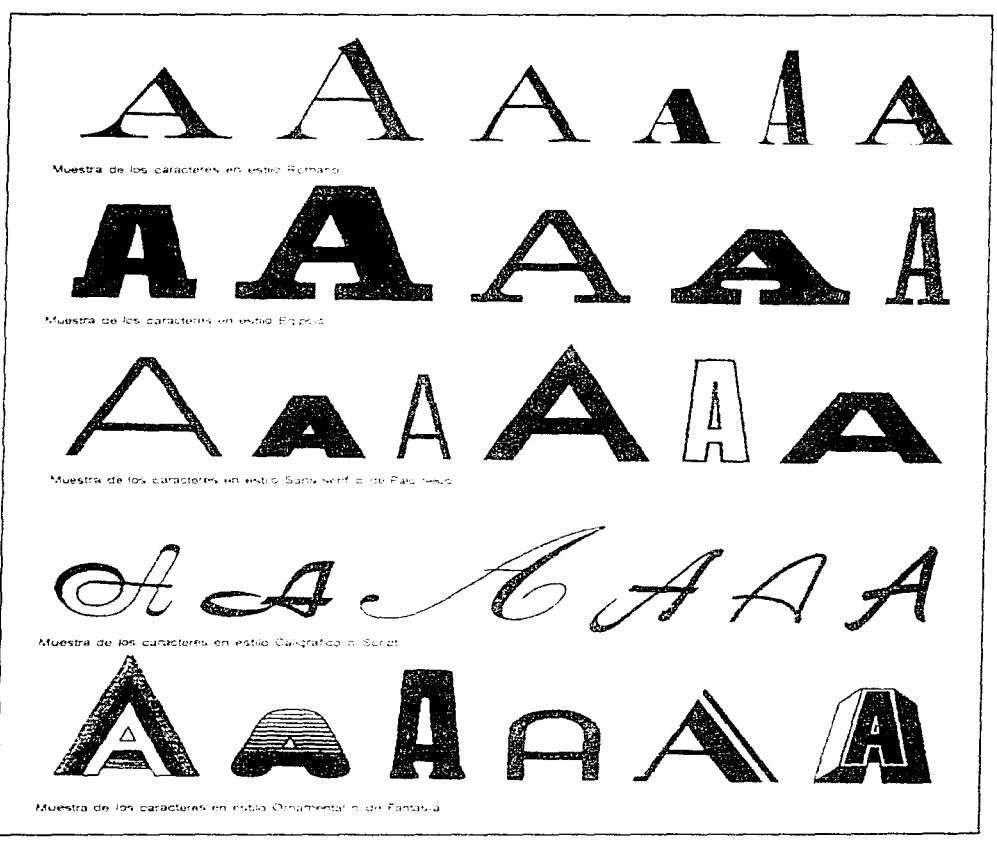

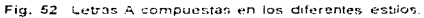

Ejemplos de letras o una determinada palabra compuesta en los diferentes estilos:

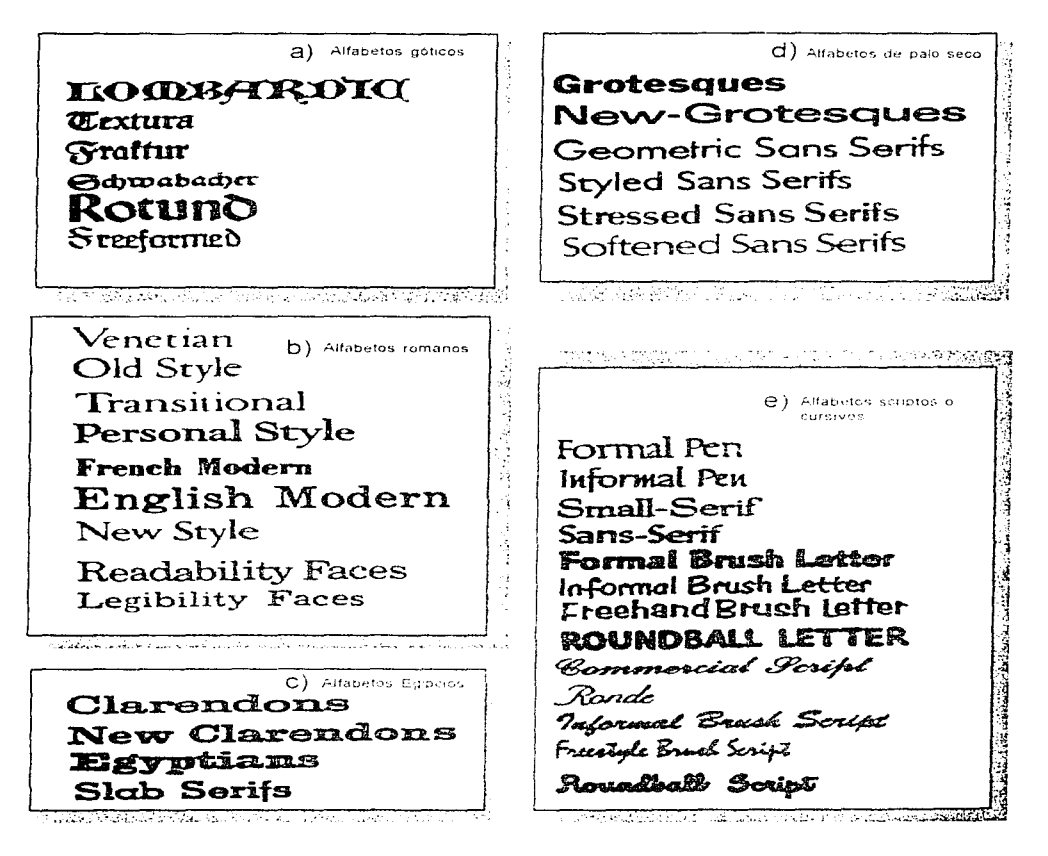

Fig. 53 Algunos alfabetos compuestos en los principales estilos.

#### Ejemplos de párrafo en texto compuesto en los cinco diferentes estilos de letra a 10 puntos:

Cuando en el diálogo la intervención de un mismo interlocutor. presenta varios párrafos, llevará al principio del pramer párrafo la correspondiente rava, pero los siguientes suelen empezar con unas comillas colocadas con la abertura hacia fuera. Estas comillas no se cierran al finai, por la sencilla razon de que no se han abierto.

#### 10 puntos Garamond

Cuando en el diálogo la intervención de un mismo interlocutor presenta varios párrafos, llevara al principio del primer párrafo la correspondiente rava, pero los siguientes suelen empezar con unas comillas colocadas con la abertura hacia fuera. Estas comillas no se cierran al final, por la sencilla razón de que no se han abierto.

#### 10 puntos Baskerville

Cuando en el diálogo la intervención de un mismo interlocutor presenta varios párrafos. Ilevará al principio del primer párrafo la correspondiente rava, rero los siguientes suclen embezar con unas comillas colocadas con la abertura hacia fuera. Estas comillas no se cierran al linal, por la sencilla razón de que no se han abierto.

#### 10 puntos Bodoni

Cuando en el diálogo la intervención de un mismo interlocutor presenta varios párrafos. Hevará al principio del primer párrafo la correspondiente raya, pero los siguientes suelen empezar con unas comillas colocadas con la abertura hacia fuera. Estas comillas no se cierran al final, por la sencilla razón de que no se han abierto.

#### 10 puntosCentury

Cuando en el diálogo la intervención de un mismo interlocutor presenta varios párrafos. Ilevará al principio del primer párrafo la correspondiente raya, pero los siguientes suelen empezar con unas comillas colocadas con la abertura hacia tuera. Estas comillas no se clerran al final, por la sencilla razón de que no se han abierto.

#### 10 puntosHelvetica

### Caligráfica formal:

#### Caligráfica:

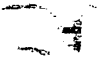

La palabra caligráfica proviene de las raíces griegas cali que significa hermoso v bello de contemplar v grafía que significa trazado, dibujo o escritura manual por lo que la

caligrafía es la manera de escribir manualmente con gracia y belleza. La escritura caligráfica se divide en.

- italica
- caligráfica formal o inglesa
- lettering o caligráfica construída
- caligráfica española
- otros rasgos.

#### Escritura caligráfica itálica:

Fue de los primeros alfabetos que contenían mavúsculas y minúsculas que funcionaban de forma independiente; aparecieron en el renacimiento.

No se sabe cuando surgió con exactitud; se cree que surgió de la humanistica inclinada por la velocidad de la escritura, o que es la escritura inglesa llamada secretary que se asoció cuando se retomó la escritura carolingia.

Hov en día, se conoce este tipo de escritura como fina italiana. Este alfabeto es el más común de los alfabetos caligráficos, va que presenta muchas formas de ligadura en una escritura común y corriente.

> State August antino candidate averes commendances de commun Some saw it is the prace of toxing "Himanist Asskhand, anderised and slend in spect Orbey felicit ie te be the eld Secretary hand clanthed by association with vedescover ed canolingum

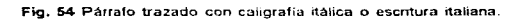

Durante la revolución industrial en Inglaterra (fines del s. XVIII), la escritura del tipo mercantil, social o legal formó la escritura manuscrita, la cual presentaba características de ser informal, desordenada, tosca, sin ritmo y burda. Cuando se combinó con el trabajo de grabado a mano en planchas de cobre, influvo en la creación del estilo caligráfico Hamado tormal o melesa.

Se combino la cursiva escrita con pluma chata a la de punta fina en un estilo muy inclinado con muchos rasgos gruesos, finos y llenos de florituras y rasgueos, Ilamado también Connervlate o Redonda melesa. Platt Spencer, maestro de la escritura, editó libros para la enseñanza de este estilo en el año de 1825 en norteamérica, por lo que se le llamó a esta escritura spenceriana.

La caligrafía inglesa es muy inclinada (55 grados), posee rasgos ascendentes pesados y rasgos descendentes muy finos. Las letras capitales son muy adornadas y son propios del estilo algunos alfabetos como

Excelsior, Commercial Script, Bank Script.

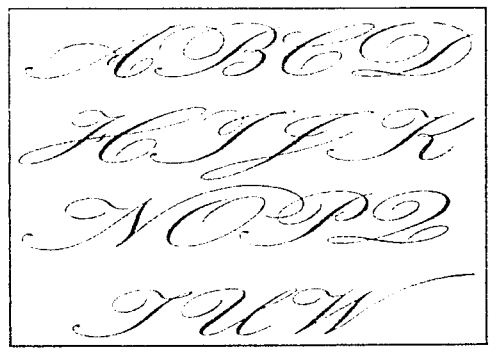

Fig. 55 Algunas letras construidas con caligrafia inglesa.

Caligráfica moderna (Build-Up, lettering) o caligrafia construída:

Es un método de construir caligratia inglesa, perfecta y para reproducción. Se llama Buld- Un porque consiste en dibujar con pluma en un tamaño menor un texto elegido, agregándole florituras y rasgueos.

El dibujarlas en tamaño menor y con pluma, agrega carácter y da origen a que la letra sea original por sus trazos gruesos y finos.

Después se reproduce fotograficamente o por medio de copias fotostáticas a mayor tamaño, se calca con lápiz suave y se procura que en las curvas no se pierda el ritmo ni la armonía de la caligrafia. se entinta, ya sea por medios mecânicos, con pistolas de curvas curvimetro o a mano.

Los trazos gruesos se entintan con pincel. Si las letras son de tamaño muy grande se pueden corregir con blanco de tempera (guache) o acrílico, para pulir las imperfecciones y obtener el original definitivo para reproducción fotográfica.

El entintado sobre albanene se puede hacer con pluma, pincel o estilógrafo (del punto 3). Antes de calcar, se deberán marcar las guias horizontales, el interlineado y las diagonales de ángulos de la letra.

En la actualidad, este método se utiliza, pero debe ser trazado de forma precisa para su utilización en reproducción.

Algunos calígrafos que han aplicado este método son: Jean Larcher, Tom Camasse, David Quay, Peter Horridge, Bill Ficho, Tony Forster y Ricardo Rousselot.

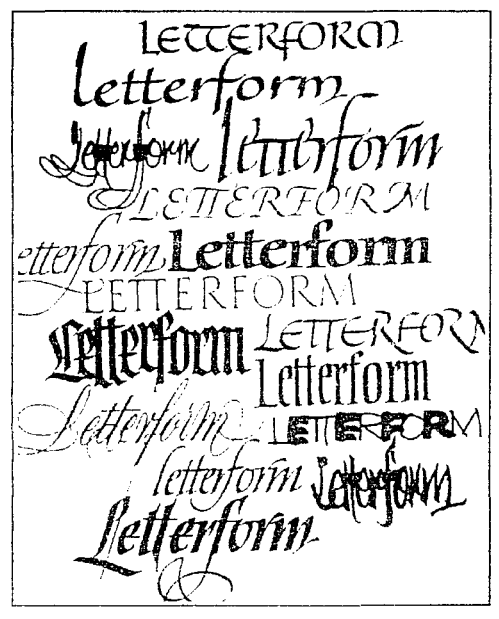

Fig.56 Ejemplos de trabajo Caligráfico elaborado para las clases de Letterform en la Academy of Art de San Francisco.

#### Caligratia Española:

En el siglo X se desarrolló la caligrafía y la ornamentacion en obras de gran calidad. Surgen las escuelas Andaluzas, Toledana, Castellana y Leonesa. En el siglo XVI la escritura en España evoluciona a la par v al mismo nivel de otros países europeos. Hoy en día la caligrafía en España se practica muy poco y la información que existe desde el siglo XVII hasta ahora es escasa, pero se tiene el antecedente que la escritura visigótica o mozárabe dio origen a la cursiva romana.

#### Otros rasgos:

La caligrafia, así como la letra cursiva, se acompaña de rúbricas llamadas trazos de pluma o rasgueo. Son utilizados para enfatizar una frase o nombre. así como para terminar un texto, o conformarlo geométricamente. El maestro más conocido en este genero fue Schwandner en la mitad del siglo XVI. El rasgueo consta de colocar la pluma casi en vertical sin apoyar la muñeca en el papel (para que las curvas no sean rigidas y den apariencia de libertado y se presiona la pluma en trazos gruesos.

Si se habla de los aspectos de diseño especializados no llamariamos a los tipos, caligráficos, denominados de esta manera por su apariencia de ser trazados rapidamente y dibujados a mano; sino, tipos ornamentales o de fantasía.

#### Alfabetos de libro:

Existen alfabetos, con tipos diseñados especialmente para facilitar la lectura, llamados de libro. Con características de ser de trazo lleno, con remates o pie de letra, con el objetivo de que su estructura sea de făcil identificación; los tipos de lectura presentan grandes separaciones entre letras, palabras y líneas, debido a que la lectura debe ser agradable y presentar un ritmo estable. La utilización de este tipo de alfabeto, es para realizar libros de texto, para el aprendizaje de lectura y para libros infantiles, que se realizan con cuerpos grandes como titulares; algunos ejemplos son: Century Schoolbook v Bookman.

### ABCDEFGHIJKLMNOPORSTUVWXYZ abcdefghijklmnopqrstuvwxyz  $123456789...$ /!"\$%&()=.?

Fig.57 Alfabeto Century Schoolbook

ABCDEFGHIJKLMNOPQRSTUVWXYZ abcdefghijklmnopqrstuvwxvz  $123456789. - 115\% \& ()= 2$ 

Fig.58 Alfabeto Bookman

### Alfabetos engordados:

Los tipos de estos alfabetos presentan su principal característica en cuanto al trazo, principalmente en la letra fina y la supernegra. Ilamada así porque las letras romanas derivan ciertos grosores, siendo variantes exageradas, de trazo grueso sobre tipos diseñados, de alguna familia y separadas del estilo.

Lo que diferencia a esta clase de tipos gruesos, es que existen blancos reducidos en el interior en comparación con la área o masa negra de la misma estructura de la letra.

El alfabeto de tipos gruesos fue de los primeros utilizados para publicidad; no se sabe exactamente por quien fueron inventados, pero se cree fue Thomas Cotterrell, en 1765 (solo de algunas letras), y Robert Thone (aprendiz) en 1803 de otras. Este tipo de letra gracsa tuvo su apogeo en la primera parte del siglo XIX: posteriormente, al final del siglo, decavó, Para la década de 1920 se volvió a retomar este tipo de letra, principalmente en Estados Unidos y Alemania; algunos ejemplos de estos tipos son:

> - Poster Bodoni «Figgin's Fat Face,

# ABCDEFGHIJKLMNOPQRSTUVWXYZ abcdefghijklmnopqrstuvwyz 123456789...?."\$%&()=:?

Fig.59 Alfabeto engerdado Poster Bodore

# **ARCDEFGHIJKI.MNOPORSTUVWXYZ** abcdefghijklmnopgrstuvwxyz  $123456789...$ /!"\$%&()= $i$ ?

Fig.60 Alfabeto engordado Futura Bold

#### Ornamental:

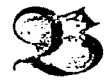

Los manuscritos del siglo XII son los primeros ejemplos de letra ornamental conocida como historiada, que era utilizada en obras para abrir capitulos. Las letras

se dibujaban e iluminaban y los artistas que las hacian, colaboraban con los copistas (existía una estrecha relación). Se denominó el termino il uminar letras porque la intensidad de los colores iluminaba la pagina dando otra expresión a las letras; utilizandose materiales como polvo de piedras preciosas y oro-

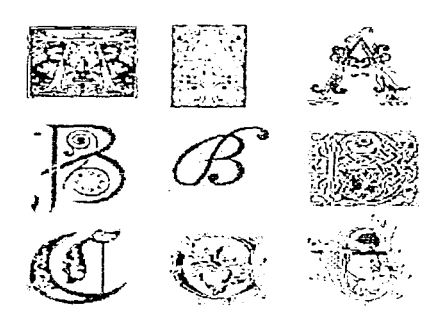

Fig. 61 Algunos ejemplos de capitulares ornamentales.

Actualmente las letras omamentales casi no se emplean, pero dieron origen a los titulares que se conocen del mismo diseño que las del texto, con mavor cuerpo, utilizadas para abrir capitulos o párrafos de libros de texto publicitarios

Durante la evolución del alfabeto de letras ornamentales se diseñaron abecedarios completos, apareciendo en Francia en 1680 y en Inglaterra en 1690. Los tipos omamentales fueron creados por Furnier entre 1764 y 1766, justificados y con ciertas normas que permitian ajustarlo a las posibilidades tecnicas de la época.

En la época victoriana se diseñaron eran variedad de tipos ornamentales, que eran demasiado adornados para fundirlos, por lo que se realizaban en planchas grabadas en cobre a partir del dibujo original. Se cortaban al tamaño del cuerpo y se montaban en un prisma de madera, el cual era ajustado para que conservara la altura tipográfica y se imprimiera junto con el texto.

Hov en dia, si se quieren obtener letras de tipo ornamental, se deben reproducir fotográficamente o por medios computarizados a partir de los originales o facsimiles.

#### De estilo artístico:

Cualquier periodo tiene un estilo artístico propio, el cual es difícil determinar cuando surge y cuanto durara, va que algunos estilos pasan de moda rápidamente y otros permanecen indefinidamente. Del arte de cierta época derivan estilos populares, que plasman la epoca de forma visual y recreada.

Ŧ.

Los estilos arquitectonicos se retomaron para crear estilos tipográficos. Hamándolos tipografia de época. Algunos ejemplos son: los upos diseñados en el período de la Bauhano y el Art deco.

La Bauhans (1919-1933) simplificaba la arquitectura y las artes plásticas (en función a...).

"La tipografía es un medio bidimensional, la energia que se desprende de una masa arquitectónica construída en el espacio es similar a la que emiten las formas más abstractas de las letras". <sup>1</sup>

Los tipos Futura y Kabel tienen una estructura geométrica, sin adornos y representan la funcionalidad que propone la Bauhaus.

**ABCDEFGHIKLMNOPGRSTUVWXYZ** abcdefghijklmnopgrstuwwwz 123456789..-`\$%&/()*={?* 

# ABCDEFGHIJKLMNOPQRSTUVWXYZ abcdefghijkimnopgrstuvwxyz  $|123456789., -$ "\$%&/()=/?

Fig.62 Alfabetos Kabel representan la tuncionalidad propia del estilo propuesto por la Bauhaus

# **RBCDEFGHIJKLMNOPORSTUVWXYZ** abcdefahijkimnoparstuvwxuz  $123456789., -45%$ &/()=¿?

ABCDEAGHUHUMNO FOFSTUM, IXYT |abcdefc.h. kimhboarstov Lixuz

Fig.63 Alfabetos Bauhaus creation de la misma representan la funcionalidad propia del estito propuesto por la Bauhaus

# **ABCDEFGHIJKLMNOPORSTUVWXYZ** abcdefghijklmnopgrstuvwxyz |123456789.,-"\$%&/()=i?

Fig.64 Alfabeto Futura representan la tuncionalidad propia del estilo propuesto por la Bauhaus

El Art. Decó tuvo su apoceo en los años veinte y treinta, tiene características geometricas, rigidas y decorativas; el diseño l'hecó es sencillo y busca ser equilibrado, por lo que la tipografía de la época presenta características similares; algunos ejemplos de tipos son: las letras Broadway, Bernhard o Parisian.

En el Art deco existió una colaboración entre arquitectos y tipografos al elaborar materiales y señales como carteles, usadas en los interiores de edificios y en anuncios exteriores de las tiendas.

Para diferenciar los tipos Bauhans de los tipos Art deco, se presentan ciertas características como:

- Los tipos *Bauhaus* tienen trazos iguales, y sencillos.

- Las letras Art deco tienen contraste en sus trazos. combinando trazos muy finos con otros demasiado gruesos.

# AECLEFGELIT UNN CE CESTIA WAYZS **DECLESTIFIC LEARNERS** 1934567891..":!?!?

AECLEFEFITH MACELLATI VWYZ abcdefehiiklmncpurstuvwyz  $12345675$  )..." $$^{\prime}$ ( $\leq 0$ =2)

# |ABCDEFGHIJKLMNOPQRSTUVWXYZ abedefghijklmnopqrstuvwyz 123456789..."\$%&/()=:?

Fig. 65 Attacktos Broadway y alfabeto Tiffany : propio del estito Art Deca

### EJERCICIOS DEL CAPÍTULO L

1.- Ejercicio inventivo: LA PREHISTORIA EX-PLICADA POR MEDIO DE LA ESCRITURA PICTOGRAFICA E IDEOGRAFICA

Objetivo: El alumno aplicará un proceso de análisis y síntesis gráficas para explicar, mediante elementos pictográficos e ideográficos inventados por el, algunas actividades del hombre en distintas fases de la prehistoria.

#### Material:

1 tira de papel caple de 1 metro x 6 cm. (Ja cual contendrá aproximadamente 30 gráficos de 3 cm. cada uno).

gráficos de 3 cm

· Hojas tamaño carta (cualquier papel) para bocetar. hojas tamaño carta albanene.

· Tinta china.

· Estilógrafos del No. 0.3 v 0.5 mm. o medidas aproximadas.

- · Lápiz HB.
- · Papel milimetrico.
- Regla v escuadras.
- · Estuche de pistolas de curvas.
- · Pinceles redondos para rellenar.

· Escrito que contendrá un resumen en forma explicita de la evolución de la época prehistórica (máximo 2 cuartillas); de la manera en que el hombre desarrollaba alguna actividad durante la prehistoria.

#### Adquisición de habilidad y aplicación:

El sistema de escritura más antiguo se realizo por dibujos (pictogramas), aparecieron posteriormente los ideogramas.

En el ejercicio se representará la evolución de la prehistoria por medio de gráficos que se crearán de forma individual con medida aproximada de 3 cms. cada uno, para obtener una tira con 30 gráficos que se repartirán en un espacio de 1 m. x 6 cms. Los gráficos serán lo más explícitos posibles y contendrán acciones, gestos, detalles, etc.; los cuales se trazaran con tinta china negra y relleno solido, si lo requieren.

2.- Elercicio inventivo: ADECUAR UN PICTOGRAMA SOBRE ALGUN MATERIAL EXISTENTE HOY EN DIA, IGUAL O SEME-JANTE A AQUELLOS EN LOS QUE SE REA-**LIZARON ESCRITURAS** 

Obietivo: El alumno se familiarizará con los distintos tipos de materiales que existen hoy en día, iguales o semeiantes a los utilizados en la antigüedad para trazar la escritura.

#### Material:

· 1 cuadro de 12 x 12 de papel pergamino, papel filtro, madera, linóleo, suela sintética, cartón o cartulina ilustración o "show card", lámina, barro (opcional), cera, piedra (opcional).

Gubias o materiales para realizar incisiones.

- · Tinta china (color opcional).
- · Hojas tamaño carta de papel albanene.

#### Adquisición de habilidad y aplicación:

Para poder escribir se utilizaron diversidad de materiales, los cuales tuvieron una vigencia temporal hasta la invención de el papel.

Para el ejercicio se eligen, de la lista de materiales, cuatro de ellos, para trabajar algunos de los pictogramas que se realizaron en ejercicio No. 2, el cual se trabaja con las medidas de 8 x 8 cm, en los diferentes cuadros (12 x 12 cm.) de materiales. El trabajo en algunos materiales requiere de incisiones, las cuales se pueden realizar con gubias o herramientas punzocortantes.

Finalmente, el alumno narrará en una cuartilla sus experiencias (ventajas y desventajas) al trabajar con los distintos materiales.
# 3.- Ejercicio inventivo: CALCAR Y COPIAR ESTILOS DE ALFABETO CON UNA MISMA PALABRA.

Objetivo: El alumno conocerá y aplicará los estilos de escritura más importantes en la evolución del alfabeto romano

# **Materiales:**

- · 1.8 de cartulina Show card satinada.
- · I catálogo de fuentes alfabéticas (Letraset,
- Mecanorma etc.)
- · 1 hoja de papel albanene de grosor mediano
- · 1 lápiz HB.
- $\pm$ Estilógrafos 0.3, 0.5, 0.8 mm.
- · Tinta china negra.
- · Reglas, pistolas de curvas y escuadras.

· Hoja de letras transferibles (letraset o mecanorma) de 12 puntos, con estilos de letras opcionales.

## Adquisición de habilidad y aplicación:

Desde la invención de la imprenta de tipos, han aparecido muchos estilos de alfabetos, por lo que se buscó clasificarlos de acuerdo a rasgos estilísticos comunes; es decir, se crearon los estilos tipográficos.

Para el ejercicio se aplicarán a la palabra "Letra". los estilos mas importantes, buscando las fuentes tipográficas características de cada estilo. las cuales se calcaran del catálogo de letras y se ampliaran por medio de copias fotostáticas, para obtener la palabra "Letra" a 15 cm. de largo.

Cada letrero se acomodará, de forma proporcionada, en la cartulina "show card" la cual será retocada con tinta china negra. A cada letrero se le pone. con letras transferibles, el nombre del estilo al que pertenecen y el nombre de la fuente tipográfica.

# 4.- Ejercicio inventivo: DISEÑO EN FORMA CALIGRAFICA DE UN NOMBRE PROPIO.

Objetivo: El alumno aprenderá a trazar caligrafía y desarrollará la experiencia de trazar caracteres de escritura o letras.

## **Material:**

el hoja tamaño carta de papel "conché" (grueso). · hoias para bocetar.

- 2 hojas tamaño carta de papel albanene.
- · 2 hojas de papel milimetrico tamaño carta.
- · Reglas, pistolas de curvas y escuadras.
- · 1 portaminas o lápiz HB
- · Tinta china negra
- · Pinceles planos y redondos.
- · Plumillas T para grafos con o pluma Speedball
- $C-2$  y  $C-3$ ,  $C-6$  y  $C.D.$  (operional).
- Plumilla litografica con variedad de puntas (opcional). O estilógrafos  $0.3, 0.5 \sqrt{0.8}$  mm.

#### Adquisición de habilidad y aplicación:

"La caligrafía tiene un significado de belleza al ser trazada en el papel siendo una excelente manera para aprender sobre tipografia y determinar cierto dramatismo en el significado de un texto"<sup>1</sup>

Con el nombre propio de cada alumno, se diseñarán letras de trazo caligráfico, que denoten su personalidad; primero se realiza un proceso de bocetación y cuando esté elegida la caligrafía adecuada, se justificarán los rasgueos y las florituras, así como las mismas letras en la hoja milimétrica. después, se calcan en la hoja de papel albanene para transferir a la hoja de papel couché.

El nombre debe medir aproximadamente 21 cm. de largo y se podrá ocupar con las florituras y rasgueos el ancho deseado: se deberán cuidar las formas curvas y la justificación del nombre para que sea trazado en forma convincente y precisa, conservando los trazos libres y manuales.

Para lograrlo se pueden utilizar varios recursos. como la pluma *"Speedbull* ". pinceles. grafos o plumillas litográfica y tinta china.

# Notas de los ejercicios:

<sup>1</sup> Claude Dietench, diseñador gráfico y especialista en caligrafía considera que "el caligrafo puede desarrollar expresión y dar cierto significado a los textos trazados de esta forma" .. Revista Al de diseño gráfico año 4 No.17, México O F. pag.47- 53

# Citas:

1 Cf.r. Ignace Gelb J. Historia de la escritura. Madrid. De. Alianza. 1976. Pp 32-35

- a. Cfr. Senner Wayne ( compilador). Los origenes de la escritura. México. Pp.12.14.
- 3. Cfr. Alfred Charles Moorhouse. Historia del Senner Wayne ( compilador), <u>Los origen</u><br>de <u>la escritura</u>, México, Pp.12,14.<br>Alfred Charles Moorhouse, <u>Historia del</u><br>Alfabeto, México. Ed Fondo de Cultura<br>Económica, 1961, Pp 15-21 Económica. 1961. Pp.15-21
- 4. Moorhouse. op.c1t .. p 39. 69- 201
- s. Senner, op.cit., p.76
- s. lb1dem p.77 78
- <sup>7</sup>Senner. op.ctt. p.31 .Vid ,esquema sobre fechas aproximadas de los principales orígenes de los sistemas de escritura.
- a. C.f.r. Euniciano Martín. La composición en artes gráficas. Tomo primero. Barcelona España. Editorial. Don Sosco. 1 970. Pp. 24- 32
- 9. Martín. op.cít. p.32-36
- 10. C.f.r. Senner Wayne ( compilador). Los prigenes de la escritura, México. p. 47
- 11. C.f.r. Alfred Charles Moorhouse. Historia del Alfabeto, México. Editorial Fondo de Cultura Económica. 1961. o 1 8
- Ibídem. p.102. 121
- 13. C.f.r. R.Randoiph Karch . Manual de Artes Económica, 1961, p.18<br>bidem, p.102, 121,<br>O.f.r. R.Randolph Karch , <u>Manual de , Artes</u><br>Gráficas, México. Editorial. Trillas. 1976, p.15- 17<br>C.f.r. Terec Dolley, Justración y Diseño
- 14 C.f.r. Terence Dalley. Ilustración y Diseño ( Técnicas *y* materiales). Madrid España. Ed. Tursen, Hermamn Blume, 1992. P.p 131.
- 15 Karch. op.cit., p.39.
- 16. Martín, op.cit., p.60. Vid., Orden de expansión tipográfica en el mundo
- 17. Cf.r. Martín Solomon. El arte de la tippgrafía: Introducción a la tipo. lconogratia. Tr Adrede Cruz. Madrid. Editorial Tellus. Pp.64- 77.
- 18 C.f.r. Gérard Blanchard La letra. Enciclopedia de diseño. dirigida por Joan Costa. Barcelona España. Editorial CEAC. 1988. Pp. 40
- Ibídem. p 49. 60. 62. 64. 70. 72.

## Notas:

<sup>1</sup>Sans senf ( sin senfas o patines) es el nombre que se les da en francés a las letras de palo seco.

<sup>~</sup>Gérard Blanchard . La letra, p. 40

<sup>3</sup> Concepto. Martin Solomon, El arte de la tipografía. cap. 5. familias básicas de tipos, párrafo de estilo, p 75

**Antecedentes e historia de fea tipografía** • 31

# CAPÍTULO II

# A. Clasificación de los alfabetos 1. Anatomía de los caracteres

 ${\bf A}$ ctualmente la producción tipográfica se realiza por medios fotograficos y computarizados; pero la terminologia se sigue basando en la composición con plomo, la que retomó la anatomia humana para describir la estructura de los caracteres. Es importante diferenciar los vocablos carácter y tipo para un mayor entendimiento en el manejo de los terminos.

El carácter es un signo gráfico, bidimensional y plano, pero el término se refiere también al impreso que se obtiene por papel fotografico, película, fotocomposición y dactilocomposición, pasando normalmente a la plancha o matriz de impresión por procedimientos de offset y huecograbado.

El tipo es metálico y trídimensional, generalmente tiene un carácter grabado en relieve, y sigue siendo un medio adecuado para impresión tipográfica. Se les llama tipos a los prismas rectangulares o bloques paralelepipedos utilizados para componer moldes tipográficos; tienen en una de sus caras, grabado en relieve y al revés, una letra o signo.

 $\overline{\phantom{a}}$ 

Cuando se imprime, la parte que se utiliza esta grabada en relieve. Anteriormente los tipos se fundian a mano v el interior se realizaba con sacabocados individuales, teniendo cada uno de éstos una forma necesaria para coincidir. Estos instrumentos se llamaban contrapunzones; retomada en la actualidad, la palabra contra sirve para describir la parte interna, generalmente en blanco, donde no se imprime, de un caracter, va sea impresión en metal o por otro procedimiento

El tamaño del tipo se mide en puntos' considerando las partes ascendentes y descendentes de la fuente alfabética en cuestión.

Las letras tienen cierta posición, la cual no es arbitraria: tienen zonas comunes que están definidas por cuatro líneas limitrotes imaginarias:

- líneas de base
- altura de la x o núcleo central.
- trazos ascendentes
- trazos descendentes

Estas líneas dan origen a zonas específicas en las que se observan varios elementos distintos de las letras. es decir. definen un espacio continuo que permite leer las letras agrupadas en palabras y las palabras agrupadas en líneas.

# Línea hase:

Es el asiento y la referencia principal en las letras del texto. Dados un tipo y un cuerpo, es la línea común en la que se basan las alturas de X. los trazos ascendentes, las mavúsculas y los números y el punto de partida de los trazos descendentes.

#### Altura de la xo núcleo central :

Es el espacio vertical que ocupan las minúsculas (x sin contar los trazos ascendentes y descendenres).

Se eligió la x para medir la altura porque sus cuatro extremos tocan un punto de medida.

# ~rrazo ascendente:

Es la porción de letra minúscula que sobresale de la altura x, por ciempio: b, d, h, etc.

#### Trazo descendente:

Es la porción de algunas minúsculas que queda debajo de la línea base: por ejem: g.j, p. q, etc.

Existen ademas, tipos de mayúsculas y números que no comparten la línea de referencia de los trazos ascendentes; hay tipos diseñados explícitamente para terminar debajo de la línea de referencia de los trazos descendentes, que necesitan otra linea de referencia.

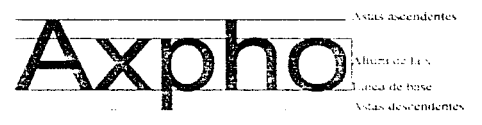

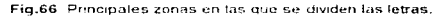

Todos los alfabetos tienen proporciones de diseño específicos y regularmente no comparten dos tipos de estilos distintos: comparten lineas de referencia iguales, aunque sean del mismo cuerpo.

*l.as partes del tipo son:* 

a)  $O<sub>10</sub>$ : Es el relieve que tiene el tipo en su cara superior para producir la impresión

b) *Pie o huse*: Es la parte inferior, opuesta al ojo, donde existe una hendidura o canal que se produce con el molde de fundición

e) *Altura:* Es la distancia desde la base hasta la superficie del ojo, siendo la única dimensión igual para todos los caracteres de cualquier tamaño y estilo.

d) *Arhol del tipo*: Es la distancia entre la base y el hombro o talud, asi como el sitio donde empieza el relieve del ojo.

Aspectos básicos sobre tipografía

e) Cuerpo o fuerza del cuerpo: Es la distancia entre la cara anterior y posterior del tipo; esta distancia determina la variedad de cuerpos o tamaños, se mide por puntos tipográficos.

Por ejemplo: si se tiene un libro se dirá que está compuesto con letra del cuerpo 10, 9, 8, etc.

En cada grupo o familia de alfabetos, se fundirán tipos o se produciran cuernos diferentes para varios usos y posibilidades practicas, dependiendo a que uso sean destinados, clasificandose de la siguiente manera:

f) *Espesor o grueso*: Es la distancia que esta enmedio de las caras laterales del tipo.

A pesar de que en una caja todos los tipos son de un mismo cuerpo, el grosor varia, debido a que existen letras más anchas  $(m)$  y mas angostas  $(1)$ ; sólo los caracteres de tipo mecanográfico ocupan el mismo espacio.

 $\ddot{\phantom{a}}$ 

 $\sim$   $\sim$ 

 $\sim$   $\sim$ 

Los números en un determinado cuerpo siempre son de un mismo espesor.

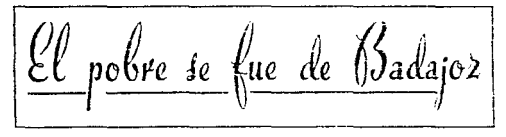

Fig. 67 Texto compuesto con el mismo ojo en dos cuerpos diferentes

g)  $Cram$ : Es la ranura o estria que tienen los tipos en una de las caras (anterior o posterior). facilita la colocación, al componer tipografía. valiéndose del tacto, algunas veces los tipos tienen dos cranes.

Cuando tenemos letras de un mismo cuerpo y de diferente familia, el cran sirve para distinguirlos debido a la ubicación distinta.

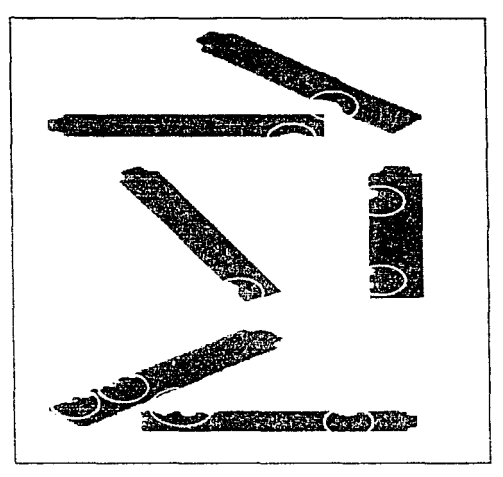

Fig. 68 Diversos modelos de cran

h) Rebaba u hombro : Es la superficie media que está entre los bordes del prisma y la superficie del ojo; Para tener una alineación correcta de todos los tipos con un mismo cuerpo y familia, las rebabas inferior y superior deberán ser exactamente iguales.

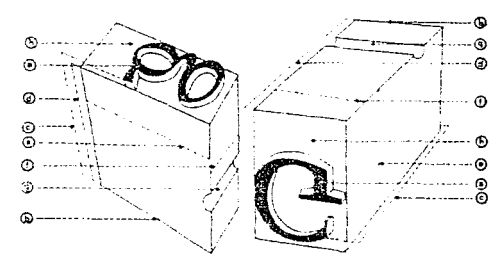

Fig. 69 Tipos móviles y cada una de sus partes (tomado del libro de Euniciano Martín, op.cit.)

# 2. Características formales v de diseño,

Los principios de diseño rigen a todos los elementos, por lo que se tendrá un principio básico la relación y un principio común la repetición, además de tomar en cuenta otros principios como la oposición, transición, posición v prioridad.

Las características formales de diseño se distinguen por tener principios como el equilibrio, contraste y ritmo, que en tipografía se utilizan como definiciones aplicables a la materia, tomando en cuenta, como factor primario, la composición creativa

La creación es el impulso de realizar algo diferente, propio, personal y que las ideas a proponer sean aceptadas por concepción estética y de diseño, utilizando la razon y la sensibilidad propias.

En la creación se parte de un esquema establecido del cual se deriva o produce uno nueva: tomando en cuenta la evolución de los procesos de fabricación de la propia obra.

Por ejemplo: los procesos tipográficos, desde la fundición de tipos hasta la composición de tipos computarizados.

14.

ويسا

 $\sim$ 

.<br>...

El mercado tipográfico hoy en día es extenso y ofrece a los fabricantes un evolucionado diseño de tipos, que se caracterizan por ser novedosos v presentar como regla principal en cuanto a diseño y creación, exigencias y parámetros como:

- El presentar un carácter de texto novedoso y que contenga una letra redonda (con ascendentes y descendentes) con sus versalitas y cursivas, siendo seminegra, por lo menos en el alfabeto redondo.

- En algunas ocasiones se pueden presentar alfabetos romanos finos, normales, seminegros. negros y en cursivas, con anchuras diferentes para un grueso igual va sea estrecho o ancho.

Un ejemplo son los caracteres normales Univers que fueron diseñados con 21 gruesos diferentes v de utilización específica.

Los elementos de diseño son:

Espacio, línea, sólido y masa, valor tonal, textura y plano, principales conceptos de composición creativa.

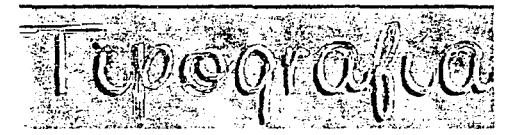

Fig. 70 Composición tipografica utilizando los elementos de diseño

Espacio. - En este elemento se adquiere volumen y dimension actuando con otros elementos, se define con cierta rigidez delimitando a un diseño.

Al aplicar el concepto a tipografía, es un elemento que influve sobre la zona exterior, central, e interior, creando armonia entre las letras. Por ejemplo: el espacio de letras individuales en relacion con los pertiles de las letras que forman patabras y líneas como la creación de cierta unidad.

Cuando se diseña con tipos las tres clases de espacios más importantes son:

- espacios entre fetras
- espacios entre palabras
- espacios entre lineas

Aspectos básicos sobre tipografía

# Ejemplos:

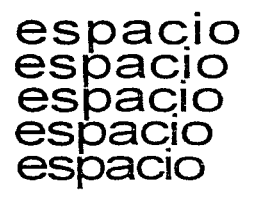

letras presentan espacio letras presentan espacio letras presentan espacio letras presentan espacio letras presentan espacio

Fig. 71 Espacios entre letras

F1g. 72 Espacios. entre palabras

Por ejemplo: el espacio de letras individuales en relación con los perfiles de las letras que forman palabras y lineas como la

Por ejemplo: el espacio de letras individuales en relación con los perfiles de las letras que forman palabras y líneas como la creación de cierta unidad

Por ejemplo: el espacio de lecon los perfiles de las letras que fonnan palabras y lineas como la creación de cierta unidad

 $\sim$ 

Fig.73 Espacios entre lineas de texto

Existen ademas espacios de apovo, como son la sangría de los parratos, *y* las separaciones entre columnas y márgenes.

Las letras también presentan espacio definido en el interior <blanco interno) o el que queda entre las propias letras ( espacio o separación de letras).

Otro tipo es el espaciado entre lineas o interlineado, llamado regleta, debido a que la pieza rnetálica que se utilizaba para crearlo en los tipos de composición por plomo. La interlínea es el espacio horizontal, que separa a unas líneas de otras.

El espacio también influye cromaticamente: va que en pigmento blanco el espacio actúa como matizador cuando es mezclado con el negro, produciendo varios valores tonales de gris.

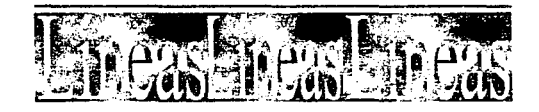

La *línea.*- Es el elemento que divide, penetra, cierra y define espacios; sugiere formas, estabilidad, movimiento, acción y dirección.

Se clasifica a cada linea de acuerdo a con su función específica como:

- El movimiento. Ja fuerza, la oposición y la forrna, denominandose lineas de dominio.

- Lineas físicas, toman en cuenta elementos creados con una o varias marcas o unidades.

- Lineas pautas, apovan y mantienen, en su forma natural, a los caracteres individuales relacionados entre si.

- Plantilla donde se colocan los pies de página.

Las letras se apovan sobre fuerzas que posee el diseño por ejemplo:

a) Las letras abiertas necesitan apovo de espacio interno.

b) Las letras cerradas necesitan apovo de espacios creados, en los lados de la línea que define. requiriendo del blanco interno que pertenece a la letra y no al espacio externo.

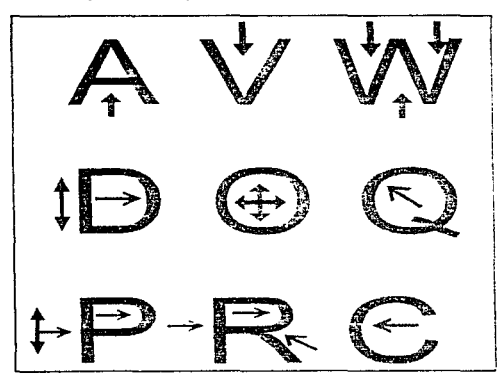

Fig. 74. Lineas de fuerza en la cuales las letras se apoyan para definir su propio espacio

La linea es el elemento esencial, básico que da forma a la letra, por que el diseño de línea determina el estilo del tipo. Teniendo letras con pies, remates o patines que se enlazan a la letra y sin pies llamados "Sans serif "(palo seco o patines).

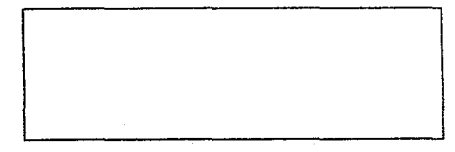

Fig.75 Diseño de letra "a" con remates y sin patines.

La linea es utilizada como recurso tipográfico básico; que sirve para enlazar dos puntos.

Las líneas, en tipografía, son llamadas filetes; tienen distintos grosores y se utilizan en diversas funciones, como subravar, destacar palabras, afilados, flechas que indican dirección, ser decorativas, etc.

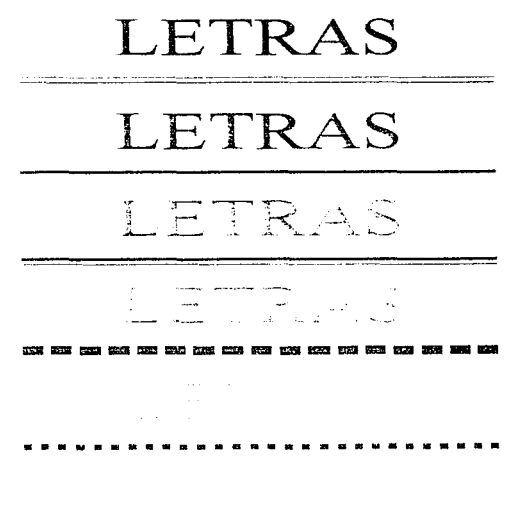

Fig.76 Diversas lineas tipograficas o filetes aplicadas a la palabra "lettas:

Generalmente se utilizan fineas imaginarias como referencia para definir plantillas o estructuras gráficas que establecen formatos en los que se integran elementos adicionales, logrando una continuidad visual cuando se diseñan varias paginas.

Aspectos básicos sobre tipografía . 37 Sólido y masa.- Un sólido es un objeto de forma con cierta continuidad y de volumen definido. En tipografía se denomina peso o grosor visual.

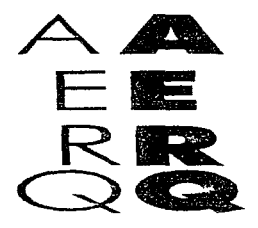

Fig.77 Diferentes grosores de una inisma letra

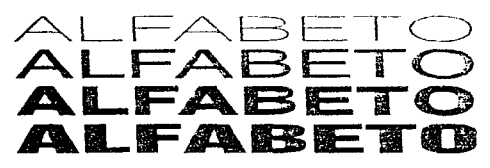

Fig.78. Diferentes grosores de una misma patapra,

La masa es el conjunto de piezas individuales que al juntarse forman una unidad o peso colectivo de la agrupación de elementos. Ambos (solido y masa) definen formas que tienen una intencion y una decisión al colocarse en diseño.<sup>2</sup>

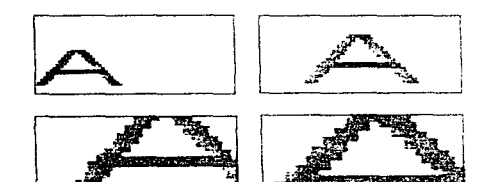

Fig.79 Experimentación con la línea ai convertirse en solido cuarido la masa de las letras rebasó el volumen de espacio del area delmitada

Valor tonal.- Cuando la tipografia se utiliza para reproducción, generalmente es impresa en blanco y negro, pero ocurre que al colocarse unas con otras, pierde intensidad de negro (de cada uno) convirtiendose en tono gris al verse en unidad.

Los cuerpos que se emplean para componer texto, son los que crean, en su mavoría, manchas grises, debido a que los tipos mavores tienen una estructura que se identifica con facilidad.

El valor tonal avuda a identificar los niveles de contraste, para enfatizar un determinado texto. v ser legible

Predomina generalmente en textos que son compuestos con tipos entre 6 y 14 puntos.

El valor tonal ayuda a identificar los niveles de contraste, para enfatizar un determinado texto, y ser legible.

El valor tonal ayuda a identificar los niveles de contraste, para enfatizar un determinado texto, y ser legible.

El valor tonal ayuda a identificar los niveles de contraste, para enfatizar un determinado texto, y ser

El valor tonal avuda a identificar los niveles de contraste, para enfatizar un determinado texto, y ser legible.

El valor tonal ayuda a identifinar los niveles de contraste, para enfatizar un determinado texto, y ser legible.

Fig.80 Parrates compuestos con letra. Aual de 14 puntos, y. su diferencia de intensidad tonal para caga texto.

El papel presenta valor tonal e influve en la tipografía, así como en el texto tipográfico.

Se determina un valor tonal por la cantidad de tipos de cuerpo de un texto contenido en una página o por la proporción de trazos negros de los tipos y su espacio en blanco. Así, si el trazo es más grueso, la superfície impresa aumentara y será mavor el valor tonal.

El espacio avuda a crear valor tonal, y cuando se utilizan regletas de interlínea, el texto es más claro y el valor cambia a medida de la caja en que sea compuesto.

Para que exista contraste en una composición tipografica, elegiremos valores tonales de 20% al menos, va que si fuera menor la impresion. se notara descuido o se pensara que existió una mala elección de tipo.

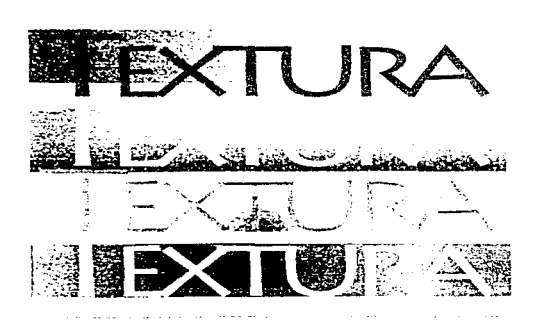

Textura.- La textura crea efectos de luces y sombras, por la repetición de letras y formas relacionadas con el espacio que los rodea. Aparece como bloque o caja de texto, es bidimensional, repetitiva y decorativa; para lograr una textura tridimensional se obtiene de contrastar luces y sombras con gran intensidad.

La textura actua con el espaciado entre tipos v con la repetición, si las letras están más separadas, la textura no interfiere con la legibilidad; la textura es mayor cuando los tipos son de trazo grueso e intenso valor tonal, y ocurre al contrario con los tipos de trazo fino.

Debe tomarse en cuenta el control de la textura para regular la legibilidad de los tipos, va que si existe una textura mayor, la lectura será incomprensible y el texto se volverà poco entendible.

Plano.- La tipografia sobre el papel es bidimensional, va que todos los elementos se encuentran en un mismo plano.

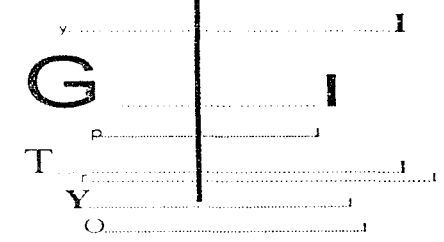

Fig. 81 Ejemplo de trazos verticales los cuales representan la situación del plano; los trazos cortos corresponden a la situacón imaoinaria respecto al plano de las distintas letras. (Composicion tipografica del libro de Martin Solomon, "El arte de la troografia", p.25).

Se puede crear el efecto óptico tridimensional o de profundidad por perspectiva utilizando puntos de fuga, así como modificando el tamaño y grosor de las letras y formas.

En los caracteres pequeños se crea un efecto semejante de profundidad va que al parecer los caracteres pequeños retroceden y los caracteres grandes avanzan, compartiendo el mismo plano. Se puede sugerir un mismo universo de tres dimensiones sólo con letras y formas planas, las que se combinan de forma llamativa con líneas y sólidos entre las superfícies blancas y negras, produciendo una sensación de sombra y volumen.

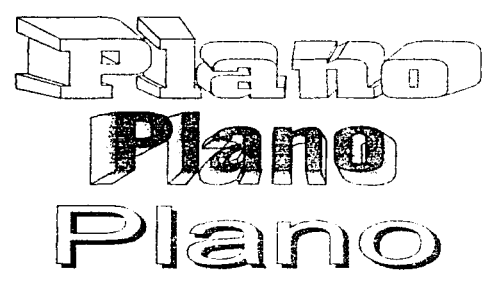

Fig. 82 Algunas letras que producen la sensacion de tres dimensiones, por lo general resultan vistosas al espectador

Con regularidad, este efecto se utiliza para encabezados y anuncios panorámicos. Por medios computarizados, este tipo de efectos es muy fácil de lograr, siendo precisos y exactos en su obtención.

Los elementos de diseño para composición antes mencionados se elaboraron a partir de teorías basadas en los principios de diseño que son: relación, transición, repetición, prioridad y posición, los cuales se interrelacionan entre si.

Se tomarán en cuenta otros elementos como la *armonía* y la *proporción* por su importancia en el diseño tipográfico.

Relación. - Los elementos se relacionan unos con otros, utilizando algunos de forma definitiva que funcionen y puedan ser confortables

Por ejemplo: la sección áurea o divina proporción, basada en una relación matemática, da origen al rectángulo áureo como suma de dos dimensiones, tanto de ancho como de largo, obteniendo una relación armoniosa y proporcionada de todas sus partes.

Para obtener en tipografía proporciones generales, entre letras individuales, se establece la relación de tipos con una misma família. Utilizando combinaciones de grosores y cuerpos contrastados dentro de esa misma familia

# Tipografia

Se utiliza para facilitar la lectura y la comprensión, aplicándola con cierta uniformidad v previsualizando una hoja, página o texto de forma armónica y control sobre los elementos de transición ejemplos: - La preparación de un encabezado principal, con encabezados secundarios y texto. Deberán componerse con el mismo estilo, y solo cambiará el cuerpo; o diferentes estilos que completen el del encabezado.

Fig. 83 Ejemplo de la transición aplicado a un parrafo de texto.

Otros ejemplos de relación son:

- Los manuscritos de la edad media que integraban a los mismos su letra capital.

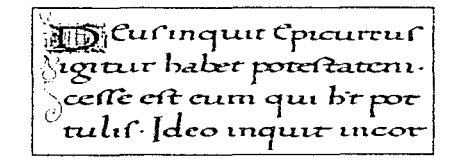

Fig. 84 Texto con escritura cursiva y letra capital.

- El efecto tipografico que se produce en los envases de productos.

Transición.- Se utiliza para crear una evolución ordenada, para que el paso de un elemento a otro. de un mismo referente, conserve coherencia.

La transición utiliza la idea de dirección, movimiento o flujo a traves del tiempo y el espacio. También con la transición se logra que el orden parezca natural y espontáneo.

En tipografía, se utiliza para facilitar la lectura y la comprensión, aplicandola con cierta uniformidad y previsualizando una hoja, página o texto de forma armónica y control sobre los elementos de transición; ejemplos:

- La preparación de un encabezado principal. con encabezados secundarios y texto. Deberan componerse con el mismo estilo, y solo cambiará el cuerpo.

También pueden usarse diferentes estilos que completen el del encabezado.

Repetición.- Se emplea regularmente sobre un

# $Dises\tilde{N}$ Forma de utilización de un encabezado

Para que un espaciado resulte eficaz y sea estético dendrá que depender de la relación con los sólidos y masas. Las letras muy compuestas y juntas generan cierto magnetismo visual que pareciese que las letras se atraen unas con otras dando como resultado un textopoco legible y dificil de distinguir para cada uno de los caracteres contenidos.

elemento o tema en forma armónica, a través de plasmar varias veces lo mismo (repeticiones).

En tipografía, se utiliza como un hecho frecuente; conscientemente no se piensa en la repetición de letras al formar las palabras, las lineas, los parratos y las paginas, siendo que la repetición esta ahi, en todas las formas, de manera armonica.

La repetición será interrumpida cuando exista un elemento con mayor potencialidad, como es la oposición o el contraste, sobre el sentido de la vista.

Existen elementos tipograficos ornamentales que se basan en la repetición, como son: recuadros con varios grosores, orlas entrelazadas etc.

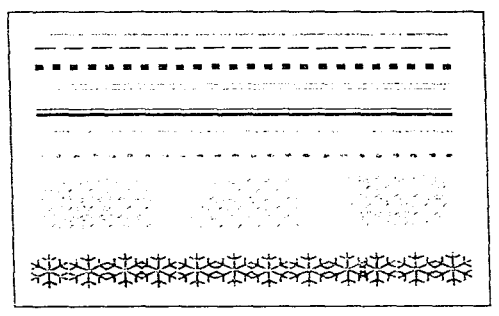

Fig.86 Plecas, lineas y elementos omamentales basados y realizados por repeticion.

Al introducir una variante tipográfica nueva, va sea de estilo o de familia, grosor de letra, etc., se debera repetir en otro lugar o en varias páginas en forma discreta, ya que este elemento diferente es un recurso agradable como forma enfatizada; la repetición simultánea de líneas, formas y colores en una composición tipografica refuerzan la unidad del diseño.

Fig.85 Párrafo compuesto con estilo moderno; el encabezado se compuso con cuerpo de 26 puntos, el encabezado secundario con cuerpo de 24 puntos y el texto con cuerpo de 18 puntos conservando; su estilo propio.

Opostción.- Se obtienen buenos resultados de la atracción de los extremos cuando es utilizada de forma correcta y eticaz; la potencialidad de las formas opuestas estimula y produce tensión.

En la tipografía se podrá obtener si se toman en cuenta la forma, el tamaño y el grosor de las letras, que se relacionan con el texto, el plano de imagen, el espacio, valor tonal y textura; por ejemplo: enfatizar la oposición de un filete negro de 15 puntos con otro de 2 puntos, es decir, el contraste entre una línea gruesa y otra delgada.

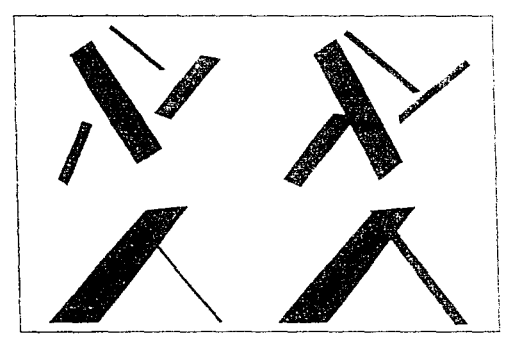

Fig. 87 Trabajando con la oposición aplicada a varios filetes con diferentes puntajes

Las letras generan oposicion en varios níveles, en la estructura de los mismos caracteres y su grado de oposicion es diferente para cada una por sus variantes de estilo.

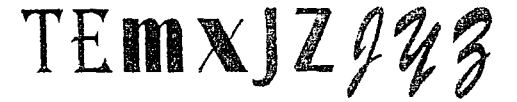

Fig. 88 Oposicion de caracteres por medio de la diferencia de estructura de los mismos con letras compuestas en Algerian Broadway, Bremen, BrushScript.

También existen simbolos especiales que están combinados o son únicos para reproducir oposición, utilizados para crear logotipos, marcas comerciales e imágenes corporativas.

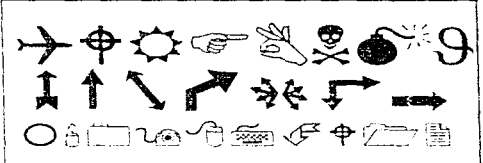

Fig.89 Oppsicion en algunos simbolos

Dentro del texto, se crea oposicion al utilizar tipos de letra contrarios que determinan cierta fuerza de manera efectiva.

En la composición, la oposición es sólo un aspecto de ésta; se debe de utilizar de forma medida, con cierto control de apovo, sin que domine sobre el texto elegido.

Las letras tienen varios niveles de energía que GENERAN OPOSI-**«IÓN** dentro de la estructura de los mismos caracteres. Y su GRADO DE oposición cambiará dependiendo de los caracteres del tipo fundamentalmente. Se utilizan también símbolos especiales que están combinados o únicos para reproducir oposición, utilizándolos generalmente para erear logotipos, marcas comerciales e imágenes corporativas.

Manual de Tipografía

the special part of additional and the second contract of any mean

Fig. 90 Oposición dentro de un párrato de texto, en el cual se compuso texto en letra Arial de 14 puntos y Times New Roman de 14 puntos, y se aplicó negritas y cursivas en algunas líneas de texto y otras fuentes tipograficas.

Prioridad.- Determina el orden de importancia entre varios elementos de la composición, organizando niveles de dominio, necesarios para crear una constante lógica en el diseño.

En tipografía y en formas bidimensionales, la superficie separa y aleja lo primordial, hace que los elementos se contengan dentro del plano de imagen.

En un diseño donde existen diversidad de elementos que crean tensión o predominio visual, la oposición será un factor excesivo, al menos que exista una supremacia visual v si no, se dara una confusión de prioridades

Las prioridades en tipografía se establecen por el tamaño, grosor, espaciado, intensidad tonal y posición. Por ejemplo: si los elementos tipograficos tienen un mismo espaciado en una página. el estilo, cuerpo y grosor son instrumentos que definen la prioridad.

Al existir un orden de prioridades, no se debe confundir que el primer elemento prioritario será el dominante, debe entenderse como un punto de partida, donde el ojo recorre la página por los elementos ordenados de la composición.

Postción.- Situación espacial de los elementos en un área determinada. Al situarse un elemento en un espacio, surge una relación definida entre la posición y la posesion, apropiandose de la zona ocupante.

La posición influve en las fuerzas actuantes en el plano de imagen, por lo que se debe tener bien conocido y estudíado el lugar donde se colocan los elementos del espaciado.

La posición ejerce un efecto sobre el equilibrio. Algunos espaciados que son determinados protegen más a algunos elementos que a otros.

Por ejemplo: un pentagono que está en el centro de un cuadrado tendra una posición establecida por las fuerzas que ejerce el espacio y que tienden a mantenerlo centrado; pero si el pentágono se sitúa muy separado del centro, la composición será interesante, pero parecerá insegura v tendera a salirse, debido a la cercania con los ángulos del cuadrado que actúan como fuerzas externas.

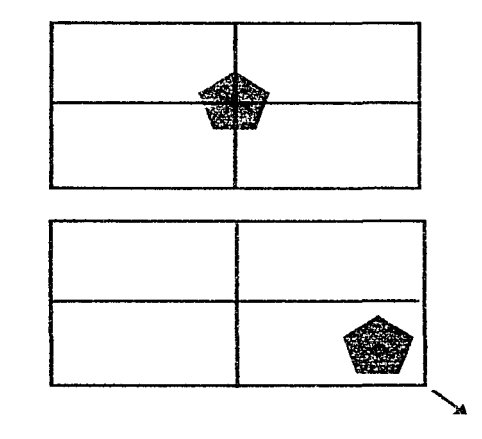

Fig. 91 Actuación e influencia que ejerce el espacio en determinada posición dentro de cada rectangulo

Las creaciones renacentistas utilizaron un tipo de posición llamada simetría dinámica, a base de una reticula básica, que presentaba líneas dinámicas de movimiento y divisiones equilibradas así como simetría en el plano de imagen por lo que se obligaba a conseguir un espacio organizado utilizando los principios de diseño v aplicándolos en la actualidad.

En tipografía, la cultura occidental lee el texto en horizontal (de izquierda a derecha) y en vertical, (de arriba hacia abajo), así como en maquinaria es realizada para componer de esta forma; la mavoría de revistas, folletos y libros están realizados de esta manera, a pesar de que el diseño actual permita más alternativas para colocar los texto en otras posiciones.

# Las cualidades o atributos de diseño :

Son características inherentes que presenta el diseño como el equilibrio, énfasis o contraste y ritmo: son utilizadas como apovo a las sensaciones que produce un determinado diseño.

Equilibrio.- Es la manera en la que uno o varios elementos pueden ser visualmente equivalentes.

Este fenómeno se da en la naturaleza y es un concepto artístico universalmente aceptado: por ejemplo: simetría de las flores, la unidad bisimetrica del cuerpo humano, donde cada una de las partes tiene su propio equilibrio, dado por su propia estructura.

Las estructuras que son creadas, deben presentar equilibrio sobre la superficie a la que sean perpendiculares

Si la vista recorre una composición, siempre buscará factores de equilibrio, por la posición de los elementos que afectan a la percepción del equilibrio. Por ejemplo:

- Si los elementos se centran dentro de un plano de imagen, el espacio los soporta.

- Pero si estan cerca de los bordes, el peso y la energia se desplazan por lo que se requiere compensarlos de cierta manera.

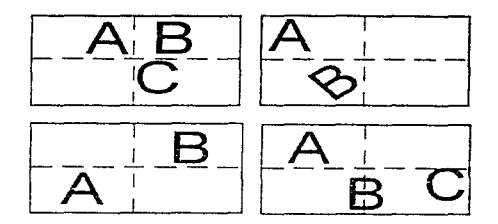

Fig. 92 Letras en diversas posiciones y sus reacciones para compensar at equilibrio.

El equilibrio presenta simetria o asimetria. Si es simétrico, su peso y el tono de los lados serán iguales de manera visual. Pero al acercarse al centro, el peso se desplazara conviertendose en un equilibrio asimetrico el cual se restablece incrementando la intensidad, el tamaño, forma o tono para compensar la posición.

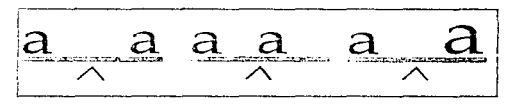

Fig.93 Letras "a", compensandoles el equilibrio en forma simétrica y asimetrica.

El equilibrio que presenta simetria es estático, tiene una gravedad específica y una relación de forma entre los elementos y el plano de imagen.

Cuando los elementos tienen la misma vista, se mantienen en el centro focal fijo del plano; por ciem: el ojo ve un objeto y va hacia otro-por la fuerza de atracción de los mismos objetos.

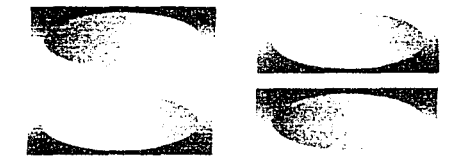

Fig.94. Relaciones de figura fondo y equilibrio simétrico.

Se puede agregar fuerza direccional para definir movimiento a los elementos compositivos. En la tipografía las formas de las letras, las flechas, las lineas, los triángulos y los símbolos actúan como fuerzas direccionales que eujan al ojo a través del plano de imagen.

Las fuerzas direccionales deben tener equilibrio. va que el exceso llevaria a la vista a leer erroneamente, conduciéndose hacia la salida de la página. Para nivelarse un elemento en movimiento se equilibra, total o momentaneamente, al estar en contacto con un elemento estatico hacia. el que se dirige.

En tipografía; no todas las letras son simetricas, pero se crea una simetria formal cuando integramos en forma general las unidades de palabras, líneas, columnas y páginas. Así como comparando una página con otra para determinar su equilibrio.

Enfasis y contraste.- Los terminos se utilizan de forma igual aparentemente: el énfasis aporta una sensación de transición mientras que en el contraste la diferencia es más marcada?

El énfasis y el contraste son conceptos muy específicos; por ejemplo: En upografía, un tipo compuesto en itálica del mismo cuerpo varia de su equivalente en redonda de manera definida y moderada.

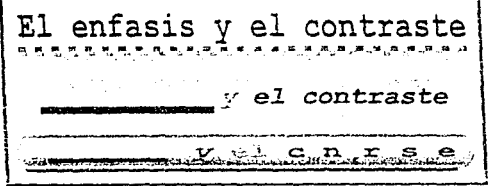

Fig.95. Algunas composiciones tipograficas aplicando el entasis y el contraste

# 3. Estilo, grupo, familia, rama, serie v fuente tinográfica.

Para estudiar los aspectos y las proporciones básicas de los alfabetos se tomó en cuenta la evolución de la escritura, la caligrafía, trazos y signos legibles, declinaciones y variaciones de las letras de cada época, y al multiplicarse la diversidad de caractères; con el proceso de impresión de forma artesanal y posteriormente en metal, al final del siglo XV, dió como resultado el tener que clasificárlos de forma permanente. basándose en el alfabeto latino que funcionó como el esqueleto originario, evocandose ademas en modificaciones y variantes de las letras; las principales earacterísticas de cada época y su propia depuración de los caracteres.

Por lo que los alfabetos para su estudio se clasificaron en un estilo, grupo, familia, rama, serie v tuente tipografica. A continuación se definirá cada concepto en forma específica.

# Estilo:

Al definir el concepto suele ser relativo a nuestro modo de pensar y sentir, así como a una determinada estetica.

En tipografía el estilo se refiere a una variedad de puntos de vista definiendolo como la principal característica de un alfabeto o grupo de caracteres tomando en cuenta aspectos de cada época como: herramientas de escritura, técnicas para realizarla, formas de vida y el razonamiento o pensamiento (como la influencia de élite).

El estilo se percibe despues de un tiempo, por lo que las principales características se denotan a partir de la evolución de la escritura y ya existian antes del siglo XIX.

a the common control of the graphs

#### Grupo:

Es la clasificación que toma en cuenta para su estudio:

- el desarrollo histórico de la variedad de letras que presenta cada categoría o conjunto. - su forma estructural.

**ABCDEFGHUKLMNÑOPORSTUVWXYZ** abedetghijklmnñoppppqrstuwxvz  $1234567890...$   $- + 1231$ 

**ABCDEFGHIJKLMNÑOPORSTUVWXYZ** abcdefghijklmnñoppppgrstuwxvz  $1234567890...$  +  $1271$ 

.. ΠΙΚΈΣΕ ΤΗ ΠΟΛΑΣ ΤΗ ΠΑΡΑ ΚΑΙ ΚΑΙ ΤΗ ΠΑΡΙΔΈ abedefahijklmnengests seeras

Fig. 96 Caracteres clasificados por grupo (Serif, Serif Sans y scriptas).

 $ABCABC$  $ABC$   $ABC$ abc  $abc$ abc abc  $\mathop{\rm ABC}{ABC}$  $ABC$ *ABC* abc  $abc$ abe abe ABCABC ABC ABC abc abc abc *abc* ABC*ABC* A**BC***ABC* abc abc abc *abc*  $\mathcal{B}$   $\mathcal{C}$ メッズ・しゃ a li c a ti c

Fig. 98 Principales familias tipograficas en los diversos estilos.

#### Familia:

 $\ddotsc$ 

مساد

Es el conjunto de caracteres, tipos (series de ojos), así como cierto número de letras que poseen características de diseño comunes en su estructura; por lo general ofrecen cuerpos entre 6 y 72 puntos, pero presentan igual estilo, que surge del mismo diseño (básico) y que tienen el mismo nombre pero con diferentes cuerpos o variaciones en cuanto a peso, amplitud y posición como los rasgos delgados o gruesos, letra redonda o cursiva, tina, media, negrita, condensada v espaciada.

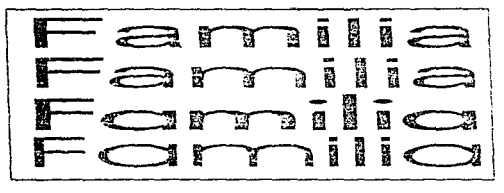

Fig. 97 Algunas tamálas tipográficas de un inismo estilo (palo seco)

#### Rama:

Es la variación de la *familia* va sea por amplitud, peso o posición.

Letras que poseen características Letras que poseen características Letras que poseen características Letras que poseen características Letras que poseen características Letras que poseen características

Fig. 99. Principales variaciones, tipograficas en las líneas de llexto.

## Grupo:

Es la clasificación que toma en cuenta para su estudio:

- el desarrollo histórico de la variedad de letras que presenta cada categoría o conjunto. - su forma estructural.

ABCDEFGHIJKLMNŇOPORSTUVWXYZ abedefghijklmnñoppppqrstuwxvz  $1234567890 = + + 1.9$ ABCDEFGHIJKLMNÑOPORSTUVWXYZ abcdefohijklmnñoppppgrstuwxvz  $1234567890... + 127$ , IBCDETCHILLATIMOF VRSTIFFINIE abearight Almnerge cannot

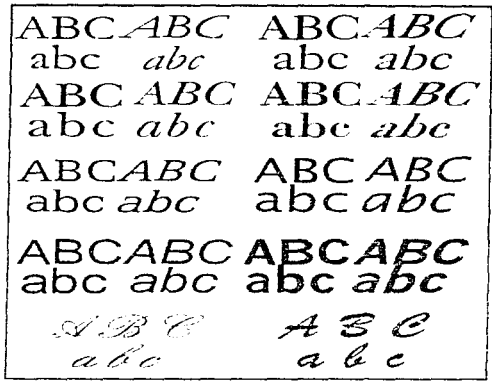

Fig. 96 Caracteres clasificados por grupo (Senf, Senf Sans y scriptas).

Fig. 98 Principales familias tipográficas en los diversos estilos.

## **Familia:**

Es el conjunto de caracteres, tipos (series de ojos), así como cierto número de letras que poseen características de diseño comunes en su estructura: por lo general ofrecen cuerpos entre  $6 \times 72$  puntos, pero presentan igual estilo, que surge del mismo diseño (básico) y que tienen el mismo nombre pero con diferentes cuerpos o variaciones en cuanto a peso, amplitud y posición como los rasgos delgados o gruesos, letra redonda o cursiva, fina, media, negrita, condensada y espaciada.

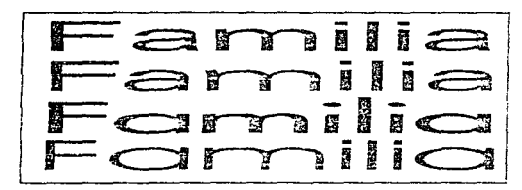

Fig. 97 Algunas tamáas tipográficas de un mismo estilo (palo seco)

Es la variación de la *familia* va sea por amplitud, peso o posición.

Rama:

Letras que poseen características Letras que poseen características Letras que poseen características Letras que poseen características Letras que poseen características Letras que poseen características

Fig. 99 Principales variaciones troograficas en las lineas de texto.

# Serie:

Variedad o diversidad de tamaños de la rama de una familia, disponible para composición.

a)Amplitud.-condensación o extensión.

b) Peso va sea grueso, delgado o normal (light, demibold, bold v extrabold).

c) Redonda o cursiva.

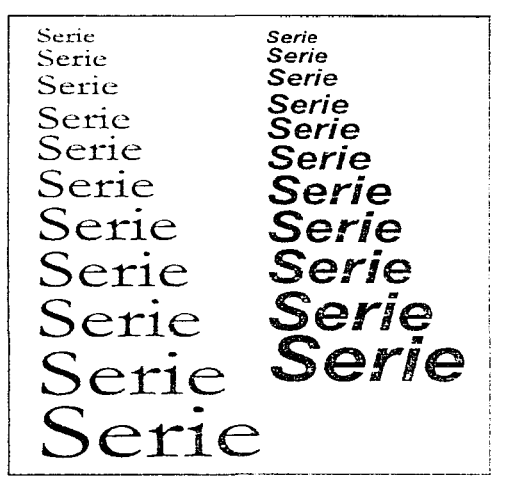

Fig. 100 Ejemplos de dos formas de senes. La primera es una serie por posición y la segunda una serie por peso

# Fuente tipográfica:

Consiste en tener un juego completo de los caracteres de la misma clase en un sólo tamaño; se incluven letras mavúsculas, minúsculas, números, algunas fracciones, signos de puntuación, signos ligados y aritméticos, así como otros simbolos que constituven la rama de una tamilia.

Algunas fuentes contienen versalitas y números realizados a la antigua. Una fuente contiene de 90 a 130 caracteres, sin contar simbolos; se toma en cuenta el país donde se utilice, por ejemplo, en Europa se emplean muchos acentos, comillas, apóstrofes, símbolos monetarios etc., por lo que se necesitan mas caracteres que los que se emplean en idioma inglés.

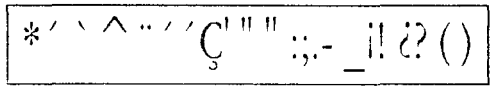

Fig.101 Algunos signos tipograficos; los cuales constituyen tambien a una fuente tipografica

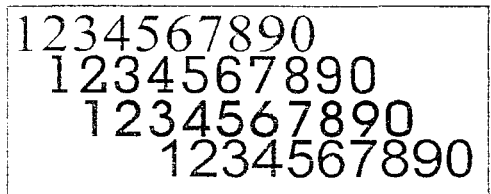

Fig.102 Algunos números, los cuales constituyen también a una fuente tipográfica

ABCDEFGHIJKLMNÑOPORSTUVWXYZ abcdefghijklmnñopgrstuvwxyz 1234567890...-"\*^';2?!\*/()'{}

ABCDEFGHIJKLMNNOPQRSTUVWXYZ abcdefghijklmnñopgrstuvwxyz 1234567890, ::- `\*^`; ¿?!\*/()`'{}

ABCDEFGHIJKLMNÑOPORSTUVWXYZ abcdefghijklmnñopgrstuvwxyz 1234567890...-"\*\*\*;2?!\*/()"{}

ABCDEFGHIJKLMNÑOPQRSTUVWXYZ abcdefghijklmnñopgrstuvwxyz 1234567890...-"\*\*';¿?!\*/()"{}

Fig. 103 Fuente apografica Anaticon letra sin sente o patines. compuesta en 12 puntos y en todas sus vanables.

# B. Proporciones básicas de los alfabetos. 1 Estructura de los caracteres

Los caracteres se conocieron a traves de su evolución y estudio; son de suma importancia para el diseñador, va que son un elemento primordial en los impresos; se deben estudiar y elegir correctamente para un trabajo determinado para que tengan un uso adecuado. funcional y optimo.

Los caracteres, como conjunto de letras presentan en algunos alfabetos: números y símbolos como el asterisco, la tilde, el acento arabe, agudo y circuntlejo, la diéresis, el ápice sencillo y doble, el apóstroto, las comillas curvas para encerrar citas, así como las angulares; dos puntos, punto y coma, punto, guion, rava, signos de admiración, de interrogación y los parentesis.

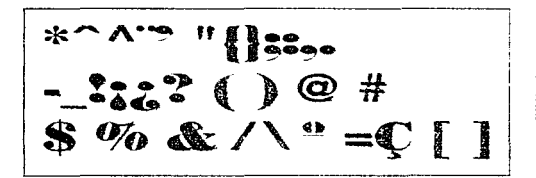

Fig.104. Principales simbolos que contiene un conjunto de letras

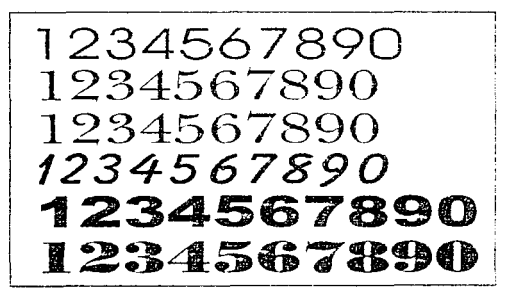

Fig.105. Números que tuncionan como complemento de la variedad de alfabetos en diferentes estilos

Los elementos que constituven cada uno de los caracteres son las astas y los trazos terminales remates o patines.

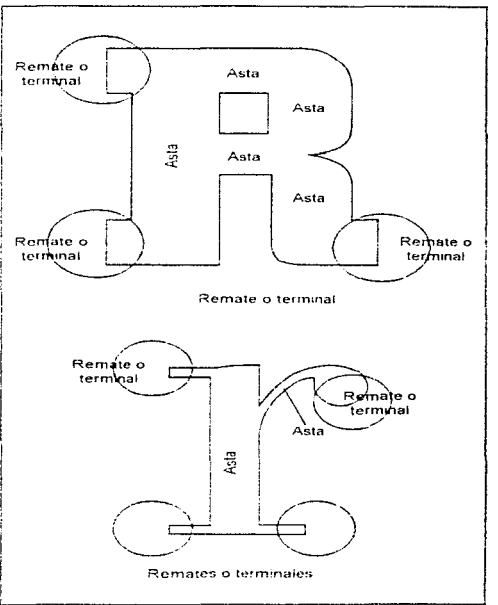

Fig. 106. Dos ejemplos de en letra R en mayúscula y minúscula de los elementos constitutivos de las letras: astas y trazos terminales, senfs, remates o patines

Astas: Su significado en francés es *plein*, en ingles stem v Abstrich, en alemán.

Las *astas* son elementos principales de la estructura de los caracteres, ya que son la combinación de líneas que dan origen a la forma de las letras, es decir, una letra está formada por lineas rectas, quebradas, curvas y mixtas.

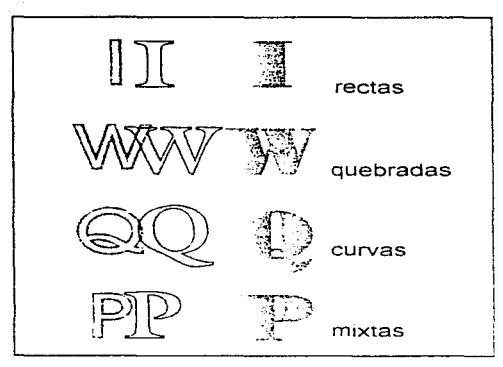

Fig. 107 Diferentes tipos de líneas que constituyen a cada letra

Las *astas* pueden ser uniformes o moduladas:

Astas uniformes.- Se presentan cuando el grosor de letra es unico (igual)

Astas moduladas. - Son variaciones de grosor en forma gradual y armónica.

El modo de constitución de astas puede ser tusiforme o en forma de huso y truncada.

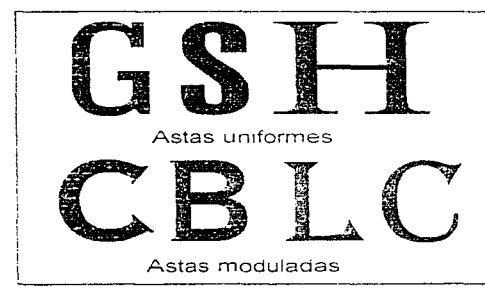

Fig.108 Formas de astas en algunas letras.

Astas fusiformes.- Se caracterizan por :

a)tener un relleno total o de maxima saturación (grado caligráfico)

b)tener un relleno creciente o zona degradada.

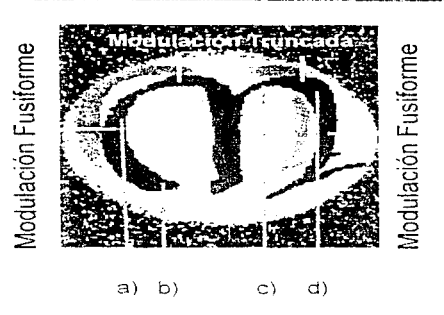

a) Lleno creciente o zona degradada b) Lleno total o de máxima fuerza c) Lleno decreciente o zona degradada d) Lleno creciente o zona degradada

Fig. 109 Esquema de una letra con características de astas fusiformes y truncadas

Astas truncadas.- Su principal característica es el relleno gradual o zona degradada.

Ambos modos contienen rellenos, que tienden a crecer v a decrecer dando origen por degradación al tilete.

Las astas que contienen curvas moduladas determinan el estilo de los caracteres.

Para distinguir una asta de un *filete*; términos que por lo general son confundidos, su diferenciación consiste en los distintos grosores, por lo que el *filete* es un asta de grueso minimo.

La estructura de los caracteres origina que cada letra presente un contorno interior y exterior a los diferentes estilos de una misma letra: denominados espacio donde entran los blancos.

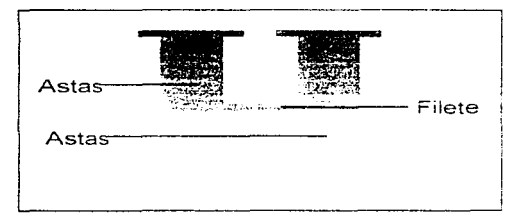

Fig. 110 Para distinguir una asta de un filete se debe observar su grosor; el grosor mínimo de una asta es el filicte.

La estructura de los caracteres se clasificó para su estudio en elementos de análisis sobre tipografía, las astas y otras denominaciones se clasifican de la siguiente manera:

A) Astas rectas.- pueden ser verticales solo en letras mavúsculas, ilamado en la terminologia de impresión <sup>4</sup>tiste de la letra

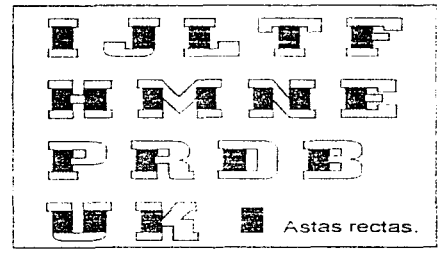

Fig. 111 Letras con astas rectas

Para las letras minúsculas, las astas se clasifican por la posición que presentan en forma vertical en cada letra como:

- 1.- astas medias centrales.
- 2.- astas ascendentes.
- 3.- astas descendentes o colas.

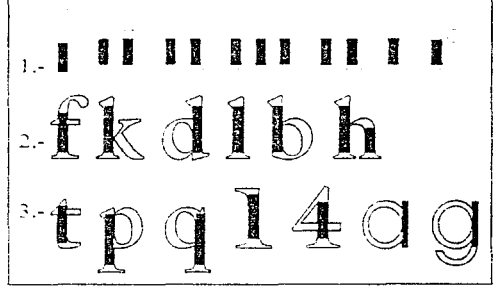

Fig.112 Clasificación de letras por sus astas en posición vertical.

B) Astas montantes o convergentes.- son lineas no perpendiculares a la horizontal básica (pie de base); se dan en ascendentes y descendentes.

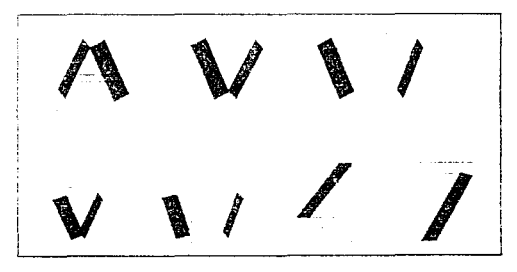

Fig.113 Ejemplos de letras con astas montantes o convergentes

Manual de Tipografía .  $-50$  C) Astas transversales o barras - son las lineas de las letras que, de forma directa, unifican entre si a las astas verticales o convergentes.

Algunas astas transversales en letras minúsculas v en el número cuatro tienen forma de cruz; en otras letras, las astas transversales se comportan como *astas oblicitas* o formando una punta y astas quebradas o de rompimiento.

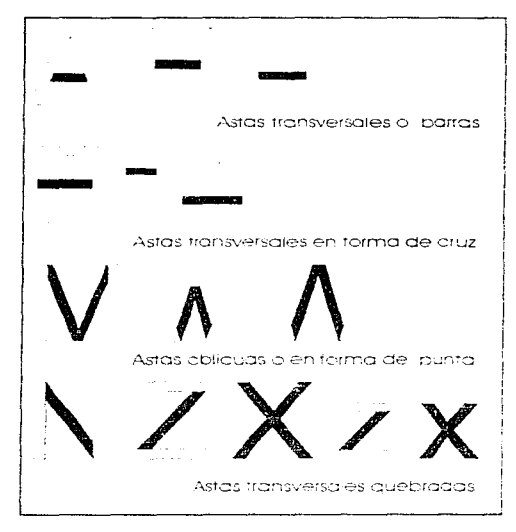

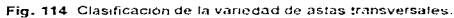

D) Astas curvas,- Se dividen en forma de :

1) areos con astas curvas abiertas.

2) anillos u ojales con astas curvas cerradas.

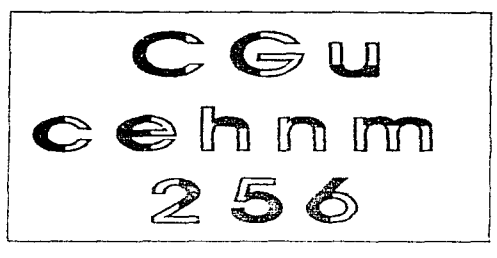

Fig. 115 Ejemplos de letras con arcos y curvas abiertas.

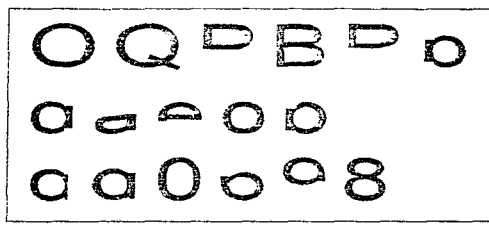

Fig. 115 Ejemples de lettas con anillos u ojales y curvas cerradas.

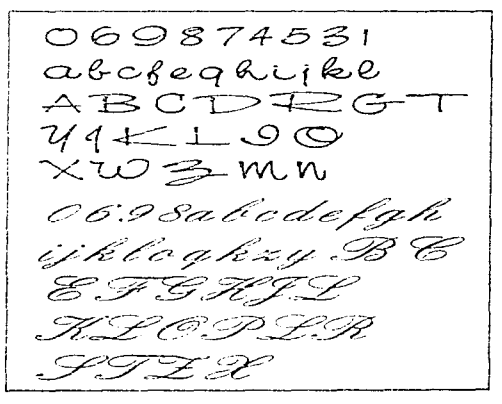

Fig. 117 Alfabetos con anillos u ojales y curvas cerradas.

Proporciones básicas de los alfabetos ...  $-51$  Algunos estilos de alfabetos se caracterizan por las astas v su curvatura como los estilos:

- Romano antiguo, tiene una curva inclinada a 45 grados.

- Romano de transición, tiene una curva inclinada a 30 grados.

- Romano moderno, tiene una curva vertical.

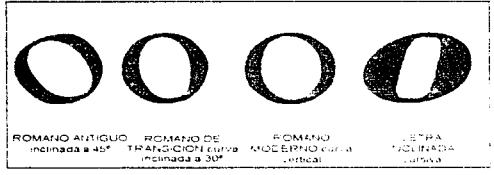

Fig. 118 Diferentes inclinaciones de la letra" O". El qual funcional como característica para definir a los alfabetos

- Letra cursiva o inclinada, al utilizar ejes para construir en forma curva se originas las astas en forma ondulada pero abierta.

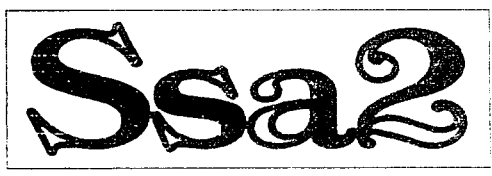

Fig. 119 Letras y número con astas onduladas y abiertas

E) Otras denominaciones - Para algunos alfabetos, tanto en mavúsculas como en minusculas se da el termino cola o rabo, que es una asta colgante de las letras ubicada en el trazo descendente.

La cola puede ser recta, curva y de uña o de gancho.

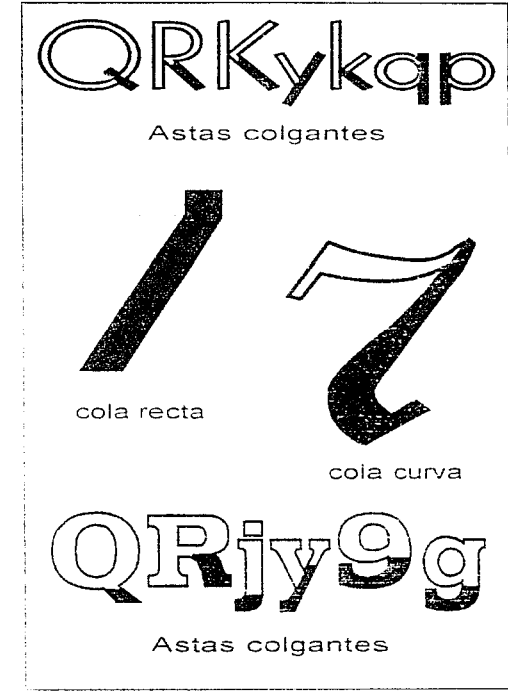

Fig. 120 Diferentes astas corgantes o celas tanto en letras con patines o senfs, números y letras sin patines o sans senf.

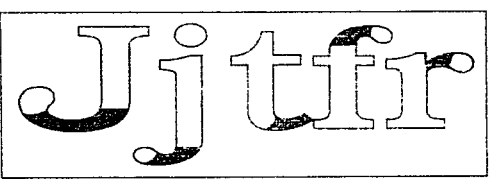

Fig. 121 Uña o gancho que presentan algunas letras

Los *brazos* de letra que son partes donde terminan las astas rectas y curvas abiertas.

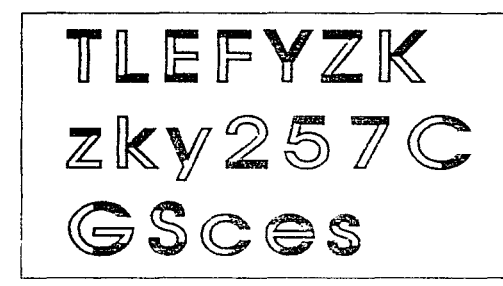

Fig. 122 Brazes de algunas letras

Tarabita.- Es el trazo o brazo que define y diferencia a la detra G de la letra  $\vec{C}$ 

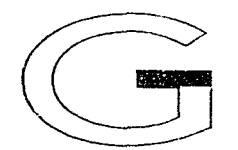

Fig. 123 Letra "G", la zona negra es la itarabita

Pilastra o basa.- Es un trazo vertical que contienen algunas letras  $G_i$  en la letra  $\Sigma$  actúa como sostén o apovo v en algunos números.

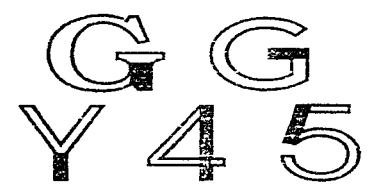

Fig. 124 Pilastra o basa de letras y números

Corbata.- Se da en las letras  $E \vee F$ : es el asta horizontal de las mismas.

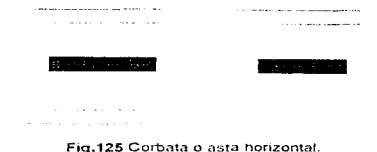

Cuello.- Para algunos alfabetos con patines o serifs; la letra G es la unión o enlace de la cola de la letra y su anillo.

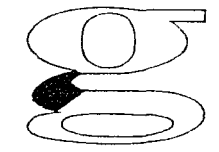

Fig. 126 Cuello de la letra "G" (fuente tipografica. Times New Roman).

Fértice superior, inferior o medio. - Son las uniones, intersecciones y cruces de las astas inclinadas. Para letras mavusculas, esta unión se encuentra en los caracteres  $B$ ,  $D$ ,  $P \vee R$ .

En letras minúsculas, este cruce se da en las letras d. h. m, n, p. q v v . que contienen además astas de conjunción.

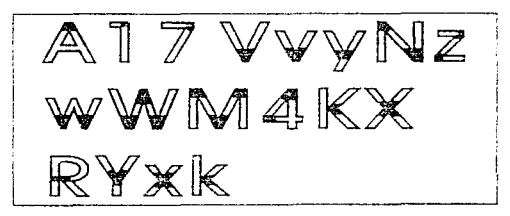

Fig. 127 Vértices superior, interior y medio.

Proporciones básicas de los alfabetos 53 Trazos terminales o remates: Se denomina en francés empattement y serit en inglés y alemán.

Los trazos terminales o remates son elementos ornamentales o decorativos, se dividen en seis clases:

a) Remate de complemento el cual es necesario en las letras.

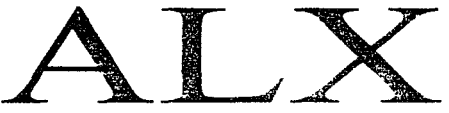

Fig. 128 Alfabeto Times New Roman

e) Remate inicial o de principio de palabra.

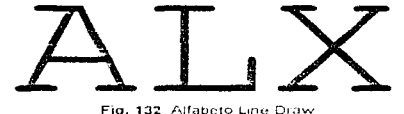

f) Remate final.

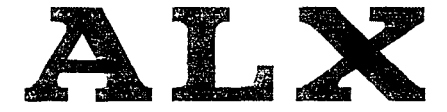

Ein, 133. Alfabeto Tekton

b) Remate fisonomico, que es utilizado para determinar la variedad de estilo

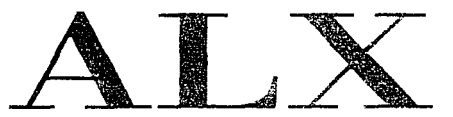

Fig. 129 Alfabeto Bodoni, restrio moderno)

c) Remate decorativo o de adorno

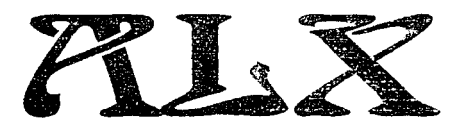

Fig. 130 Alfabeto Art Deco

d) Remate de enlace de dos letras

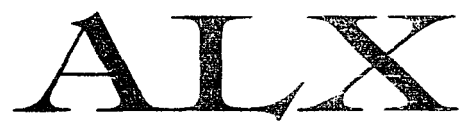

Fig. 131 Alfabeto Sofisticathe

El remate, resalta o particulariza un estilo por la fisonomia decorativa de las letras pero sin ser indispensables va que existen alfabetos que carecen de trazos terminales como el alfabeto de estilo paloseco o sans serif.

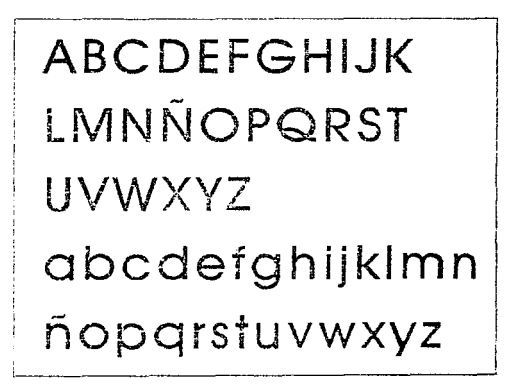

Fig. 134 Alfabeto (Avant Garde); sin patines o sans senf.

Los remates al igual que las astas puede tener trazos modulados y trazos uniformes.

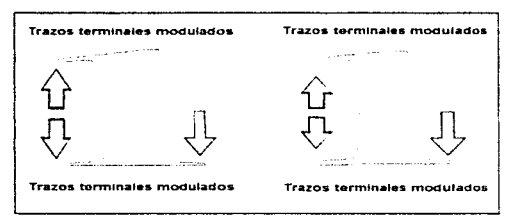

Fig. 135 Letra "L" y sus trazos terminales modulados.

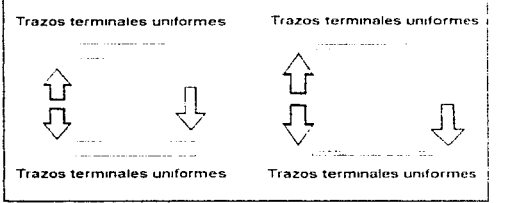

Fig. 136 Letra "L" y sus trazos terminales uniformes.

Las únicas letras tanto en minúsculas como en mavúsculas que no presentan remates son las letras O va que su asta es de curva cerrada, pero existen letras  $\theta$  que se les agrega un trazo adicional, de forma decorativa.

Fig. 137 Diversigad de letras O", excentas de trazos terminales.

Por la posición los remates o trazos terminales se denominan como:

- Trazos de cabeza o trazos iniciales.
- Trazos de base a pie, plinto o basamento.

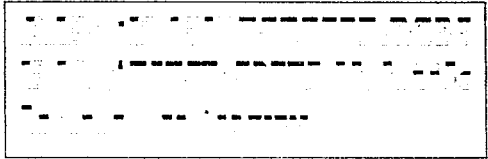

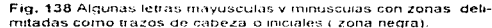

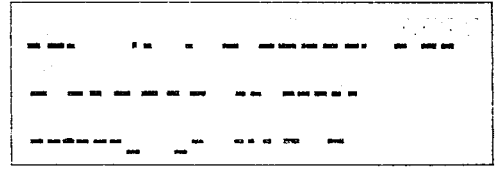

Fig. 139 Algunas letras mayúsculas, minúsculas y números con zonas delimitadas como trazos terminales de base o pie; también llamados plinto o basamento (zona negra)

Tanto los trazos iniciales como finales de los brazos, corbatas y colas de cada letra se les denomina picos, uñas, ganchos y tarabitas

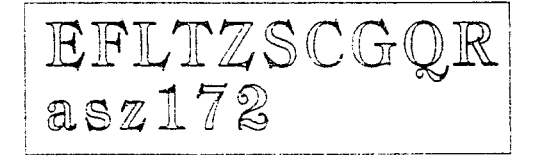

Fig. 140 Algunos caracteres en los que se marco (zona negra) los trazos iniciales y tinales; así como sus diferentes denominaciones.

Otros trazos característicos de los trazos terminales son los ápices, propios de las colas, uñas o ganchos de letra así como de los brazos de algunas minúsculas como: los apices de la letra q y de la letra o llamados oreias.

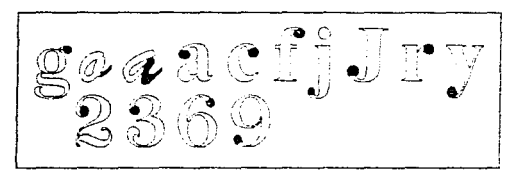

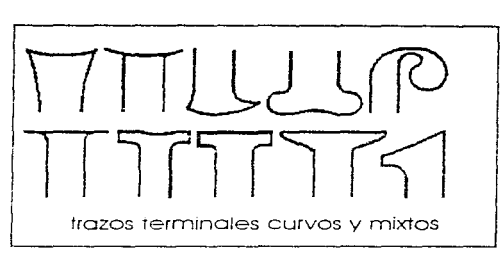

Fig. 143-A Forma generica de los trazos terminales curvos y mixtos.

Fig. 141 Diversos ápices de letras y números (zona negra).

En las letras inclinadas existen trazos ornamentales iniciales y finales propio de este tipo de letras.

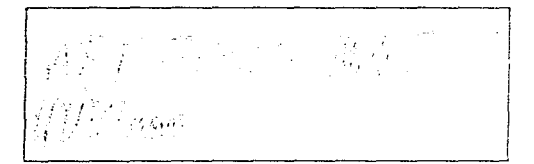

Fig. 142 Trazos ornamentales iniciales y finales los cuales poseen características propias de las letras inclinadas, itálicas o cursivas.

Por su forma los trazos terminales se caracterizan de manera genérica en trazos rectos, curvos y mixtos.

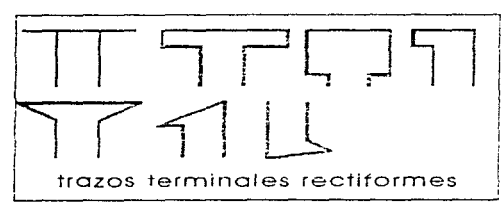

Fig. 143 Forma generica de los trazos terminales rectos.

En las ultimas investigaciones' sobre estructura de los caracteres, se retoman detalles de gran utilidad para diseño como son los detalles de la forma en un trazo terminal y sus características; se asigna el nombre de pico al trazo inicial o final de cabeza, al extremo de brazos y de algunos apices.

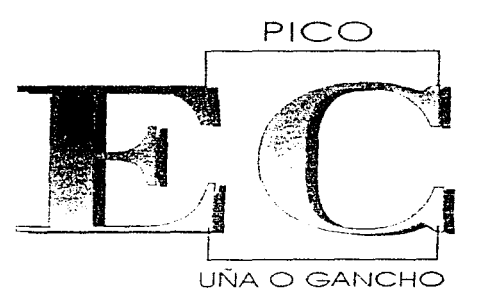

Fig. 144 Esquerna sobre los props de las letras ( parte inicial y final de la cabeza) y uña o cancho (son los mismos trazos pero contrarios a la cabeza de los caracteres).

A los remates o trazos terminales se les conoce con varios nombres: pies, patines, remates, asientos y gracias, pero todos estos conllevan al mismo significado.

# 2 Peso Visual.

En términos tipográficos, el peso visual se presenta como un sólido, donde se genera energía para intensificar a las letras por la relación entre el peso y el espacio, es decir, el peso domina sobre el espacio como efecto optico. Cuando se sobrepasa o altera una área determinada, la hnea tipográfica se presenta como peso visual.

Otras características que se presentan en el peso visual de los caracteres son:

1) Cuando existe variedad de grosores fino, negro y extranegro de una familia, se afirma en teoría que todas las estructuras de las letras están construídas con líneas. Cuando existe peso visual el caracter mas grueso se concibe como una masa

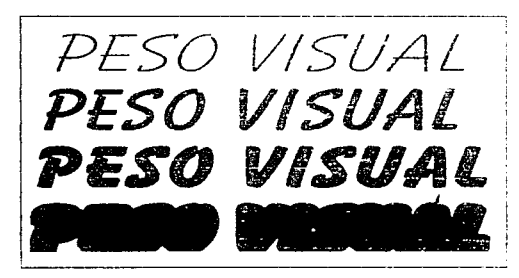

Fig. 145 Palabra " peso visual" compuesta en varias fuentes ti pograficas; se observa como actual al aplicarsele, peso visual a cada una de ellas

2) Las letras de mayor grosor ocupan el mismo espacio exterior que una letra fina, porque el grosor de las letras va hacia adentro, y reduce el blanco interno; abusar del engrosamiento de las letras produce que se deformen y sean ilegibles. por lo que se debe buscar otro recurso, como el aumentar su grosor hacia afuera.

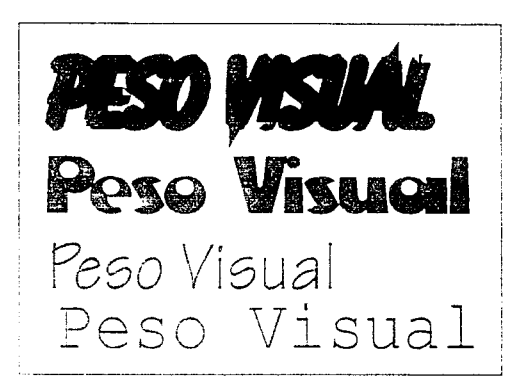

Fig. 146 Palabra 'peso visual" compuesta en variosa grosores; en cada, letra se aprecia que a pesar de ocupar un espacio símilar en cuanto a longitud. las letras se sienten mas pesadas cuando su grosor es mayor

3) Cuando se tienen letras perfiladas o con doble trazo, el engrosado de línea se concentra en su interior, mas no en su exterior; el doble trazo se fusiona y da origen a un solo grosor en forma de solido.

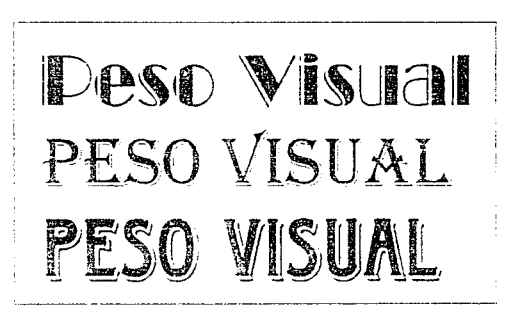

Fig. 147. Diversa's letras compuestas con errecurso, de una sombra u cutorie ei cual produce un refuerzo en las letras.

4) Cuando existe un espaciado ineficiente, el peso visual produce, en letras gruesas, la atracción de unas con otras, y la poca legibilidad del texto disminuye o se pierde ya que cada letra pierde su individualidad.

6) Se pueden utilizar recursos auxiliares como son los simbolos tipograficos, y en particular los filetes con su variedad de grosores, va sean normales o de decoración

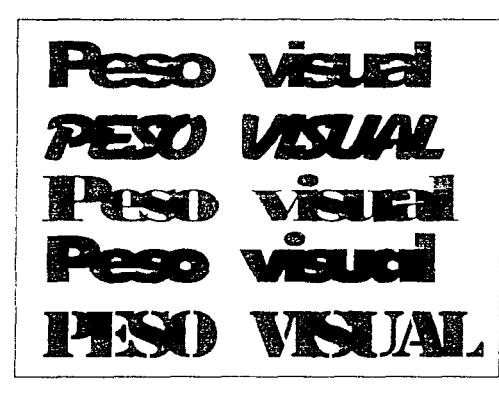

Fig. 148 Diversas letras compuestas para la palabra "peso visual" en negritas; pero con un espaciado ineficiente provocando. su poca legibilidad.

5) El peso visual determina la situación y ubicación de algún objeto en una composición. En tipografía debe existir, al componer una página, equilibrio total y manejar el peso visual en forma compensada para que todos los elementos compositivos resulten estables y armonicos.

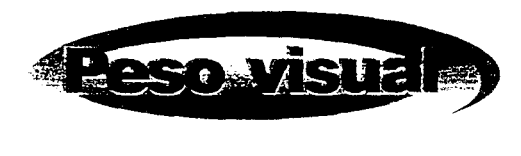

Fig. 149 Letrero compuesto de manera equilibrada compensando el peso visual de las letras

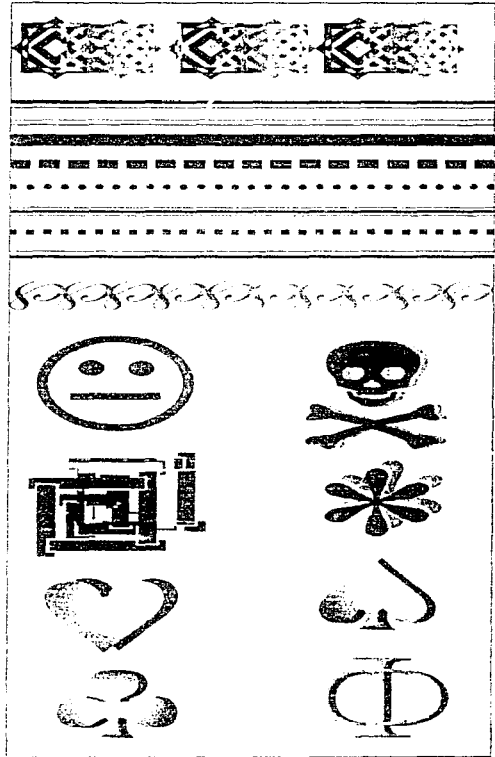

Fig. 150 Algunos recursos auxiliares (filetes y simbolos) que maneja en forma adicional el peso visual.

Manual de Tipografía . . 58

# 3. Extensión.

Es una de las variables visuales de la tipografía. una variación de la medida o amplitud que presenta una determinada familia de caracteres.

Hasta la revolución tipografica, las variables de forma, orientación y tamaño eran funcionales al utilizarse para diferenciar partes del texto; pero después de la revolución industrial, la tipografia, para su estudio, adquiere otras formas de clasificacion de variables: medida, amplitud (ancho y grueso), de grano o trama y de color

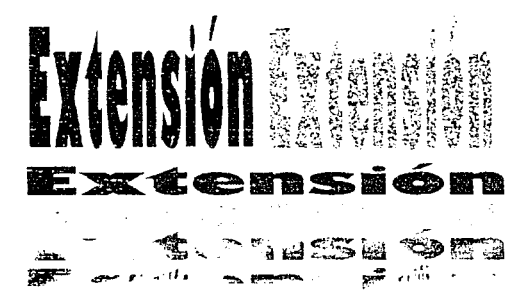

Fig. 151. Algunas variables de la extensión. en cuanto a medida amplitud, grano, trama y color - aplicados a una palabra

Jacques Bertin<sup>,</sup> hoy en día encontró otra variable más da variable de movimiento que surge a partir de la evolución tecnológica en medios televisivos y de radio, los cuales presentan caracteres estaticos o animados.

Sin embargo, la gran evolución de los medios computarizados y el adelanto tecnológico, requieren de reestructurar a las variables, ya que la normatización que se utiliza no contempla a las nuevas variables por descubrir.

La extensión nació de las necesidades publicitarias y de reproducción: al particularizar sobre está: se manifiesta cuando las letras son ensanchadas, expandidas o extendidas en su ancho.

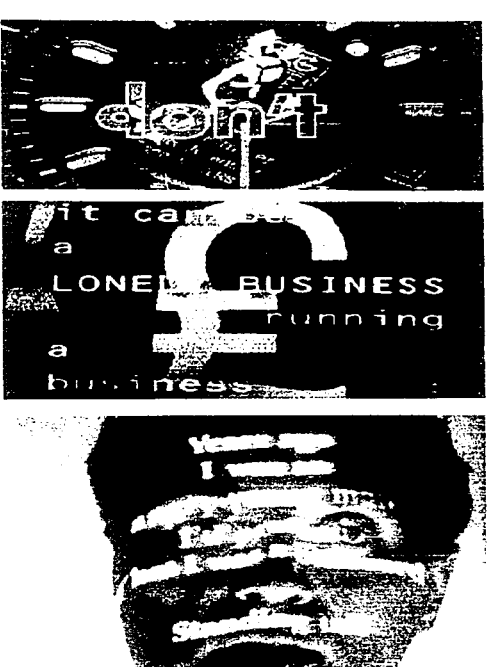

Fig. 152 Algunos ejemplos de variables de inovimiento a partir de la evolución tecnologica ( amba), anuncios comerciales dirigidos por Tony Kave, Londres.1991, explorando areas en films. v anuncios de television para relojes, (abajo) Nothing Flowers 1988. New York, U.S.A. de un video del grupo musical Talking Heads diseñado por Tibor Kalman y Emily Oberman, donde superponian y proyectaban spografías de las canciones sobre las imagenes.

# 4. Dirección

La dirección es una variable de la orientación; toma como referentes a las letras redondas y cursivas, así como su comportamiento en los textos. La dirección dependera de su interrelacion con el observador, de donde este contenida, y su comportamiento con las formas cercanas.

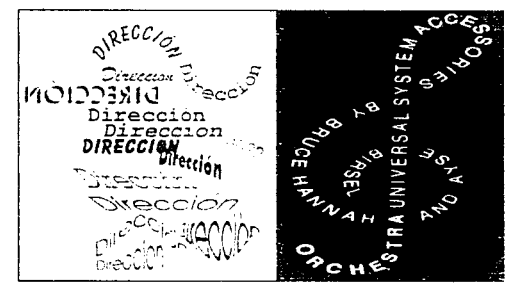

Fig. 153 Diferentes formas de maneiar la dirección de las letras

Otro aspecto de la dirección es la forma evolutiva de los alfabetos, va que en sus inícios se leian y escribian de derecha a izquierda; posteriormente y a traves de las etapas evolutivas, los alfabetos en occidente se leen y escriben de izquierda a derecha hasta nuestros días

En oriente, los alfabetos así como la forma de escribir evolucionaron de manera vertical, por lo que su relación con el observador va de arriba hacía abajo, al igual que la escritura.

Al escribir y diseñar una estructura de texto, se han establecido reglas de dirección muy claras y precisas; no obstante, el diseño pretende romper funcionalmente con estos parametros. A traves de la historia se conocen algunos intentos por romper estas reglas; tal es el caso de los constructivistas rusos y polacos.

# TIPOGRAFIA

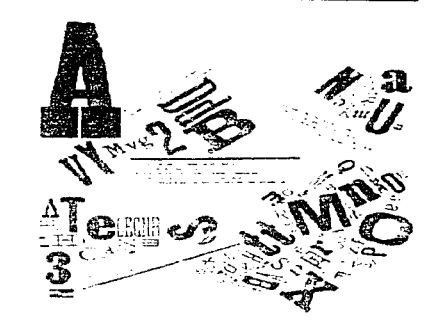

Fig. 154 Pajana de un libro de est & 21 + 18 (1915), de Adergo Soffici, un libro experimental de montajes tipograficos y construídos donde la dirección de las letras es ilmitada tratando de hallar, una nueva forma de comunicación literaria.

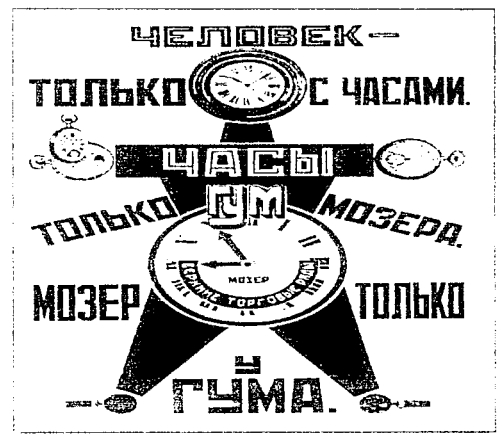

Fig. 155 Anuncie constructivista : anuncio para la GUM, los grandes almacenes estatales de Moscul diseñado por Aleksandr Rodchenko, 1923

# 5. Legibilidad v proporción

Todos los impresos tienen un objetivo principal: que la gente los vea y los lea. A través del tiempo. los científicos y estudiosos han encontrado los conocimientos y su asimilación en los simbolos visuales, es decir las palabras impresas en páginas. de las cuales se derivan reglas que los estudiosos de la tipografía aplican, como son los aspectos al componer: la legibilidad y la proporción.

La legibilidad interrelaciona primeramente a la composición con el lector y facilita que el mensaje sea más fácil de leer; su importancia no conlleva a facilitar el ver una composición, sino en facilitar la captación del mensaje (sin que esto determine la comprensión del mísmo, el cual depende de la redacción, estilo, el tema etc.), por lo que el factor esencial de la legibilidad es avudar en la comprensión.

Sin embargo al estudiar sobre tipografía, no deben confundirse las pruebas de legibilidad con las pruebas de lectura, como las realizadas por Rudolph Flesch, John McElroy v Robert Gunning quienes midieron tanto la dificultad, claridad, facilidad e interés del ser humano por leer. Coneluveron que la lectura se facilita cuando un mensaje posee oraciones cortas y palabras personales que le son familiares al lector.

# Por lo que las pruebas de legibilidad se dirigen y enfocan a la forma de presentar un mensaje escrito.

Otro aspecto que influve en la legibilidad son la elección de la fuente alfabetica; debe ser sencilla, clara, precisa y agradable para el lector.

El diseñador tiene que ser estricto al elegir el diseño de letra adecuado, para que esta logre mantener la atención y nos remita a la lectura.

La comprensión se logra como resultado del procesar la información, por lo que se mide una unidad de comprensión por una unidad de tiempo.

La comprensión es el factor determinante en una composición, mide el comportamiento de velocidad y ritmo de los ojos, del lector. Por lo que la comprensión es facilmente medible.

Por lo tanto si todos los aspectos que influven en la legibilidad (se incluve la comprensión), son constantes en una lectura, la tipografía más legible será la que nueda leerse más rápido y en menos tiempo.

Ul diseño de la letra, su tamaño, peso, interlínea, longitud de línea, margenes, lineas dispareias o uniformes (con o sin justificación), la tinta, el papel y la impresión, su iluminación y el contenido, influven directamente en la legibilidad.

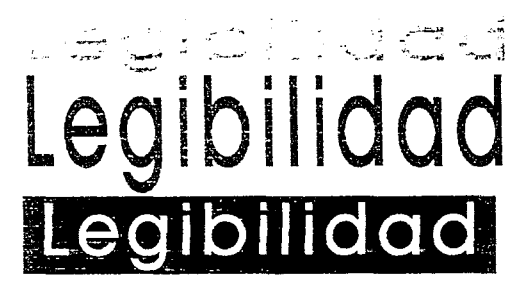

Fig. 156 Diseños de letras aplicadas a la legibilidad de las mismas

Tanto ei interes del contenido, como la elección de las ideas que se presentan se encuentran relacionadas con la legibilidad, a pesar de que no dependan de la elección de la tipografía; el discñador grafico debe estudiar y tomar en cuentaestos aspectos, para efectos e interes que causan en el lector.

Para comprender en forma precisa la legibilidad. se debe estudiar y observar la mecánica que presenta la lectura: los ojos recorren una línea en la cual existen saltos pequeños, o espacios de interrupción, en los que ocurre una fijación para asimilar las letras o palabras de una línea, suficientes para llenar el vacio y llevar a cabo el procesarniento.

El lector que posee habilidad en la lectura, influíra en el proceso de fijar las palabras, va que si se tiene cierta experiencia al leer, existen menos descansos para fijar. y su ritmo de lectura. será mayor y en menos tiempo: el movimiento del ojo no se tendra que regresar a tijar un punto anterior.

El grupo de palabras e ideas posee mayor. legibilidad que las letras por si solas: la efectividad en la lectura puede reconocer y diferenciar las palabras completas. que por lo general son más de una. Su contenido, es decir. el significado de palabras. la claridad de expressión (redac- $\sin$ ) y el que no existan palabras desconocidas. auxilian a que la lectura se agilice *y* sea rápida.

Las pruebas de legibilidad más importantes son:

1) Pruebas taquistoscópicas, miden en una persona, su precisión al leer a través de presentar letras y palabras en exposiciones breves.

2) Medir la facilidad que posee un lector para distinguir a diferentes distancias letras y palabras.

3) Las pruebas de estudio del movimiento de ojo, su parpadeo y la señal de fatiga que se refleja, se realizan por medio de cámaras visuales, que fueron diseñadas especialmente para registrar los movimientos y el comportamiento que el ojo presenta sobre una superficie impresa. La cornea refleja la luz en forma de rayo o se le pega una mancha blanca.

Al seguir los movimientos de los ojos se marcan sobre la impresión para determinar su curso.

4) Utilizar pruebas de variación focal, donde se le muestran al lector mensajes borrosos que gradualmente van siendo enfocados: establecen el umbral para su reconocimiento. Las pruebas y la distancia son aplicables también al diseño de carteles y envases.

 $5$ ) Pruebas de rivalidad binocular, donde se le presentan imágenes distintas a cada olo por medio de un aparato denominado haploscopio similar al estereoseopio, el observador va una imagen que domina entre las dos, como el efecto. que presenta el cubo de Necker", al dominar una de-las imagenes se piensa que es la que se preficre

6) Pruebas de comprensión contra reloi se le da al lector una lectura en prosa, seguida por cuestionarios, donde se revelan la retención que posee sobre el contenido y el grado de error.

Los resultados que se obtienen sobre estas pruebas no siempre son estándares, pero su procedi- $1$ niento si indica la legibilidad que se posea.

La legibilidad según especialistas se obtiene al utilizar letras romanas o normales, por la familiaridad y diseño al leer impresos con este tipo de letras, como las de libros y revistas.

Por sus caracteristicas de diseño irregulares. involucran al lector para captar las formas con rapidez, a diferencia de la letra gótica; otro aspecto que avuda a la legibilidad son los remates. o patines de letra *(serifs)* porque permiten al ojo inoverse horizontalmente. Especialistas y estudiosos en tipografía realizaron experimentos sobre legibilidad y concluveron lo siguiente:<sup>6</sup>

-1.a uniformidad de la letra gótica impide la lectura.

- Los anunciantes de revistas y periódicos prefieren la letra romana para sus textos.

- Las letras romanas resultan mas legibles, especialmente para niños y ancianos porque el contraste de las mísmas (remates). lo nermite reconocer y percibir sus rasgos para su definición

- Al experimentar con la legibilidad de letra romana y compararla con la gotica, basándose en el funcionamiento del sistema visual se concluvó que el estilo romano es mas legible en tamaños para texto, pero no existe diferencia al ser utilizado en tamaños titulares.

- American Newspaper Publisher Association, en 1974 auspició una investigación en la universidad de Iowa Canadá y alrededor de 200 lectores de periódico preferian el estilo romano sobre la letra de palo seco para texto de periodico; además los lectores leían el texto con mayor rapidez, comparado en tres de cuatro tipos que se compusieron con tipos compuestos en dos justificaciones de 10,12 y hasta 14 picas, se concluvó que si se propone un diseño con letra sin remates para componer texto en un periódico, se debe tener especial cuidado si se piensa en cambiarlo.

- La mayoría de todos los experimentos científicos, en cuanto a resultados finales, fueron similares y dieron por conclusión que la gente lee con facilidad v sin fatiga las letras que le son familiares, por lo que al medir la familiaridad de las letras, se le pidió a las personas seleccionaran varias letras impresas que se parecieran a las letras vistas en algún libro y que hubieran visto con anterioridad.

Los resultados que los diseñadores o especialistas en tipografía encontraron fue el poder sobrestimar el impacto visual de las letras en el lector.

- Las habilidades que poseen el lector y un trabajador del campo tipografico para recorrer v reproducir formas de letra, indicó que ambos poseían un nivel bajo para reconocerlos y reproducirlos, aunque las personas perciben la forma en su totalidad, pierden el detalle de la estructura.

- Se prefiere texto compuesto en mavúsculas y minúsculas, que utilizar solo mavúsculas, va que la utilización de las ultimas causa la perdida de 12 % en el tiempo de lectura.

- Las letras itálicas o cursivas y la utilización de negritas, funcionan idóneamente al resaltar alguna palabra o texto, así como las familias diseñadas en apariencia de pesada son útiles y aplicables en niños y ancianos.

- Se recomiendan tipos de 10, 11 v 12 puntos para componer texto, ya que son los tamaños de tipos que se utilizan y prefieren más.

- Cuando se tiene texto en tamaño de titulares. la legibilidad se deteriora, porque requiere no sólo de llamar la atención, sino de varias fijaciones causando la fatiga del lector.

Interlineado. - Es el espacio que existe entre cada linea de texto, el cual se aplica para una mayor legibilidad, sus reglas son:

1) En tamaño de texto ordinario (para letras de  $9a12$  puntos) es de 1 o 2 puntos.

2) Para letras de cuerpo pequeño (para letras de 8 puntos o menos) es óptimo utilizar l punto.

3) Si se aumenta la longitud de la línea, se necesitará un mavor interlineado en cualquier letra.

Longitud de la línea.- Influye directamente a la legibilidad. Si se utilizan medidas cortas, se requiere mavor fijación, en la lectura se descuida el significado del texto y aumenta el número de palabras que estan separadas por guiones al final del renglón (se pierde continuidad en la lectura).

Si se tiene un tipo pequeño y una línea proiongada, se atenta contra la legibilidad, porque al lector le resulta dificil seguir el renglón y en ocasiones retoma la línea siguiente o la anterior.

Burt Sir Cyril propuso que si el ancho de una letra varia, los limites de medida se podrian proponer por longitud de alfabetos, es decir, componer letras minusculas de la  $a$  a la  $z$  sin espacio adicional entre letras, sus limites fueron tomados con promedios de dos a tres alfabetos y abarcando una legibilidad maxima; para que la longitud alfabética correspondiera al tamaño del cuerpo. Por ejemplo si la letra se compone en 10 sobre 12 puntos (10/12); 10 puntos tienen un interlineado de dos puntos y se debe utilizar la longitud del alfabeto en letras de 12 puntos. Otros puntajes de letra presentan la siguiente juntificación:

Cuerpo de 10 una justificación de 20 cíceros Cuerpo de 12 una justificación de 24 ciceros Cuerpo de 14 una justificación de 28 ciceros Cuerpo de 16 una justificación de 32 ciceros Cuerpo de 18 una justificación de 40 ciceros Cuerpo de 20 una justificación de 48 cíceros Cuerpo de 24 una justificación de 60 ciceros.

## **Márgenes**

Son utilizados y preferidos por estética, abarcan el 50% de un libro, el margen mas angosto se encuentra en el doblez, margen interno o medianil; el ancho siguiente esta en la parte superior de la página o margen de cabeza; el otro se ubica en el extremo inferior o margen del pie. exterior o de corte el cual funciona para armar

los pliegos o cuadernillos de libros, folletos, revistas etc., así como para saber el espacio necesario y proporcionado para encargolar manuales, informes y suplementos; están basados en las manecillas del reloj en páginas nones y pares las cuales están unidas por márgenes estrechos del centro de los medianiles.

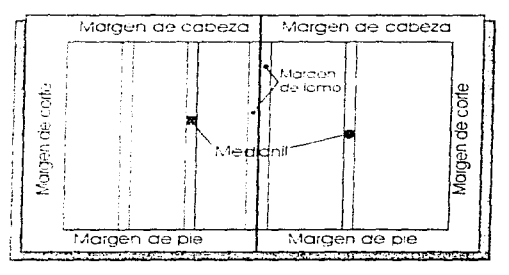

Fig. 157 Esquema de los diversos margenes que constituyen a  $(na \text{ hours}$  (2 páginas)

El objetivo del margen es enmarcar los textos y otros elementos (ilustraciones, fotografías, etc.) dentro de un espacio blanco (área de mancha o "caja") v la cantidad del mismo, debe ser inferior al espacio blanco de los márgenes.

#### Lineas unitormes e irregulares

En su mayoría el texto se compone en líneas uniformes, pero por dinámica compositiva, en la actualidad se diseña con líneas irregulares a la derecha, izquierda o con formas especiales; por ejemplo: siguiendo el contorno de una figura.

#### Papel

El papel como factor en la legibilidad tiene un efecto que depende del contraste y brillantez en la impresión.
Algunos aspectos que deben tomarse en cuenta:

a) El negro sobre superficie blanca es superior v se utiliza en su mayoría que al contrario ( blanco sobre negro); la forma invertida o en negativo resulta útil si se desea llamar la atención, sobre todo en puntos de 10 v 12, en letra sin remates.

b) El negro impreso en papel de colores, en condiciones normales (sin texturas de gran peso visual  $\alpha$  colores dominantes), no afecta la legibilidad.

c) Al combinar untas sobre fondos de colores la legibilidad varia: se debe combinar con efectividad cuando existe mayor contraste en la brillantez, por ejemplo, tinta oscura sobre color claro.

El diseñador debe aplicar su criterio y experiencia propia al aplicar los principios de legibilidad. tomando en cuenta:

- Que las pruebas se han realizado y aplicado solo a los libros: llevarlos a cabo en otros soportes requiere de cuidado

- Los investigadores concluyen que todos los factores que influyen en la legibilidad dependen unos de otros, por lo que aislar uno de ellos nos puede dar un resultado erroneo *y* engañoso.

 $-$  No debe abusarse de la legibilidad  $\vee$  su aplicación cuando se presenta en un texto: al integrarlo en la composición, existen varios factores de diseño y composición, ya que si sólo se aplica la legibilidad. el texto se vuelve uniforme y monotono.

#### 6. Acomodo tipográfico

Los copistas de la antigüedad, antes de la invención de la imprenta, definian la manera de acomodar el papel. determinaban el espacio entre líneas, el número y ancho de columnas.

Los manuscritos se alineaban hacía la derecha. de ahí surgen la variedad de abreviaturas para que la escritura fuese regular y estuviera justificada.

En la actualidad, con la evolución de los alfabetos y las maquinas tipográficas y de composición tanto mecanicas como electrónicas, se han definido varias formas para acomodar tipografía estas son en:

a) Bloque simétrico o justificado b) Hpigrafe o resumen.  $c$ <sup>1</sup> Bandera izquierda o derecha

d) Adaptación a una curva u objeto<sup>9</sup>

#### ~11 !~·.\·to *¡11. ...* 11t:c;1do *o* ...\_·11 *h/u,¡ue* ..,·1111t.=11·1co

El texto justificado o en bloque simétrico esta alineado a la derecha, y a la izquierda, por lo que todas las líneas presentan la misma longitud: se utiliza cn la mayoría de Jos diarios, revistas y demás publicaciones.

Las máquinas que cuentan con mecanismos para componer texto justificado son las maquinas de nonotipia. linotipia y fotocomposicion: con el uso de la computadora y demas adelantos tecno-Jógicos se puede componer a cualquier iongitud.

La longitud máxima de la maquinaria para linotipia que era utilizada con anterioridad, era de 30 picas. posteriormente surgieron máquinas que componian a 42 picas, pero por la facilidad de alinear en prensa a 30 picas se sigue utilizando de esta manera.

En linotipia se intercalaban cuñas espaciadoras. para iustificar el texto, es un método inadecuado por no tener control tipográfico.

Los textos con acomodo iustificado casi no mantienen separaciones entre palabras de forma constante, va que todas las lineas deben medir el mismo número de picas independientemente de cuantas palabras se tengan.

Existen variaciones tonales debido al espacio que se tiene al separar las palabras en las líneas de un parrafo; puede existir en la ultima linea del párrafo, un espacio blanco que rompe con el bloque o justificación del texto; se utiliza para romper la continuidad y pasar al texto siguiente.

El texto justificado o en bloque simétrico presenta cierta ficción va que ningun texto hara corresponder en cada línea con perfección; además algunos tipos de letras se adecuan mejor a este acomodo tipográfico que otros por lo que se tiene que tomar en cuenta el comportamiento de las letras al separar las palabras por ejemplo

las letras de palo seco que son comprimidas presentan demasiados problemas al separarse y acomodarse en texto de bloque

El texto justificado o en bloque simétrico presenta cierta ficción ya que ningun texto hara corresponder en cada linea con perfección: ademas algunos tipos de letras se adecuan mejor a este acomodo tipografico que otros por lo que se tiene que tomar en cuenta el comportamiento de las letras al separar las palabras por ejemplo: las letras de palo seco que sou comprimidas presentan demasiados problemas al separarse y acomodarse en texto de bloque.

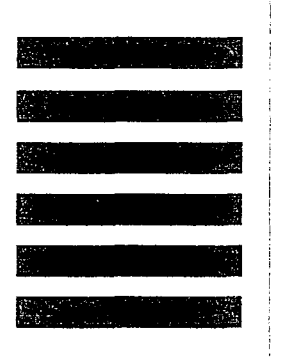

Fig. 158 Parrafo de texto en bloque y lineas de texto en bloque simuladas

#### b) Enferate o resument

El texto en epígrafe o resumen se presenta cuando las líneas de diferente longitud están centradas entre si: se utiliza como un texto de resumen al final de cada capitulo, suplemento o libro cientitico a pesar de que el libro no presente divisiones específicas de temas o capitulos; en algunas ocasiones, las epigrafe es utilizada como sumario porque el texto de resumen no esta justificado en bloque, pero permite tener un espaciado regular, hace posible que las palabras se corten, però se debe tomar en cuenta el definir las reglas de corte, y se podrá tener la variación de finales de línea que pueden ser cortos o largos.

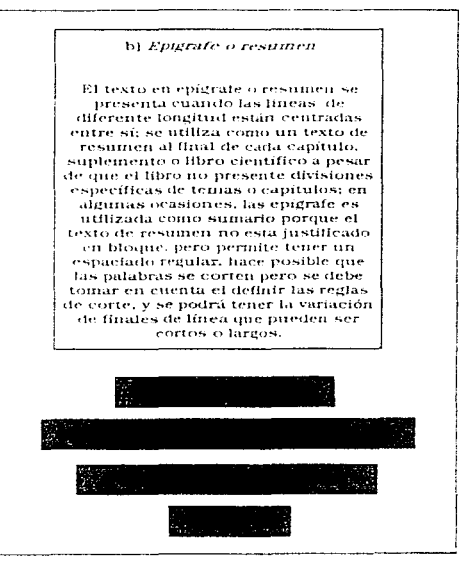

Fig. 159 Forma epigrafical del parrafo y linea de texto simulado.

#### c) Texto en bandera izamerda o derecha

El acomodo tipográfico por bandera se obtiene cuando las líneas tienen longitudes diversas v la alineación de las líneas solo se presenta a la derecha o a la izquierda,; en el texto de bandera la separación de palabras es constante, porque dentro de la longitud maxima de la linea, el espaciado es ilimitado, por lo que al final de la línea las palabras no se dividen.

El diseñador debe tomar en cuenta e indicar la variación de la longitud al margen aproximado. manualmente, al componer letras, se controlan de forma personalizada; se pueden lograr trabajos con un texto visual de impacto. Ilamativo. ajustando y trabajando el extremo del texto en bandera.

Cuando se trabaja por fotocomposición, es el ordenador el que determina la manera en la que se compondrá el texto: el diseñador debe señalar los puntos donde deben partirse las líneas de texto y señalar las que sean negativas para un acomodo tipográfico óptimo; se realiza al partir las palabras o cambiar la longitud de linea, para que el texto resulte agradable, homogeneo y tenga cierta continuidad. Las líneas centradas en acomodo. en bandera por el margen izquierdo se ajustan de igual forma.

Algunas ventajas (v usos) de acomodar en bandera izquierda sobre bandera derecha son:

- Dentro de la longitud maxima en la linea de texto: el espacio es ilimitado.

- Al componer a mano c tipos sueltos), se puede controlar personalmente en margen en bandera.

- Cuando se compone en bandera izquierda se puede seguir la línea de la ilustración, porque las líneas de texto generalmente se inician por este lado.

- Cuando el perfilado de las ilustraciones se inicia por la derecha: se garantiza la terminación de todas las líneas de texto las cuales dependerande la longitud de la palabra final.

- Las formas (illustraciones, figuras, fotografías etc.) se ajustan mejor por bandera izquierda.

- Para textos generales el acomódo por bandera derecha no es recomendable, va que, confunde al lector, por lo que no existira una secuencia de lectura logica, debido a la forma específica que se tiene al leer ( de izquierda a derecha).

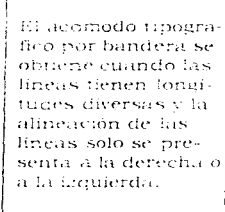

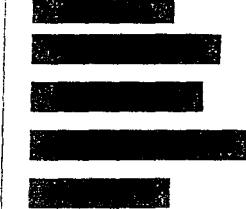

Fig. 160 Pátrafo de texto con linea simulada acomouago en bandera izquierga.

El acomodo tipográfico por bandera se obtiene cuando las lineas tienen longitudes diversas v la alineación de las lineas solo se presenta a la derecha o a in izquierda.

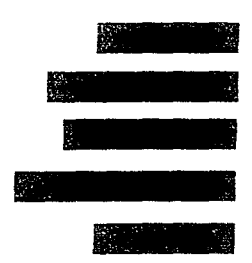

Fig. 161 Párrafo de texto con linea simulaça acomodado en bandera derecha.

#### d) Texto de adaptación a una curva u objeto.

Adaptar texto a una curva u objeto se realiza cuando las líneas siguen la forma de una fotografía no enmarcada, el pertil de la misma, o de un dibujo u objeto que tendrá longitudes diferentes, como la composición de la longitud de las líneas mayores y menores, cuando la lineas varían aumentando o disminuvendo de manera constante. Se deben tener ciertas precauciones al acomodar de esta manera, dar las instrucciones adecuadas para la realización y revisar saltos de lineas de la composición.

A pesar de ser un efecto automatico que se logra con facilidad al utilizar programas de autoedición por computadora, el acomodo de textos por curvas se nuede realizar en el lado izquierdo, derecho y al centro, pero delimitando como factor principal la exactitud de donde se realiza el efecto, para que las líneas terminen donde deben, llevando contínuidad; tanto la imagen como el acomodo del texto deberán tener armonía en la composición de una hoja tipografica.

Existen características de relación en el acomodo tipográfico la cuales son:

- Para lograr la mejor relación entre el cuerpo de la letra y la justificación de línea, se establecieron ciertas reglas a través del uso para:

- Se tiene que establecer una relación justa entre la longitud de línea y el ancho de la página.

- Se debe insistir en tratar las medidas antes mencionadas si existe un problema de estética, moda, ineficacia en la legibilidad.

- Se estructura un promedio, en los libros, de 12 palabras por línea para realizar una lectura cómoda; y en periódicos, 40 signos por línea.

- El acomodo tipográfico, se puede realizar por composición en prosa o en verso, con los diferentes tipos de acomodo para cada modalidad. Siendo en los versos una composición asimétrica. v en la de prosa una composición de tipo lineal.

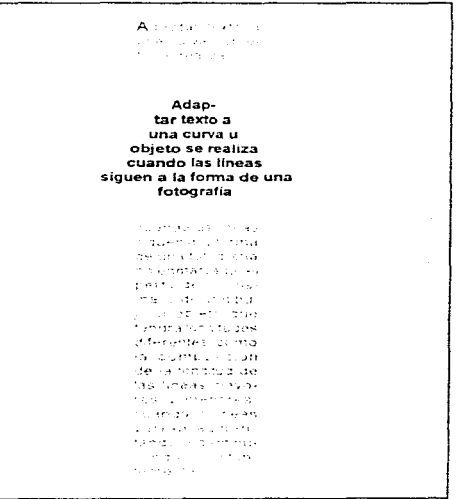

Fig. 162 Adaptación del texto a figuras o estas a un párrafo.

A PESAR DE SER UN EFECTO AUTOMATI-CO QUE SE LOGRA CON FACI-LIDAD AL UTILIZAR PROGRA-MAS DE AUTOEDICIÓN POR COMPUTADORA, EL ACOMODO DE TEXTOS POR CURVAS SE PUE-DE REALIZAR EN EL LADO 12-QUIERDO, DERECHO Y AL CEN-TRO. PERO DELIMITANDO COMO FACTOR PRINCIPAL LA EXACTITUD DON- $DE$  SE...

Fig. 163 Texto en bloque justificado adaptándolo a un circulo.

Manual de Tipografía . . 68

### 7. Espaciados

٠,

w.

 $\mathbf{z}$ 

۰

 $\frac{1}{2}$ 

La aplicación del espaciado en tipografía: debe tomar en cuenta la influencia que ejerce el espacio externo hacía la zona tipográfica interna; que se diseñará a partir de espaciados específicos para cada situación, aprovechándolos en forma correcta y de manera armoniosa: las clases de espaciado que existen son:

- 1) Espaciados entre letras
- 2) Espaciados entre palabras
- 3) Espaciados entre líneas

Existen además espaciados de apovo como el de tipo sangrado (eutiliza sangrias en los parrafos y para separar entre columnas y margenes).

El diseñador a través de la experiencia, organizade forma óptica y mecánica los espaciados

Las ventajas de aplicar adecuadamente un espaciado son:

- Se obtiene una legibilidad mejor.

- El tono de la mancha tipográfica en algún bloque de texto se puede alterar.

- Al utilizar de manera adecuada el espaciado tanto, para reducirlo entre letras como en paíabras, se obtendrá más texto en un espacio delimitado.

El espaciamiento y sus ventajas cantes mencionadas) se aplican al método por fotocomposicion o a medios electrónicos (uso de la computadora); cabe mencionar que en la composición en caliente, no es aplicable este tipo de ventajas.

Los caracteres que se componen con un espaciado sin modificaciones; tendrán un espaciado normal entre palabras y letras.

Pueden existir variables de espacio como:

- espacio abierto (composición abierta)
- espacio cerrado (composición cerrada)
- espacio muy abierto (composición muy abierta)
- espacio muy cerrado (composición muy cerrada)

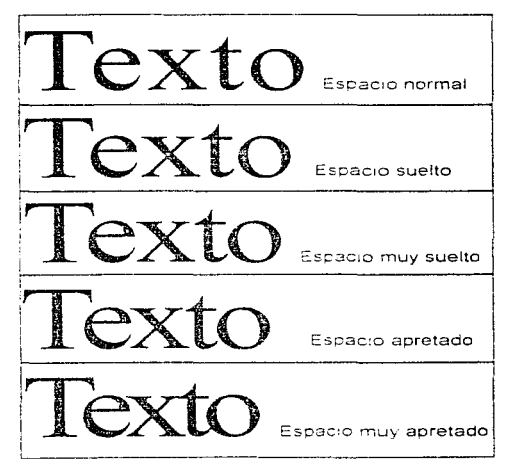

Fig. 164. Principales variables de espacio, en una palabra.

El espacio se mide en unidades: para espaciados que presentan cierta alteración como un espacio abierto se aumentara - 1-2-de unidad; para espacio cerrado se suprime -1 2 de unidad.

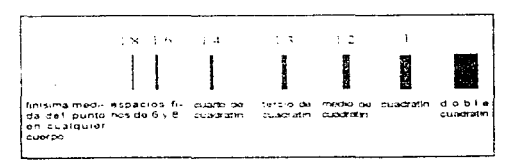

Fig. 165 Principales medidas del espaciado

Para otras alteraciones, como espacio muy abierto se aumenta  $-1$  unidad y para espacio muy cerrado se suprime -1 unidad, dependiendo de las maquinas al componer.

Las composiciones cerradas de -1-2 de unidad permiten tener 5<sup>o</sup> a más de caracteres por linea y las de espacio muy cerrado de -1 de unidad, un 10% más aproximadamente

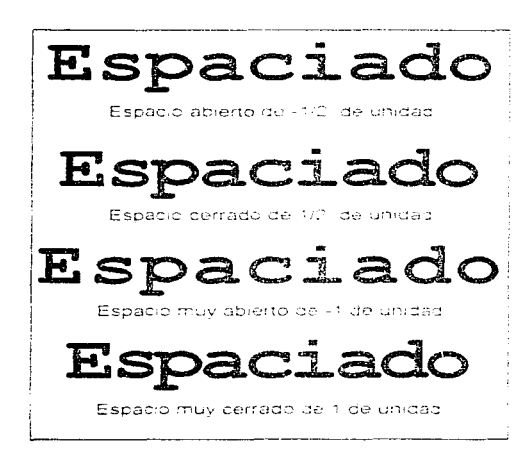

Fig. 166. Diferentes modificaciones del espaciado

#### 1) Espaciado entre letras:

Se estudia el espacio interno de cada letra llamado blanco interno y el que queda entre letra y letra; es decir, la separación o espaciado entre cada una al formar una palabra.

Anteriormente, el espaciado era limitado debido a la composición con tipos fundidos, y el trabajo manual se enfocaba a corregir titulares.

En lo métodos de la monotípia y linotípia, el espaciado se determina por el grueso de la matriz con la fotocomposición y composición por computadora se controla mejor el espaciado entre letras y palabras porque el espaciado se mide por unidades de pistas los que se ajustan de forma automatica a un valor, que puede ser jeual al de la composición con plomo, o mas reducido.

El espaciado, entre letras afecta a un número de lineas que ocupe un texto. y no se debe abusar del espaciado, va que afecta la legibilidad.

#### 2) Espaciado entre palabras

Las reglas de los espaciados entre letras también se aplican a las palabras, para poder obtener un espaciado idóneo, así como una buena elección de tipo y proporcionarlo en referencia al espaciado de letras.

Para componer el espaciado entre palabras, por lo general se utiliza, el metodo por fotocomposición o por computadora, basándose en la medida del cuativatin, un cuadrado que tiene en un lado la medida en puntos del cuerno de la letra misma.

Las letras de palo seco se miden para espaciar entre palabras por sus astas sin remates (palos de las letras). Algunas veces se puede utilizar el recurso de ajuste óptico, dependiendo de la forma, o tipo de letra con aberturas regulares a la palabra siguiente, ajustando su distancia mecánica de 1.3 de cuadratin<sup>10</sup> para mejorar la tonalidad v la legibilidad.

Al trabajar con mavusculas que presentan blancos internos abiertos, sin ensancharse ni comprimirse, se recomienda utilizar 1-3 de cuadratin; pero si se trabaja con mayúsculas y minúsculas, se recomienda reducir la distancia a la de cuadratin, debido a que el espaciado entre palabras es menor por los espaciados internos de las letras, que también son menores

Cuando un carácter esta comprimido, el espaciado disminuve en forma proporcional, o viceversa si es ensanchado.

Los signos de puntuación se tomarán en cuenta con el espaciado distinto al de las letras, porque tienen un grosor menor, estos deberan sumarse en forma óptica, con específicación de espaciados entre palabras.

#### 3) Espaciados entre lineas

El diseñador, al espaciar entre lineas, toma en cuenta la altura de la X, la longitud de los rasgos alzados y caídos y la influencia del tipo de letra. va que si existen variables en estas características, el valor tonal de bloque compuesto variara.

#### Párrafo con letra de 10 puntos sin interlineado.

El diseñador al espaciar entre líneas toma en cuenta la altura de la X. la lóngitud de los rasgos alzados y caidosi v la influencia del tipo de letra, va que si existen variables en estas características, el valor tonal de bloque compuesto varía.

#### Párrafo con letra de 10 puntos e interlinea de 9.5 puntos  $(10/9.5)$ .

[El diseñador al espaciar entre líneas toma en cuenta la ] altura de la X la longitud de los rasgos alzados y caidos i v la influencia del tipo de letra, va que si existen variables en estas características, el valor tonal de bloquecompuesto varía.

#### Párrafo con letra de 10 puntos e interlinea de 10 puntos  $(10/10)$ .

El diseñador al espaciar entre líneas toma en cuenta la altura de la X, la longitud de los rasgos alzados y caídos y la influencia del tipo de letra, va que si existen variables en estas características, el valor tonal de bloque compuesto varía.

#### Párrafo con letra de 10 puntos e interlinea de 10.5 puntos (10/10.5).

El diseñador al espaciar entre líneas toma en cuenta la altura de la X la longitud de los rasgos alzados y caídos  $\mathbf b$  la influencia del tipo de letra, va que si existen variables en estas características, el valor tonal de bloque compuesto varía.

Fig. 167 Diversos ejemplos de texto compuesto a 10 puntos sin interlineado y con interlínea en varios puntos.

En exceso, reduce la continuidad, es decir la legibilidad.

Disminuve el valor tonal, es decir, la mancha tipografica se vera más clara (menos gris).

Cuando existe poco interlineado en el texto, se vera muy apretado, por lo que al aumentar la jongitud de la línea, el interlineado debe ser ser mayor (por lo menos de 1.0.2 puntos).

Párrafo con letra de 10 puntos e interlínea de 12 puntos  $(110/12)$ 

[El diveñador al espaciar entre líneas toma en cuenta la altura de la Al la longitud de los rasgos alzados y caídos s la influencia del tipo de letra, va que si existen variables en estas características, el valor tonal de bloquel compuesto varia.

#### Párrafo con letra de 10 puntos e interlínea de 15 puntos  $(10/15)$ .

i El diseñador al espaciar entre líneas toma en cuenta lal lahura de la Al la longitud de los rasgos alzados y caídos. via influencia del tipo de letra, va que si existen variaplies en estas características, el valor ronal de bloque .<br>¡compuesto varía.

#### Parrafo con letra de 10 puntos e interlínea de 20 puntos 110/201.

[El discñador al espaciar entre líneas toma en cuenta la] altura de la Al la longitud de los rasgos alzados y caídos i ly Ja influencia del tipo de letra, va que si existen variables en estas características, el valor tonal de bloque leompuesto varía.

Fig. 168 Texto compuesto a 10 puntos e interlinea a varios puntos.

## EJERCICIOS DEL CÁPITULO II

1.- Ejercicio inventivo: Diseño de un logotipo con las iniciales de los nombres y apellidos de cada alumno en forma tridimensional.

Objetivo: El alumno reconocerá e identificará la anatomía de las letras.

### **Material:**

· Cartulina "Artcel" o mampara de color oscuro azul marino, verde oscuro, cafe o negra (necesaria para construir un logotipo de  $15 \times 15$  cm.).

- · 1 hoja tamaño carta de papel Couché grueso
- $\cdot$  Estilografos de punto 0.3, 0.5 v 0.8 mm.
- · Tinta china negra.
- · Pinceles redondos o planos (varios gruesos)
- Papel para realizar bocetos (a eleccion del alumno).
- · 2 hojas de tamaño carta de papel albanene.
- · 1 lápiz HB o portaminas.
- · I hoja tamaño carta de papel milimétrico.
- · Juego de escuadras y pistolas de curvas.
- · Pegamento transparente (UHU)
- Cuchilla cuter.

· Base (cartulina, cartón o papel resistente o grueso opcional) para presentar el logotipo.

#### Adquisición de habilidad:

La anatomia de los caracteres es uno de los aspectos más importantes para estudiar y conocer sobre la tipografía; en el ejercicio se realizan bocetos tomando como base o referencia aspectos anatómicos de las letras iniciales propias de cada alumno como altura, cuerpo, base etc.; posteriormente al haber estudiado y sometido a elección uno de los bocetos.

El logotipo se traza en papel milimétrico, justificando en el papel albanene todos los trazos.

Además, se podrán explorar y estudiar características de diversos logotipos existentes,<sup>1</sup> así

como un catálogo de letras para ser utilizado como referencia y elección de la tipografía adecuada.

El logotipo se presentará además en forma bidimensional (en papel), utilizando el papel couché; se traza con gran precisión a tinta china negra.

Para presentación final, el logotipo se corta en piezas para construírse en forma tridimensional con la mampara y se pega sobre la base.

2. Ejercicio inventivo. ARMADO DE UN COLLAGE CON TIPOGRAFÍA

Objetivo - El alumno distinguira las características del diseño porpias a cada una las diversas letras al ser componerlas.

#### Material:

- · Revistas, periódicos, boletines o folletos.
- · Cuchilla cuter.
- · Juego de escuadras.
- · 1.8 de cartulina primavera.
- · Pegamento o adhesivo en sprav.
- · Plumones, témpera o gouache, pasteles, etc. (seleccionar).

#### Adquisición de habilidad:

Las características formales y de diseño son elementos que aplicados a la tipografia buscan definir ciertos rasgos característicos de un alfabeto por medio del analisis y estudio de las letras que lo componen; en el ejercicio; se buscará utilizar material impreso, es decir, letreros o títulos que se puedan utilizar y pegar en el 1/8 de ilustración para obtener una composición interesante con diversas letras.

En la cartulina primavera se traza un margen ca lapiz, de 5 x 5 cm aproximadamente); y la composición se trabaja dentro del mismo. Al finali-.<br>zar el collage, se le pondra un nombre. compositivo, tomando en cuenta sus aspectos connotativos y denotativos que se analízan por medio de un texto o resumen de los aspectos de elementos de diseño mas importantes que se destacaron en el collage (maximo 2 cuartillas)

3.- Ejercicio inventivo.- APLICACION DE LAS CATEGORÍAS TIPOGRAFICAS (ESTILO, GRUPO, FAMILIA, RAMA, SFRIE Y FUFN-TE) A LA PALABRA " ALFABETO".

Objetivo.- El alumno reconocera y ubicará adecuadamente las diferentes categorías de clasificación tipografica.

#### **Material:**

· Catálogo de letras (mecanorma o letraset)

- · Block de hojas tamaño carta de papel albanene.
- · Papeles de colores (America, Brue, Iris etc.).
- · Cuchilla cuter o exactos (cuchillas medianas)
- · Adhesivo en aerosol.
- · Cartón corrugado (20 x 5 cm.)

· Gouache o pintura vinifica de colores y negra

#### Adquisición de habilidad:

La tipografía para su estudio, así como para clasificarla, se encuentra con un determinado orden; es por ello que en el ejercicio, el alumno podrá elegir la fuente tipografica que desee para la palabra "alfabeto" y clasificarla en el orden correspondiente; la longitud de la palabra deberá ser de 15 cm, aproximadamente.

Al tener la clasificación en forma adecuada, las letras de la palabra "alfabeto" se trabajarán a través del recorte de papeles de colores, aplicando la creatividad y la teoría del color para com-

ponerlas y pegarlas en el carton corrugado, el cual podra se pintado, salpicado con gouache o perforado y rasgado.

Las letras se adhieren con pegamento, en aerosol sobre esta superfície, anotando en un papelito y pegando en el carton las referencias de cada categoria.

4 - Ejercicio inventivo - REALIZACIÓN DE UN MATERIAL MOVIBLE APLICANDO LAS PROPORCIONES BASICAS DE LOS ALFA-BETOS EN LA PALABRA "ZOOLÓGICO".

Objetivo.- El alumno estructurara y estudiará el comportamiento que presenta la tipografía en euanto a su peso visual, extensión y dirección.

#### Material:

· 3 m. de hilo plastificado.

 $+$ <sup>1</sup>2 pliego de cartulina ilustración para cortar letras de 6 x 6 cm, aproximadamente.

- · Tiras de mampara de 30 cm. (color opcional).
- $\cdot$  Pintura vinilica de varios colores  $\iota$  a elección).
- · Exacto de cuchillas medianas y cuter.
- · Lima de uñas o lija delgada (de agua).
- · Hojas de papel bond tamaño carta.
- Aguia de caneva.
- Pinceles redondos y planos (varios gruesos).
- $\cdot$  Estilógrafos del 0.3, 0.5, 0.8 mm.

#### Adquisición de habilidad:

La tipografia adquiere cierto comportamiento al aplicársele peso visual, extensión y dirección; nos sugiere ideas, estados de animo así como pensamientos a traves del inconsciente, por lo que las palabras adquieren un significado no sólo de la palabra, sino del diseño mismo.

En el ejercicio se aplicara lo antes mencionado a la palabra "zoológico", en la cual cada letra se

trabajará (o se recortará) independientemente, las letras tendrán movilidad propia. Se realizan bocetos de como aplicarle movilidad a la palabra; previa a ello, se elige la fuente tipografica de un catalogo de letras (elegir las letras que puedan funcionar); cada letra se trazará de 5x5 cm aproximadamente

Dejando un margen o espacio de 1 cm. Para perforación. Las letras que se diseñen se podran trabajar con la técnica del gouche o con los estilografos, sugiriendo en cada una el significado de la palabra.

Las letras se pueden trabajar en mavusculas o minusculas y a caba una se le perfora y se acomoda en la forma convenida o diseñada.

El movil tipografico se cuelga o sujeta a las tiras de mampara que podrán cruzarse u ocuparse de forma que mas convenia.

5.- Ejercicio inventivo: ACOMODAR TIPOGRAFICAMENTE UN PARRAFO DE TEXTO EN SUS DIFERENTES FORMAS DE CLASIFICACIÓN.

Objetivo.- El alumno podrá aplicar en forma correcta las diferentes formas de alineación tipografica a un parrafo de texto y su adaptación a formas, objetos, figuras etc.

#### Material

.,

- · Revistas o periódicos.
- · Cuchilla cuter v exacto.
- · 1.8 de cartulina primavera.
- Adhesivo en aerosol.

· Tipómetro o regla de medidas tipográficas en acetatos trasparentes.

- · I camisa realizada en papel albanene.
- · 1 juego de escuadras.
- $\cdot$  1 lápiz HB.

#### Adquisición de habilidad.

En el ejercicio se buscará material tipográfico, es decir, un párrafo de texto de 15 líneas aproximadamente el cual se le podra sacar copias fotostáticas para ser utilizadas en los diferentes acomodos tipográficos; los párrafos se pegan en la cartulina primavera y se escribe a un costado la alineación que fue aplicada en cada caso.

# Notas de los ejercicios:

Por ejemplo en el libro de Marcas, Símbolos y Logos en México 1, de Roberto Iturbide y Ecmundo Téllez, impreso en México por Diseño Litográfico S.A. de C.V., Grupo 3, Comunicación impresa México D.F., 1985-745 pp.

# Citas:

- 20. Solomon, op.cit., p.89.
- 21 Dalley, op.cit. p. 126
- 22 C.f.r. Giorgio Fioravanti. Diseño y Reproducción... p. 90; Euniciano Martín, La composición en artes cráficas. Tomo I. p.135. 136. 140.
- 23 Solomon, op.cit., p.11
- 24 Blanchard, op cit., p. 89-92
- 25. Solomon, op cit., p.12-17.
- 27 Dalley, op.cit., Vid. Glosario, p. 209, 210, 212.
- 28. C.f.r. Euniciano Martín. La composición en artes gráficas, Tomo I, p 172-173. March Marion, Tipografia creativa, p.24., Arthur Turnbull, Comunicación Gráfica. Vid. Tipografía. d Diagramación diseño y reproducción, p.77.  $81.82.$
- 29. Martin, op. cit., p 167
- 30 Germani Fabris, Prontuarios Gráficos, No. 8.
- Origen y conocimientos de los caracteres., p.16.
- 31 Ibidem. p.17-25
- 32. Martín, Op.cit. p. 178-179.
- 33, Solomon, op.cit., p.17-20
- 34. Turnbull y Rusell . op.cit. p.81
- 35. Blanchard, op.cit., p. 39-45.
- 36. C.f.r. Wucius Wong. Eundamentos del diseño bi y tridimensional., p.12., Gerard Blanchard. La Jetra, p. 40., Martin Solomon. El arte de la tipografía, p. 43.

Manual de Tipografía . . 74

37. Turnbull, op.cit., p. 101.

- 38. C.f.r. Euniciano Martín. La composición en artes gráficas, Tomo I. p. 213, 542. Terence Dalley, Diseño e ilustración, p. 124 Ibidem. Vid., Glosario, p.208., Gerard Blanchard, La letra, p. 128, 150., Martin Solomon., Eliarte de la tipografía, p. 132.
- 39 C.f.r. Arthur Turnbull, Comunicación Gráfica... p. 84-89. Martin Solomon. El arte de la tipografía, p. 14, 94, 95, 122-129, 139-140 Terence Dalley Diseño e ilustración p. 124 James Craig, Desingning with type., U.S.A., p.26.28

# Notas:

<sup>4</sup> El lenguaje es incorrecto, " Germani Fabris, " Prontuarios Gráficos", Ed. Don Bosco, Barcelona, p. 17, 18.

<sup>5</sup>Op cit., Germani Fabris p. 22.

<sup>6</sup> Especialista en semiología gráfica contemporanea dió calsificación a las variables visuales respecto, a como influven en las tres formas de letras mavusculas y minúsculas así como cursivas, las cuales ha denominado funciones de signo.

"En el vertice o dicho lado del cubo, no cambia la perspectiva; sino las propiedades se invierten y dan la apanencia de un libro abierto que se sostiene o esta de frente al observador. Vid.Fig. 2.2 del libro "Comunicación Grafica" de Tumbull Arthur T. Y Rusell N. Baird, Ed. Trillas, 1986. p. 39.

<sup>8</sup> Remitase al aparato critico de la tesis ( citas), Capitulo II, donde se citan a todos los investigadores que realizaron y experimentaron sobre los estudios de legibilidad. Turnbull, op. cit. p. 101-103.

<sup>5</sup> Cuando se acomoda un texto en forma de curva u obieto se refiere a que el texto se adapte a la forma de figuras geométricas, recorte y contorno de fotografias.

"Martin Solomon en el libro " El arte de la tipografia "; ha aplicado estas medidas para diseñar; p. 126- 127.

# CAPÍTULO III

### III.- Sistemas, unidades e instrumentos de medición tipométrica.

 $\mathbf E$ xisten varios sistemas para medir tipografia.<br> $\mathbf E$  ya que el sistema de medición no se unifico como ocurrió con el desarrollo de la imprenta: por lo tanto, hasta principios del siglo XVIII, se propuso establecer un sistema unificado y con normatividad.

Los sistemas para medir tipografía son:

- Sistema Fournier
- Sistema Didot
- Sistema Métrico Decimal<sup>1</sup>
- Sistema Angloamericano.

#### A. Sistema Fournier

En Francia, Pierre Simon Fournier a principios del siglo XVIII, en la década de 1730 y 1740, propone unificar y normatiza un sistema de medida para tipos. En 1737 publico un sistema a base de tablas con proporciones para la fundición en forma sistemática, de los caracteres que llamo duodecimal.

El sistema se basó en tomar el tipo mas pequeño. que era denominado nomparela; lo dividió en 6 partes v a cada unidad le dio el nombre de punto

Anteriormente las medidas variaban por centesimas de milímetro de un lugar, población o país como de otro lugar geográfico y no se podían combinar los tipos fundidos, va que cada taller fabricaba la fundición del material tipográfico con base en su propio sistema, por lo que Fournier estableció ciertas medidas que consistian en:

I punto =  $1/6$  nomparela  $1$  nomparela = 6 puntos 2 nomparelas  $= 12$  puntos (así sucesivamentente)

Al doble de la nomparela, que medía 12 puntos. Fournier lo denominó cácero: este nombre lo retomo de la nomenclatura antigua del cicero: en Roma, en 1467 Sweinheim v Pannartz imprimieron v realizaron la primera edición de la Epistolae ad tamiliares, de Cicerón; en ella empleaban el cicero o lectura chica, con una equivalencia de 11 puntos, y para el cícero o lectura gorda. 12 nuntos.

En el sistema Fournier los espacios en blanco son múltiplos de 12, es decir, del cicero.

Por lo que en la imprenta los caracteres son de 7,8,9,10,12,14,16,18,20, etc., puntos. La altura del tipo se fijó a 63 puntos.

El sistema Fournier lo adopto el país de Bélgica y la equivalencia con el sistema metrico decimal es:

> 1 punto =  $0, 350$  mm. 63 puntos: altura del tipo ~ 22,050 mm.

### **B.** Sistema Didot.

En 1760 Francisco Ambrosio Didot (1730 - 1804) perfeccionó el sistema Fournier. Didot estableció y desarrolló un sistema unitario en Europa, excepto en Inglaterra, que utiliza el sistema angloamericano y Francia que utiliza el Mediaan.

El sistema Didot-se unificó en 1954 con la convención DIN 16 507; se basa para sus medidas en el pie del rey o pie francés, medida de longitud utilizada en el siglo XVIII en Francia. Las medidas del pie francés del siglo XVIII eran:

> 1 pie de rev = 12 pulgadas. 1 pulgada  $= 12$  lineas.  $1$  linea = 12 puntos.

Didot observó que un punto de pie de rey era una medida muy delgada para graduar a los caracteres. por lo que decidio utilizar el grueso de dos puntos es decir, la sexta parte de linea de pie de rev, por lo que dos puntos de pie de rey equivalian a 1 punto tipográfico, y 4 puntos de pie de rey = 2 puntos tipoiraticos.

Un punto tipográfico Didot = 1.72 de pulgada francesa. El sistema Didot utiliza las siguientes medidas con relación al sistema decimal:

1 nunto Didot  $\approx 0.376$  mm Cicero Didot  $=4, 512$  mm. I mm  $=$  2, 66 puntos.  $1 cm = 26, 60 p$  untos.  $1m \approx 2$ , 660 puntos (221 electros y 8 puntos).

La altura del tipo Didot es de 62 puntos y 2/3 es decir 23.566 mm a  $20\degree$ C Como norma UNE 1065 las medidas se normatizaron a 1 punto Didot 0, 376065 mm a 20 °C y a un cicero Didot 4, 5126  $mm$ . a 20 $°C$ .

#### Sistema métrico decimal.

Este sistema no se adoptó propiamente como sistema de medición tipografico, va que el sistema métrico decimal se conoció a principios del siglo XIX.

Pero para que se adaptase a la imprenta; en 1811 Napoleón encargó la tarea de adaptar el sistema duodecimal<sup>2</sup> al decimal a Fermin Didot (hijo de Francisco Ambrosio Didot), el cual no pudo adaptarlo, va que el sistema de su padret sistema Didot) se había arraigado en la mayoría del continente europeo, además que a la caida de Napoleón, el apovo económico escaseó.

El sistema métrico decimal que pretendia ser un sistema de medidas tipográficas, establecía que 2,5 puntos correspondieran a 1 mm

Surgimiento de la lipografía + + 77

Actualmente, el sistema metrico decimal se utiliza como sistema en la medición de formatos del papel. en corte, así como en fotocomposición, para ampliación y reducción principalmente.

Es difícil que se pueda adoptar a corto plazo este sistema, va que implicaría una serie de cambios tanto de maquinaria como de materiales, a pesar de existir información cotejada del XII Congreso Internacional de la industria Grafica en 1966 en Cannes, donde se habló de promocionar dicho sistema; actualmente no se presenta mas informacion. ni noticias recientes que se refieran a algún cambio

#### C. Sistema angloamericano.

Se utiliza generalmente en Norteamerica (desde 1890) expandiéndose por algunos países de America (México entre ellos) e Inglaterra (1905), es denominado tambien sistema pica.

El sistema angloamericano utiliza medidas como el punto americano; otra magnitud que se utiliza es el de pica o pica em.

Un punto mide 1.12 o 0, 0138 pulgadas, aunque 72 puntos equivalen a -0, 9961 pulgadas, un poco menos de 1 pulgada, la diferencia es minima

La pica es equivalente a 12 puntos, es decir, 6 pieas = 1 pulgada; se utiliza para medir la longitud de linea, ya que los puntos no son prácticos para medir esa longitud y es utilizada con poca frecuencia para medir tamaños de tipos relativamente grandes.

Debe considerarse el estudio del sistema angloamericano, ya que la composición por computadora en la mayoría de los paquetes de autoedición realiza los cálculos y mediciones basándose en este sistema, debido a que el desarrollo tecnológico, sobre todo en paquetes de composición de textos, es de origen norteamericano.

D. Diferencias entre el sistema angloamericano y el sistema Didot en aspectos de medición. El sistema que se utiliza en México.

Indudablemente existe diferenciación entre ambos sistemas, primeramente el sistema Didot es utilizado. en su mavoría por el continente europeo, y el sistema angloamericano en Estados Unidos de Norteamérica, algunos países de America Latina (México) e Inglaterra

El punto tipográfico del sistema angloamericano se basa en la pulgada inglesa 25,4 mm que es equivalente al de 1.12 de pulgada. Su equivalencia con el sistema metrico es de 0.352 mm y la altura de los tipos es menor al de la altura de tipos Didot; la altura angloamericana de tipos es de 0.352 puntos.

Como se muestra en la tabla de equivalencias:

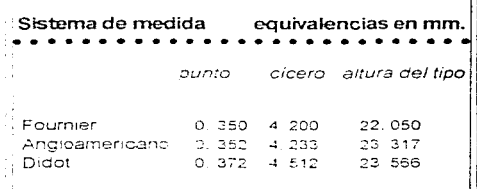

Su principal diferenciación consiste en la determinación del cuerpo de un tipo, ya que cada sistema emplea sus propias unidades como:

El sistema angloamericano utiliza una unidad de 0.166 pulgadas (4.2177 mm.) que divide en 12 puntos y cada punto míde 0,013833 pulgadas.

En cambio el sistema Didot se basa en que 12 puntos miden 4,5126 mm. y cada punto mide 0,376 mm.

En ambos sistemas existen unidades de 12 puntos los cuales son denominados para el sistema Didot. en Europa, como cíceros y en América, para el sistema angloamericano, como meas, entre ambos sistemas no existe ninguna equivalencia.

A continuación se presenta una tabla de medición para tamaños de tipos (cuerpos) y la diferencia entre ambos sistemas:

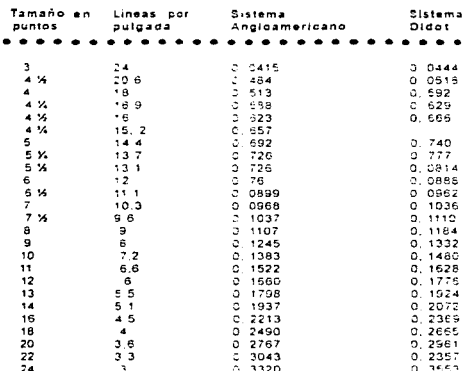

#### Sistema de utilización en México

El sistema que se utiliza y aplica al para medir tipografía México, es el sistema angloamericano, por la cercania que se tiene en E.U.A., el intercambio comercial y los avances tecnológicos provenientes de este país. Las principales agencias de publicidad en México componen los textos por computadora. con paquetes de autoedición. los cuales incluven en las mediciones tipográficas, el sistema angloamericano tanto la paquetería para PC como la de Macintosh

#### **FST& SALIR** ΒF **alai lotfcs**

Para imprentas pequeñas que trabajan aún componiendo con tipos fundidos en metal las medidas de específicación estan dadas también en teste sistema. No debe contundirse las medidas basadas en el sistema métrico decimal que se ocupa en formatos de papel y en el fotolito. En México no soloes utilizado este sistema sino también en otros países de America Latina, y con el uso de la computadora este sistema cada día se arraíga con mas fuerza.

### E. El tipómetro

#### 1.- Concepto, aplicación y material de fabricación.

El tipometro es un instrumento que se emplea para medir material tipográfico como son caracteres u otra dimension tipografica, presenta graduaciones diferentes tanto en tamaños de puntos, como en centimetros y pulgadas, anchos y profundidad de columna, número de lineas en determinado espacio o la determinación del espacio que ocupe un número de lineas.

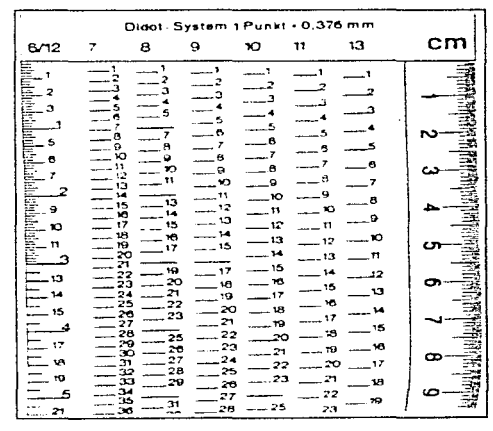

Fig. 169 Ejemplo de medidas que incluye un tipométro.

El tipómetro como material es fabricado como una regla de metal, plástico u otro material, así como una cinta enrollable que por lo general tiene en un lado la escala en milímetros o centimetros y en otro la escala en líneas tipográficas como puntos (divididos en el doble de puntos tipográficos Didot o americanos) y picas.

## La pica se simboliza  $\Box$

Hav tipómetros que solo contienen medidas tipograficas pero existen otras reglas que contienen además las equivalencias metricas. las cuales son de mayor utilidad ya que miden los tamaños de papel, la conversión de las picas a milimetros o las lineas del cuerno de la letra.

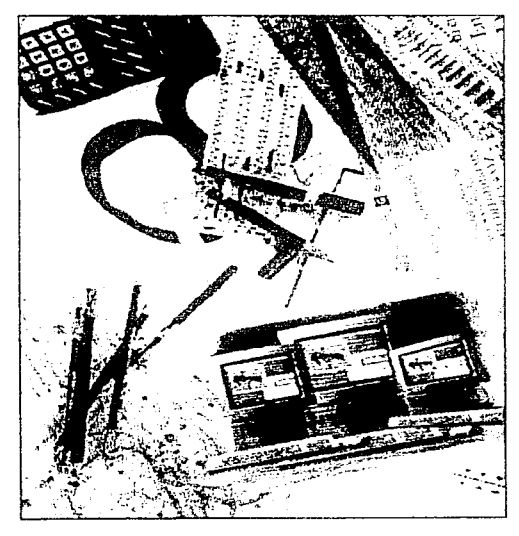

Fig. 170 Algunos instrumentos que se utilizan en la actualidad para medir tipografía.

En la actualidad va casi no es de utilización la regla de calculo, va que ahora los calculos se determinan por calculadora electrónica, o en el caso más usual. por medio de la computadora en los paquetes para autoedicion; el calculo lo contienen y se realiza de forma automatica a partir de cierto bloque de texto o parrafo, así como cierta longitud de linea o en general qualquier upo de material tipografico.

### Ejercicios del capítulo

1 - Ejercicio inventivo. - MEDICIÓN EN DIS-TINTOS SISTEMAS TIPOGRÁFICOS UNA **PÁGINA DE PERIODICO** 

Objetivo - El alumno diferenciara y aplicarán correctamente los diferentes sistemas de medición tipografica

### **Material:**

- · I pagina de periodico (eualquiera).
- · Adhesivo en aerosol.
- · Soporte o base (cartulina, papel, cartón o cartulina).
- · Rotuladores o plumon.
- Tipómetro o plantilla upográfica de acetato para medicion.
- Papel albanene.

#### Adquisición de habilidad:

Buscar una página de periódico (cualquiera) y pegarla en un soporte (cartón o cartulina).

Medir una columna a lo largo y ancho; los medianiles, contar el número de líneas: el número de columnas. las medidas de marginación.

Colocar el papel albanene encima de la página de periodico y marcar con los plumones en diferentes colores, cada una de las mediciones requeridas.

2.- Eiercicio Inventivo - DISEÑAR UNA PA-GINA DE REVISTA Y DETERMINAR SUS DI-FERENTES MEDIDAS TIPOGRÁFICAS

Obietivo: El alumno determinará las medidas o valores tipográficos que mejor convengan para diseñar una página de revista.

### Material

s a

.,

 $\sim$  5

 $\sim$  1

 $\overline{\mathbf{a}}$ 

 $\sim 50$ 

w.

سربا  $\sim$ 

**Santa** 

A.

in and

سب

 $\overline{a}$ 

سب

- · Revistas (diversas).
- · Adhesivo en aerosol
- · Cuchilla cuter.
- · Soporte o base (cartulina o carton, opeional).
- · Camisa de papel albanene.
- · Cinta adhesiva.
- · Tipométro o plantilla tipográfica de acetato.
- · Plumones o lápices de color.

#### Adquisión de habilidad:

Determinar utilizando el tipometro: el margen, número de columnas (ancho y largo) y de medianiles para diseñar una página de revista, su formato y medidas, la cual se diseñara con texto simulado e imágenes (recortarlo de revistas).

En la camisa de papel albanene, se señalan todas las mediciones con rotuladores.

# Citas:

- 40.C.f.r. Terence Dalley, Diseño e llustración. p. 127., Euniciano Martín. La composición en artes gráficas.. Tomo I. p. 141- 148. Giorgio Fioravanti, Diseño y reproducción. p. 97., David Bann, Manual de producción para artes gráficas. p. 80-81. Martin Solomon, El arte de la tipografía. p. 90-91.
- 41. Müller Brockmann, Sistemas de reticulas..
- p. 17-18.
- 42. Fioravanti, op.cit., p. 96-97.
- 43. Bann, op.cit., p. 81.

44. C.f.r. Euniciano Martin, La composición en artes gráficas, Tomo I. p. 148-150. David Bann. Manual de producción para artes gráficas. Vid. Glosario, p. 147. Glorgio Fioravanti, Diseño y reproducción, p. 96-97.

## Notas:

Este sistema no es propiamente un sistema de medición tipográfica, sino un sistema de medidas universal que sirve para dar equivalencias y comparar tanto al sistema angloamericano como al sistema Didot

Euniciano Martín. La composición en artes gráficas" tomo I, p.141., llama así al sistema, por la relación existente entre la unidad inferior de la medida: el punto y la unidad superior: el cicero que consta de 12 puntos (sistema Didot).

# **CAPÍTULO IV**

- IV. Cálculo tinográfico
	- A. Modalidades básicas del cálculo tipográfico.

1. Determinar la cantidad de espacio para texto compuesto, conocidos la fuente y el puntaje tipográficos, la justificación y la altura de las columnas.

el cálculo tipográfico nos permite saber de forma precisa el desarrollo del texto, su tamaño y su largo de línea, ya que siempre se presenta la problematica del espacio que se necesita contra el espacio que se tenga

El diseñador al tener un original del texto necesita conocer el espacio que se ocupara cuando se distribuvan los elementos de la página y optimizar la composición tipografica: así como el cálculo de los costos para la producción. El original deberá ser escrito en máquina de escribir, sin presentar errores tanto ortograficos como de mecanografia.

El primer paso para calcular tipogratia se realiza al determinar el número total de caracteres que existen por cuartilla, incluvendo espacios y signos de puntuacion.

Un original se puede teclear con máquinas que contienen espacio uniforme: es decir, de manera igual para cada carácter, o de espacio variable, donde el ancho o espacio presenta variaciones por la forma de la letra.

Las máquinas de escribir que contienen espacio uniforme se clasifican en dos tipos:

a) Estandar o pica, en la que en una pulgada caben 10 golpes o caracteres.

b) Elite, donde en una pulgada caben 12 golpes.

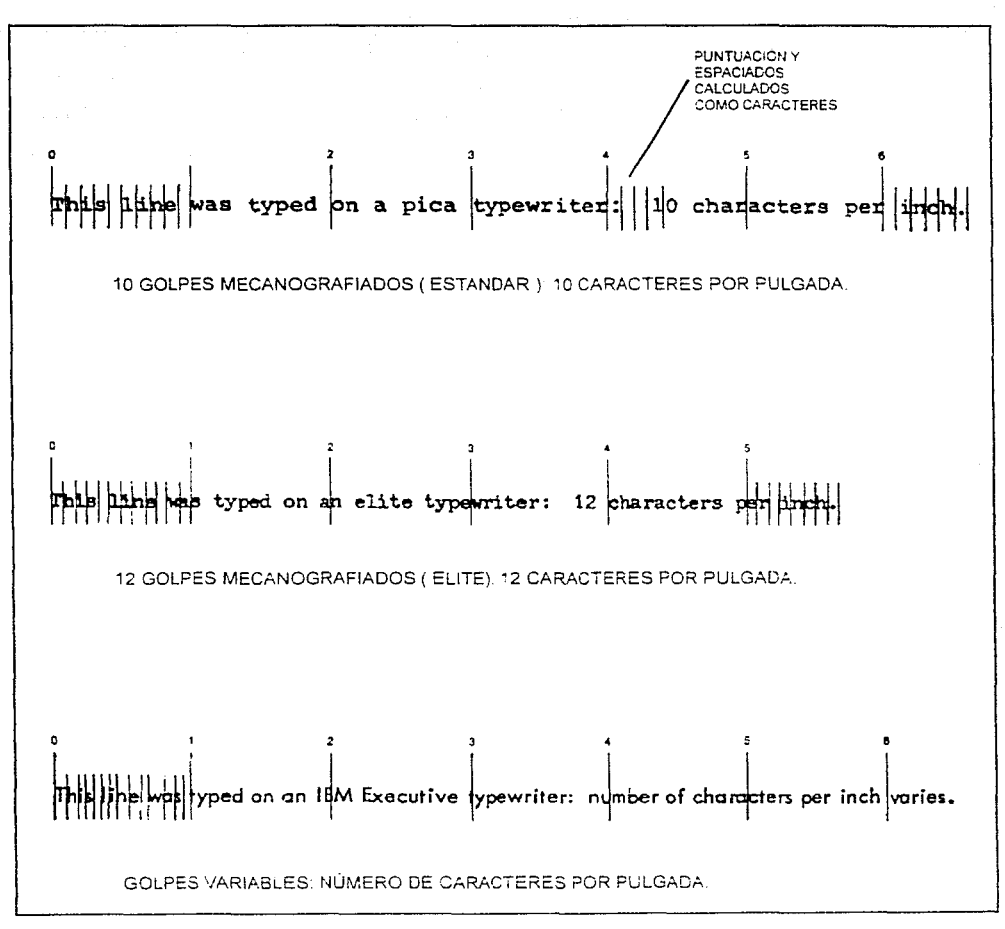

Fig. 171 Ejemplos de tres diferentes formas de mecanografíar texto que producen las diversas máquinas de escribir y del número de caracteres por pulgada.

Cálculo tipográfico  $-83$  Para obtener el total de caracteres en un texto se aplican varios métodos para calcularlo, considerando, la forma en que se mecanografió y los espacios que se dejaron en blanco. Existe además un determinado número de caracteres promedio que puede contener una cuartilla, siendo de 1800 a 2000 como máximo.

Los métodos para la obtención total de caracteres en el manuscrito se realiza por

a) Medición o estibulación de escalas - como las reglas de medidas que calculan un espacio uniforme, va sea con texto mecanografiado en máquina elue o estándar

b) Por conteo de caracteres en forma manual de la siguiente manera:

1. Con una regla se traza verticalmente una linea, sobre el texto, considerando para su trazado la linea de texto mas corta sin ser la ultima linea del parrato.

2. Se cuenta cada carácter, signo de puntuación y espacio en blanco de la primera línea hasta donde delimito o paso la recta que se trazó con anterioridad, a fin de obtener el número de golpes de cada linea.

3. Numerar o sumar linea por línea para obtener el total de lineas por cuartilla y multiplicarlo por el número de caracteres de cada linea de texto. Si se tienen lineas sin terminar o incompletas, se contarán como completas.

4. Cuando la linea trazada en el texto lo deli mita, se presentan caracteres sobrantes del lado derecho, estos caracteres se suman en cada línea para obtener un total de caracteres sobrantes.

5. El total de caracteres que se obtuvo (del lado izquierdo) al multiplicar caracteres por linea y de cada linea, se suma con el total del número caracteres sobrantes dando como resultado el total de caracteres por cuartilla.

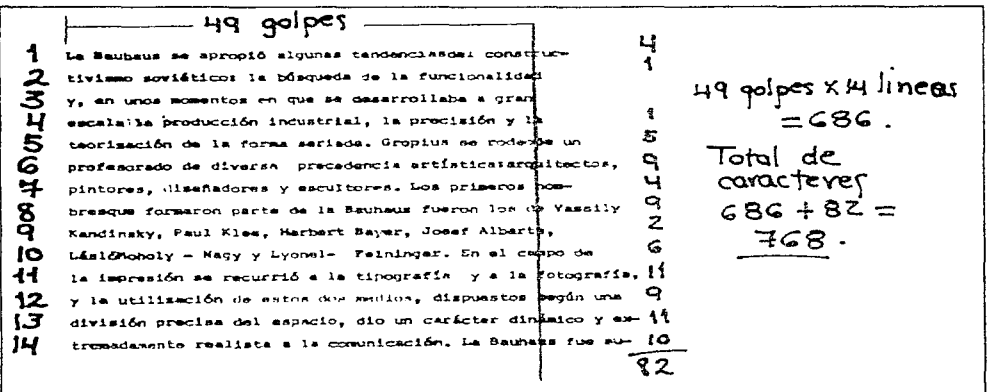

Fig. 172 Original de texto digitalizado; al cual se le aplicó el método de conteo de caracteres para el total de los mismos.

Manual de Tipografía

c) Existen textos que contienen variaciones en el espaciado; para calcular caracteres manuscritos con estas características se utiliza el siguiente metodo:

> 1. En las primeras 5 líneas se cuentan por linea los caracteres, espacios en blanco y signos de puntuación.

> 2. Obtener el total de caracteres de las 5 lineas, sumando de cada linea el numero de caracteres que se contaron.

3. El total de caracteres se divide entre 5, para obtener un número promedio de caracteres por línea.

4. Contar o marcar cuantas lineas (mumero) contiene el texto.

5. El total de lineas por el promedio de caracteres se multiplica, obteniendo el total de caracteres en el manuscrito.

w

2. Área tipográfica, factor y ancho de columna recomendable.

#### Área tipográfica.

Para obtenerla, se requiere tener determinado el total de texto para acomodarlo y ajustarlo tipográficamente en la zona que va a ocupar.

Cada escrito es diferente, por lo que sus caracteristicas especificas deben ser consideradas, como son: las fuentes tipográficas que se eligieron para el texto base, el tamaño de la fuente y su interlínea o espacio para sustentar la fuerza del cuerpo de la letra.

#### Factor tipográfico

Es la cantidad promedio de caracteres que caben en una pica; para una determinada fuente, el factor tipografico varia, debido al tamaño (puntaje); por ejemplo: si el tamaño de la fuente aumenta, el factor tipográfico disminuve.

પ્રહ<br>પ્રબૂ La Bauhaus se apropió algunas tendencias del constructivismo soviético. la búsqueda de la 231 quiper  $\div$  5 lineas = 46.2<br>46.2 quiper x 11 lineas = 508.2<br>Total de caracterer : 508 49<br>47 ड functonalidad y, en unos momentos en que desarroū llaba a gran escala la produccion industrial, la  $\frac{48}{231}$ s<br>C precisión y la teorización de la forma senada. Gropius se rodeó de un profesorado de diversa  $\overline{a}$ procedencia artística: arquitectos, pintores, diselladores y escultores. Los primeros nombres que formaron parte de la Bauhaus fueron los de : Vassily ١ō Kandisky, Paul Klee, Herbert Bayer, Josef Alberts. 11 Lúsió Monoiy- Nagy y Lyonel Feiningen.

Fig. 173 Original de texto con variaciones en el espaciado digitalizado, y calculado para obtener el total de caracteres.

Cálculo tipográfico Como medida, el factor tipográfico se presenta con un valor numérico y dos decimales.

El factor tipográfico se obtiene por:

.<br>San

مە

ise

÷ý

÷.

L. Tablas - se utilizan para realizar calculos tipograficos de forma rápida, se encuentran en libros catalogos, y plantillas que cuentan con las tablas a partir del tipo y del puntaje.

II. Por muestra de texto - Existen dos formas:

1) Por elección de un párrafo cuyo texto compuesto tenga características idénticas o similares tanto de dibujo de tamaño. Se procede a:

> a) Medir un texto ya justificado de una columna con medidas en picas

> b) Realizar un conteo de caracteres, espacios en blanco y puntuación de 5 líneas.

c) Al tener el total de caracteres se dividen entre 5, para conseguir el promedio de caracteres por linea

d) Dicho promedio (e) se divide entre el numero en picas que mide el texto justificado (a) de la columna, dando como resultado el factor tipográfico.

2) Al tomar como base la longitud (largo) que presentan los alfabetos en minúsculas con medidas en picas; cuando algún carácter es variable, el largo del alfabeto se modifica. El factor tipográfico se calcula a partir de :

a) Contar cada letra de determinado alfabeto dando en su mayoría como promedio 26 caracteres.

b) Determinar en picas la longitud del alfabeto en minúsculas tomando en cuenta que en cuda fuente varia el largo.

c) Para los 26 caracteres del alfabeto, se determina un factor tipografico del 26, dividendo los caracteres entre el largo de letras del mismo alfabeto. Dando el mimero de caracteres por pica.

d) Si se necesita obtener el largo de caracteres de un alfabeto, se toma en cuenta el caculo por medio del factor tipográfico, invirtiendo el procedimiento antes mencionado, dividir 26 letras entre el factor tipografíco siendo igual al largo de letras de un alfabeto.

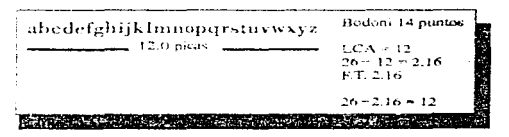

Fig. 175 Alfabeto calculado por el metodo para obtener su facter poematico

-19.8 ¤ -Total de caracteres: En el campo de la impresión se recurrió a la tipo-కం  $250 - 5 = 50$ grafía y a la fotografía, y a la utilización de estos 53 49 dos medios, dispuestos según una división precisa  $50 \div 19.8 = 2.52$ del espacio, dio un carácter dinámico y extremada-50 mente realista a la comunicación. La Bauhaus fue 48 **干. ナ. = z .5乙** suprimida por las autoridades nazis, tras el paren- $25<sub>O</sub>$ tesis de Dessau, acaecido en 1925 en la celebre cede de Gropius, y el exilio final en 1931 a Berlín.

Fig. 174 Texto digitalizado, al cual, se le aplicó el método de muestra de texto para obtener el factor tipografico.

### Procedimiento para diseñar una columna recomendable

Una columna requiere ser legible, por lo que su ancho medido en picas, dara las condiciones necesarias para obtener una columna recomendable, tomando en cuenta el tipo de letra (fuente tipográfica) y su tamaño (puntaje).

El procedimiento que se utiliza para recurrir a la obtención es:

1.- El largo de caracteres del alfabeto se multiplica por 1.5, siendo un factor tipográfico determinado que hace las veces de constante proporcional.

2.- Si se necesita conocer la medida a partir del número de caracteres que pueda contener, considerado la fuente o tipo, se podrá establecer una columna con condiciones ideales en su máximo de anchura, así como en su munimo

### Condiciones ideales o promedio en una columna.

Las condiciones ideales para que un texto sea legible y pueda ser leido de forma fácil y sencilla, requiere que una columna de texto entre 32 y 63 caracteres por linea.

Algunas condiciones para obtener texto promedio tomando en cuenta el óptimo mínimo que es de 0.75 como promedio, y el maximo de constante siendo de 1.5 promedio; estos promedios podrán establecer la medida de la columna en base al número de caracteres que se puedan contener y el tipo de letra (fuente tipográfica).

- C. ideal = Longitud de los caracteres  $x$  1.5
- C. ideal mínimo = C. ideal  $\times$  0.75
- C. ideal máximo = C. ideal  $\times$  1.5
	- Fig. 176 Rangos óptimos y fórmulas para calcularlos

### abcdefahiiklmnoparstuvwxvz \_ 11.9 c cas \_ Arial 12 puntos Longitud =  $11.9$  $26 \div 11.9 = 2.18$ F.T. 2.18  $1600 + 1200 + 500 + 1700$ caracteres por scea 18 x 2.18 a 39 fdeal minimati7 8 x 0.75 = 13.3 caracteres por inea 13.2 x 2.18 = 28.9  $m$  avm  $-17.8 \times 1.5 = 26.7$ caracteres por linea 26.7 x 2.18 = 58.20

Fig. 177 Ejempio del calculo de un alfabeto, tomando en cuenta su longitud, fuente tipografica y realizando las diferentes ontimizaciones ideales minimas y maximas de columna.

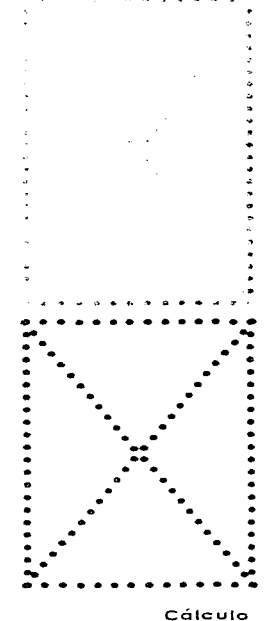

tipográfico

A continuación se presenta la tabla con los factores tipográficos de fuentes mas utilizables en el diseño tipográfico:

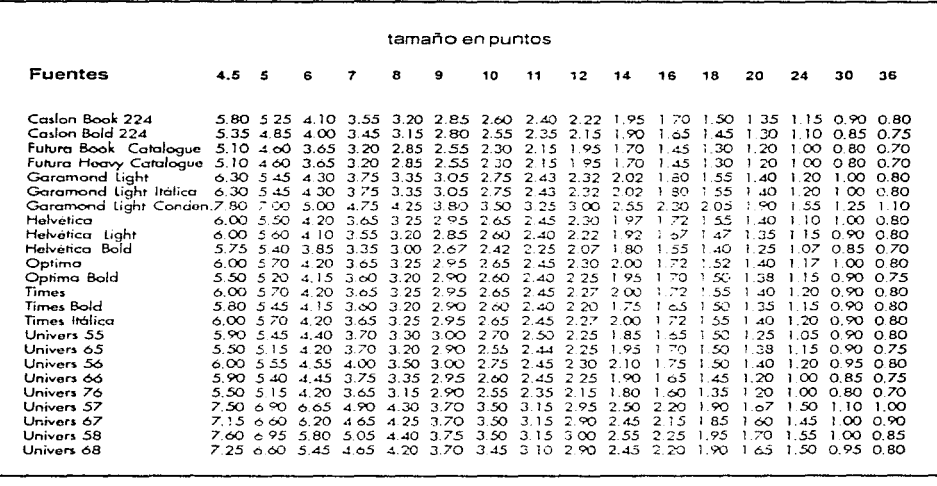

#### B. Signos de corrección para textos.

Para corregir un original se necesita tener realizado el calculo tipográfico del diseño para el texto, así como determinado en forma específica. Un original debe estar pasado en limpio y contener instrucciones nesarias para componer el texto claramente como son: el tipo de letra, la justificación, el tamaño de cuerpo y la interlínea, etc., además de cuidar la puntuación y la ortografía; se debe tener especial cuidado en las fuentes incorrectas y los errores al teclear una letra por otra.

El manuscrito se presenta sin error, con un margen amplio en todos sus lados, dejando doble espacio por linea por facilitar el conteo de letras, verificar que el manuscrito esté ordenado correctamente y las páginas foliadas subsecuentemente.

Todo original requiere de ciertas pruebas de composición o *galeras* para marcarlas de forma correcta. para que no existan errores; se revisa de forma exhaustiva el texto: para corregirlo, se utilizan marcas o señales convencionales, tanto en el margen como en el texto.

Las primicias de prueba o galeras se le otorgan al impresor. Una galera, consiste en tener texto compuesto con largo de línea optimo, a una sola columna, de forma continua, lo cual permite al tecladista localizar correcciones a simple vista y no tener que leer el texto. Al corregir las galeras se paginan y entregan unas segundas paginas, incluvendo pruebas de ilustraciones. Otra opción es utilizar copias fotográficas de las galeras (bromuros).

Las correciones se marcan con claridad y de manera que no creen confusiones para el diseñador o componedor de los textos, con tinta de color o a manera que se distinga y sea borrable.

A las instrucciones para marcar texto en el manuserito se les denomina marcare.

A continuación se muestran los signos de correceción más utilizados en pruebas de textos; cabe advertir que, en ocasiones, hay quienes utilizan signos diferentes que no estan estandarizados. 

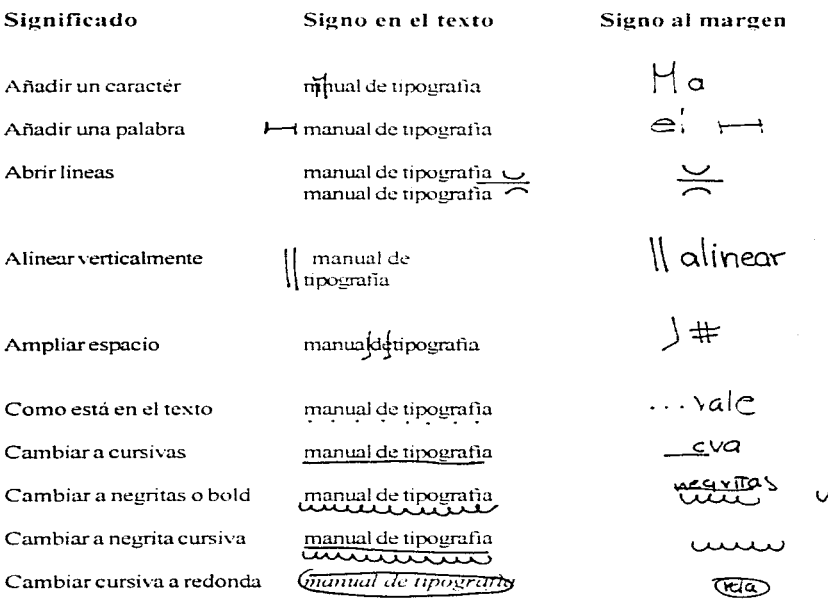

Cálculo tipográfico

سىي

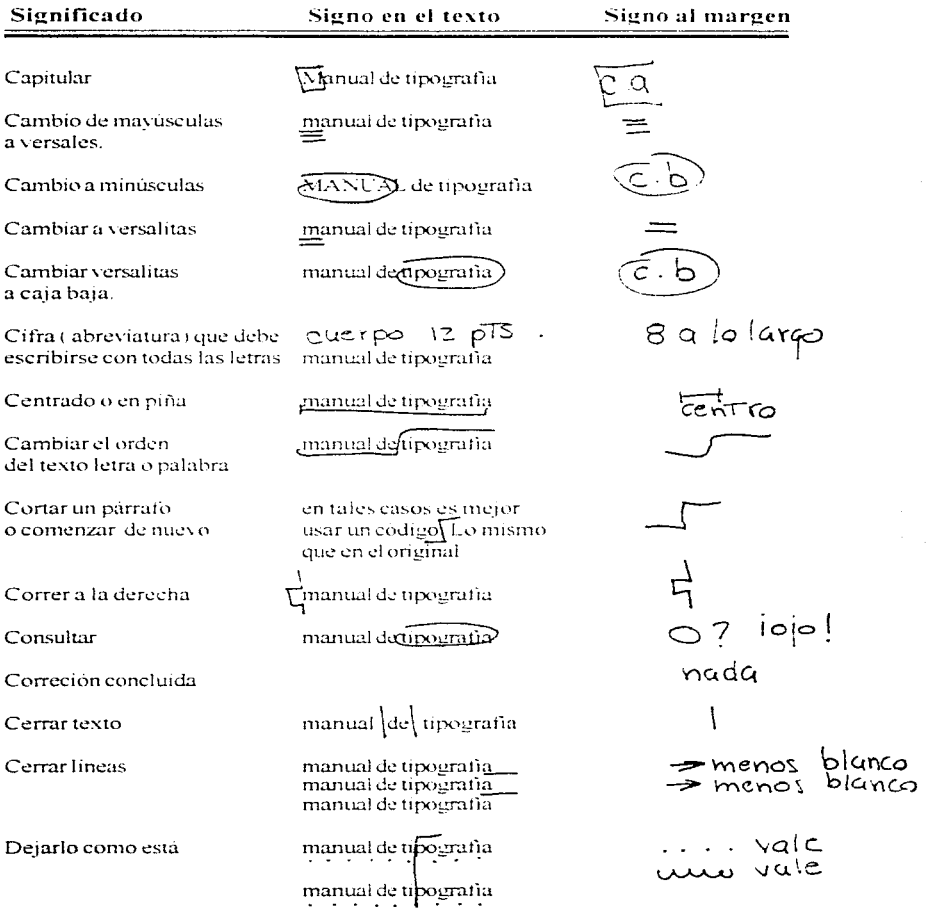

Manual de Tipografía 90

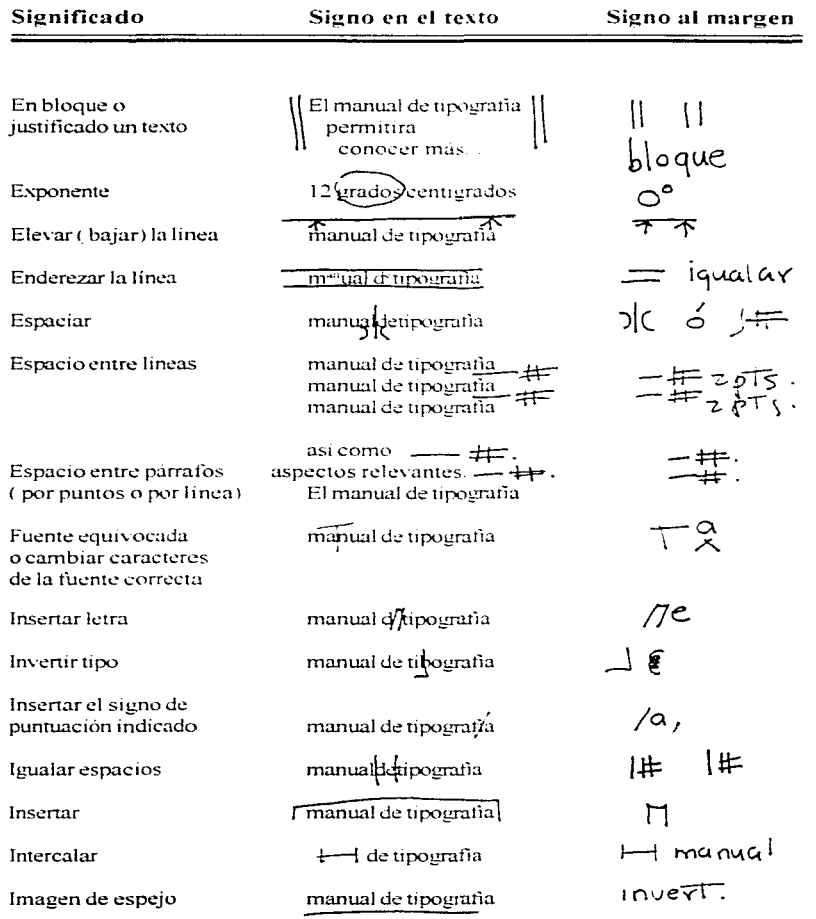

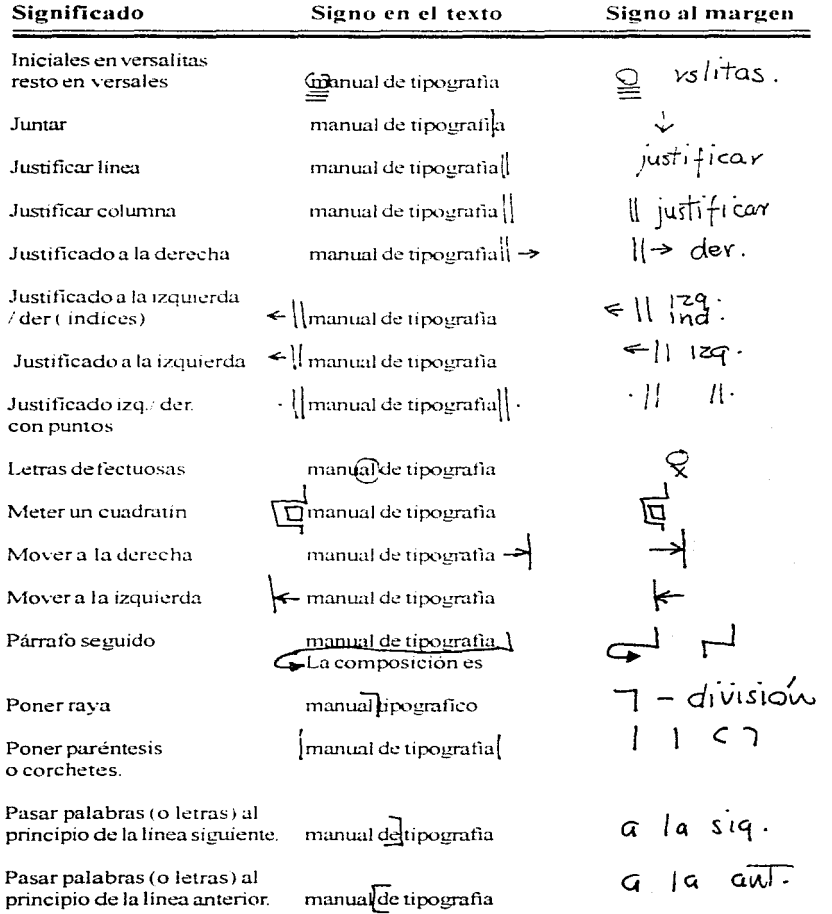

Manual de Tipografía  $.92$  $\bullet$ 

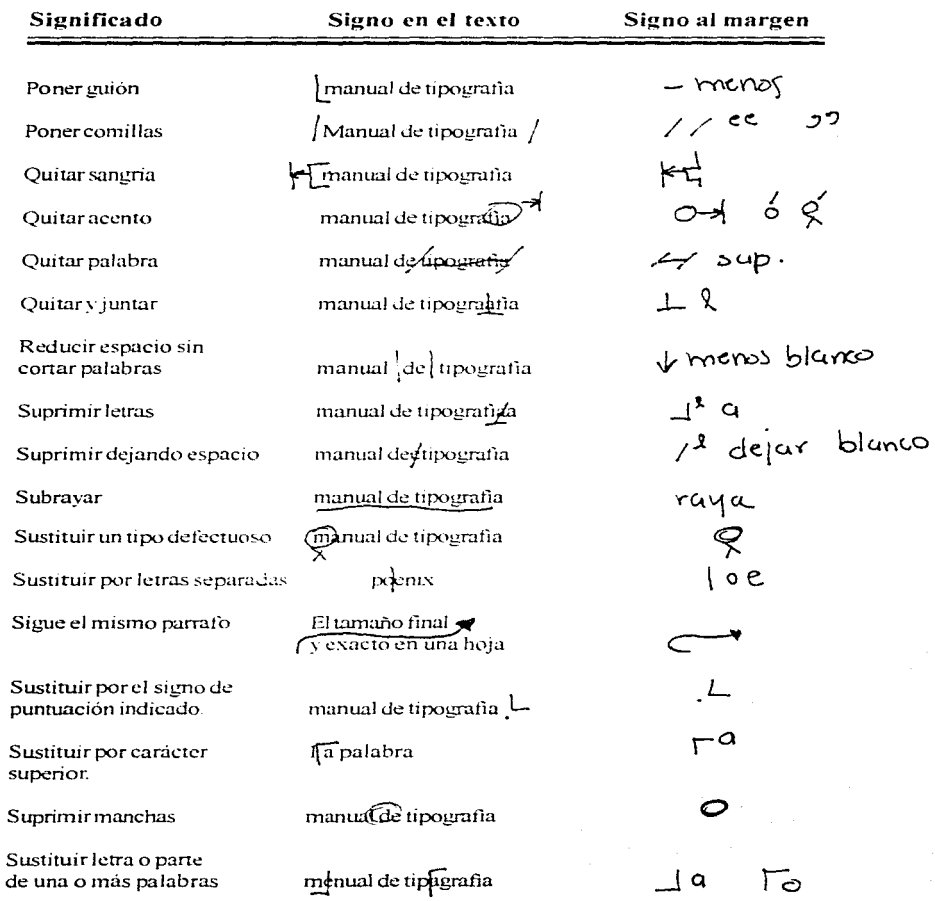

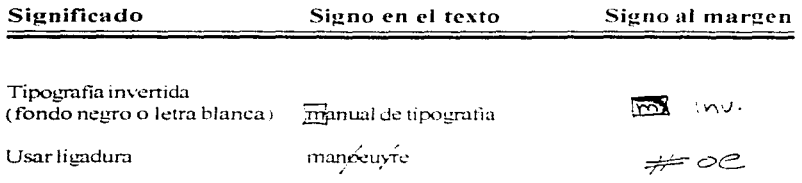

# Ejercicios de capítulo:

### 1.- *Dato.\·*

- $\cdot$  Una cuartilla de 50 golpes x 15 líneas.
- · *2* Fotografias de
- · *20* x 15 picas
- $\cdot$  45 x 15 picas
- Letra Tirnes

### *Reali:;ació11:*

El calculo se realiza pam 2 hojas tamaño carta (  $8.5 \times 11$  pulgs.) Formato vertical Texto distribwdo a 2 columnas para cada hoja.

### 2.- Calcular una hoja para tríptico (solo información interna).

### *Daros:*

- $\cdot$ <sup>1/2</sup> cuartilla de 25 golpes x 15 líneas de texto
- 1 fotografia de *20 "20* picas
- · Letra Avant Garde 12/14

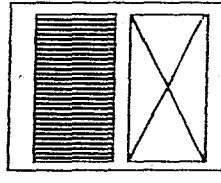

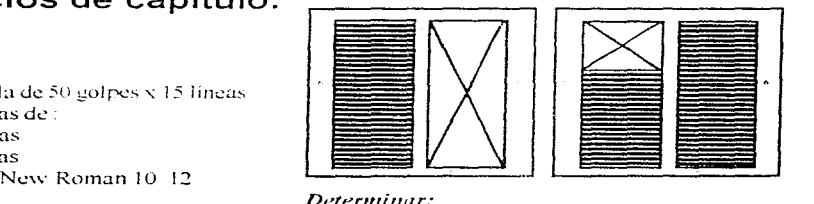

### Determinar:

Area tipogratica Número de caracteres por cuamlla Área de fotografias Caracteres por linea Determinación del factor tipográfico.

### Realización:

El cálculo se realiza para:

- 1 hoja tamafio cana
- · Formato apaisado
- · Para 3 columnas.

#### Determinar:

No. de caracteres Factor tipografico Area tipográfica Área para fotografías No. de líneas

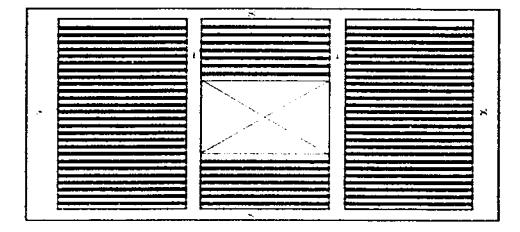

3.- Ejercicio inventivo: Distribución de una texto transferible (simulado) y una alfabeto de plantilla para realizar un folleto sobre el tema de la Carnintena.

#### Material:

· 1 hoja de alfabeto transferible (con fuente del tipo Stencil) de 14 a 18 ptos.

· 2 Textos transferibles de 12 puntos (fuente Helvetica medium).

- · Escalimetro.
- · Recortes o fotos sobre el tema de la carpintería.
- · Estilógrafos (varios puntos).
- · Tinta china negra o de color
- · Hojas tamaño carta para bocetar.
- · 1 hoja tamaño carta de cartulina (a elección).
- · Cinta adhesiva.
- · Lápiz HB.
- · Cuchilla cúter.
- · Pinceles (varios) de punta redonda.
- · la de cartulina primavera.
- · Adhesivo en aerosol
- · Goma.

#### Adquisición de habilidad:

En el ejercicio se realizara un folleto (puede ser díptico, triptico, etc.). Sobre información referente a la carpintería, la cual se representará con texto transferible, de forma simulada. Se boceta y diagrama el acomodo tipográfico, así como las fotos e ilustraciones que se coloquen.

Con los alfabetos en plantilla se trazan los títulos con tinta china negra o de color sobre la cartulina tamaño carta v se transfieren los textos simulados, previamente trazada la diagramación a lapiz. la cual postenormente se borra; se pegan las ilustraciones y fotos.

Al terminar el folleto se pega sobre un soporte rígido cartulina primavera). Encima se le coloca una camisa de papel albanene trazando la justificación de las columnas, fotos y texto a tinta china negra, es decir marcando todos los trazos.

# Citas:

45. D.G. Mariana Larrañada Flamírez : Deta letra a la página. No. 59., editado por la U.A.M., México, 1993, p. 67-72. 46 Apuntes de clase. <u>Calculo tipografico y elercicios</u>... del prof.<br>Albino Manuel Ramírez Méndez... 1991, Calculo tipográfico y elercicios., E.N.E.P., Acatlán., U.N.A.M. 47 Bann, op.cit., p. 83-84

> Cálculo tipográfico 95

# **CAPÍTULO V**

### Sistemas de composición de textos para impresión.

Existen varios métodos para componer textos.<br>Lalgunos de ellos en la actualidad son de poca utilización, se dividen en dos formas para producirlos como son:

> a) de forma directa b) por medio de una transformación para producir una matriz adecuada.

El método mas antiguo para componer textos es la composición manual y los métodos que evolucionaron fueron de composición mecanica, de la cual se derivaron:

1. La composición en caliente (linotipia y monotipia)

2. La composición en frio (dactilocomposición y fotocomposición).

Otros métodos que en la actualidad están desplazando a las formas de composición tradicionales de componer son:

- La composición por computadora (autoedicion).

-Como opción, tuvo cierto auge por algún tiempo el método de composición, para textos breves, por medio de letras transferencias (mecanorma, letraset etc.)

### .4. Tipos Sueltos

A Guid

**Side y** 

traje

Los tipos sueltos son tipos fundidos en metal que se forian individualmente, se colocana mano para formar un texto; eran llamados en algunas ocasiones tipos de fundidor. No sólo pueden ser tipos sino además, existen orlas y filetes que son fundidos como simbolos individuales para ser compuestos a mano.

Gutemberg utilizo los tipos sueltos a mediados del siglo XV, cuando invento la imprenta de tipos móviles: fundia trozos de metal en forma independiente. los cuales llevaban una letra del alfabeto sobre la superficie, las letras las colocaba en líneas con separaciones metalicas (regletas)

Después de 400 años de la invención de la imprenta de Gutemberg, la composición se siguió realizando en forma manual y empleando los tipos sueltos.

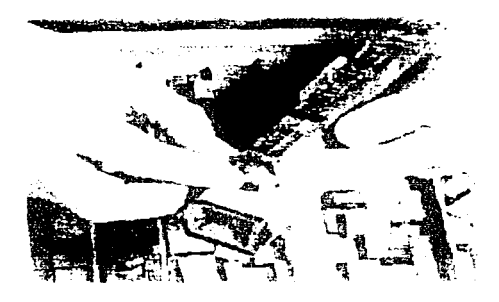

Fig. 179 Cumpyments but mixto lar fibre sveitss a movies

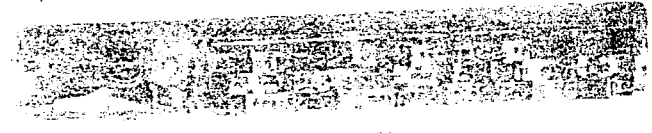

Fig. 180 Componedor atustable ut izado para componer, manualmente tipos metalicos. Los cuavas son indiveendientes y se ajustan por piezas sueitas Fig.178 Prensa manual, portabl Albion, de acero de finales del siglo XIX. esta prensa permite que las letras estampadas queden impresas sobre et papel, en la actualidad (siglo XX), se continua utilizando para impresiones especiales o especializadas de poco

> Sistemas de composición de textos para impresión. • - 97

### B. Composición mecánica.

Cuando la composición mecánica tuvo cierto auge a principios de este siglo (XX), la composición en caliente o con metal fundido se generalizo utilizándose los siguientes procedimientos:

### A. Monotipia

Es el procedimiento para componer textos tipográficos por medio de las máquinas monotype; fue inventada por Tolbert Lanston en 1892; la fabricación la produjo por primera vez Inglaterra y la denominó maquina de *Monotype*.

La maquina funde lineas upograficas con alta precisión en moldes, letra por letra, y consta de dos partes; el teclado y la fundidora, las cuales operan de forma independiente.

El operador de la maquina (monotipista) perfora una cinta de papel con letras y espacios codificados; es utilizada como guia para utilizar la parte

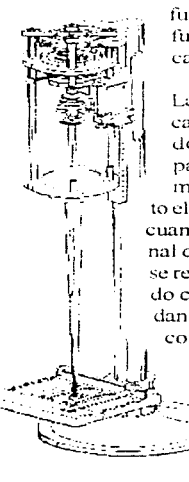

fundidora, la cual envía el metal fundido a un molde para formar cada letra.

La maguina de monotipia coloca automaticamente el espaciado necesario entre palabras para justificar la línea, pero el monotipista puede decidir tanto el espacio como la justificación cuando la composición llega al final del la linea. Las correcciones se realizan manualmente, quitando caracteres que no correspondan y colocando los correctos, asi como el ajuste del espaciado.

> Fig. 181 Maquina automatica de componer Lanston: una de las primeras versiones del sistema de la Monotipia (1892).

La interlinea o espaciado entre línea, la máquina de monotipo la funde como parte del tipo, por lo que el interlineado es limitado. Compone tipos en los cuerpos de 4 % hasta. 14 puntos, utilizando un aditamento especial para componer hasta 24 puntos.

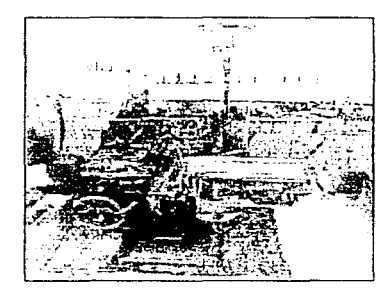

Fig. 182 Máquina de Monotion

La fundidora de monotipia no funde lingotes<sup>1</sup> pero permite obtener publicaciones que contengan fórmulas matemáticas, químicas, tablas de tabulación como en libros con material científico, va que su rendimiento medio es de 8000 letras por hora con euerpo de 6 y 10,000 letras con cuerpo de 12.

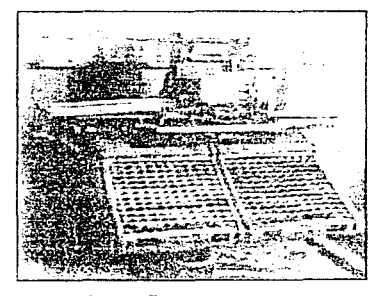

Fig. 183 Teclado de monotipia

#### **B.** Linotipia

Es un método de composición tipográfica por medio de una maquina que funde lineas de texto.

La primera máquina de linotipia fue fabricada en 1884 por un alemán inmigrante de Estados Unidos de Norteamérica, de oficio relojero, llamado Ottmar Mergenthaler.

En 1886 el periodico New York Tribune la instalo y se difundió y expandió por Estados Unidos hacia America, Inglaterra a Europa. Los primeros fabricantes en América llamaron a la maquina Lynotype para componer lineas en bloque es decir, en una sola pieza de metal derivandose diversidad de nombres como lincouno, lincoupla y linotipo pero su significado es el mismo

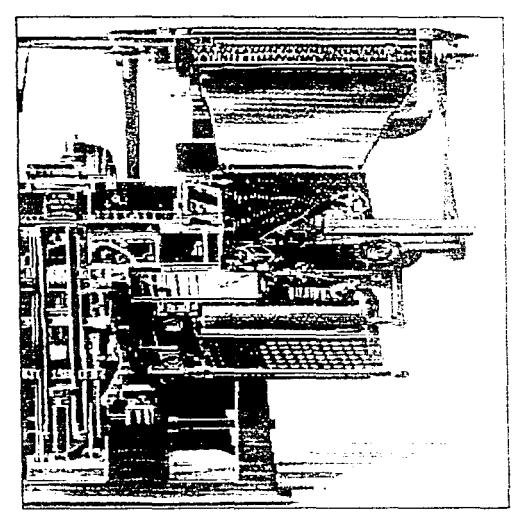

Fig.184 Maquina para componer en Linotipia 1889.

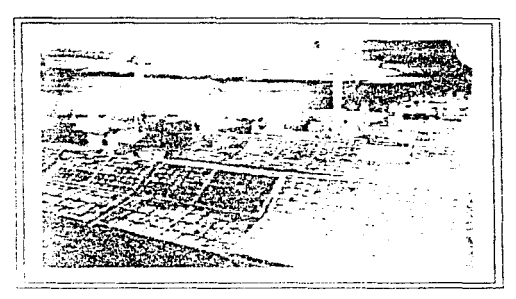

Fig. 185. Taller de composicion en la imprenta Vacher & Sons, 1910, los cajistas componian sentados ante las cajas altas y bajas de las letras derivandose la torma de llamar a las letras de sui aitaneto

Existe otro sistema de componer, muy similar al linotipo, denominado *intertipo por* los fabricantes de intertype.

La maguina de linotípia consta de *tecludo*, *alma*cén de matrices y componedor para fundir plomo dividiéndose en 3 secciones:

1 Almacón - El linotipista u operador compondrá por medio del teclado una linea de texto (incluvendo espacio entre palabras) en moldes de bronce o latón denominadas matrices, que se alojan (en el almacén) hasta que termine la línea; posteriormente las lineas son alineadas por un componedor.

2. Sección de caldera - En ella se aloja el plomo fundido, que es pesado sobre matrices quedando. grabado por ellas.

3. Sección de restitución.» Contiene algunos mecanismos que retoman a las matrices para restituirlas al almaçen. En esta sección, los problemas de fundícion de linea y descomposición de matrices se resuelve de manera automàtica, va que los mecanismos cambian la linea con error a una velocidad de 8 a 10,000 signos por hora.

El procedimiento de linotipia se utilizó para impresión de periódicos o libros baratos.

El metodo de linotipia posee ciertas ventajas y defectos como:

#### $Ventajas$

A) Es un método de impresión veloz.

B) El material. por quedar libre. no emplasta como ocurría con los ti pos sueltos.

### *Desventajas*

A) La calidad de impresión es mala, ya que no es muy nítida.

B) Se tiene que rehacer una línea si existe error.

C) Las fuentes tipográficas son limitadas.

### *Defectos*

A) En la linea de texto se imprime el ojo de la letra picado, debido a que algunos orificios están picados o el metal estuvo frio al componer. La corrección es señalada por el corrector y la linea se rehace.

B) Aparecen espacios muy finos entre cada letra. denominados pelos, porque las matrices están desgastadas y viejas, así como sucias en el fondo.

C) En ocasiones, las letras de una palabra aparecen unas más arriba que otras, denominandose como letras que *hadan*, por el mal ajuste de línea.

D) Las líneas se manchan de tinta por los pedazos o residuos de material que se ocultan entre letras.

E) Por mala colocación de cuchillas, la linea sale con un corte malo; corta letras; el linotípista observa el defecto, corrige comprobando y examinando la calidad de las lineas.

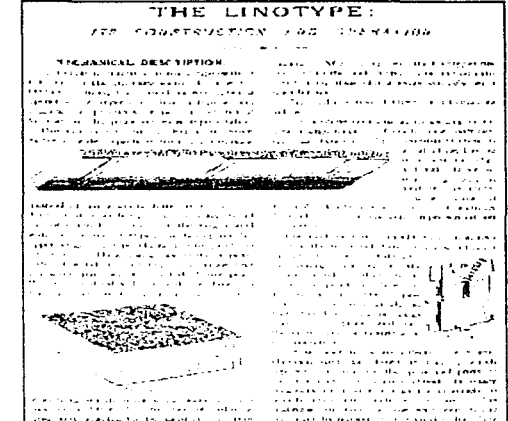

Fig.186 Página de un manual explicativo sobre el proceso de Linotipus 1889.

F) Si se realizan correcciones de texto, no deben hacerse en la misma máquina de composición, por que al corregir la línea no coincide y tendrá 1 o 2 puntos de más, y se deberá señalar.

G) Si se tienen composiciones con signos o letras. poco usuales, el correctos debe señalar al cajista. por donde cortar o unir las líneas de texto que puedan aprovecharse.

H) Las composiciones que se realizan con metal fundido por lo general presentan problemas de espaciados, debido a las restricciones del metal, a pesar que se ideó la manera de enlazar caracteres o combinar letras

**Manual de Tfpogratía** • 100
#### Otras maquinarias para componer texto por medio de metal fundido:

Existe una maquina llamada de Ludlow que funde líneas para tamaños de titulares.

Las matrices se instalan a mano v se colocan en la máquina de fundicion, donde se funden en forma de lingotes.

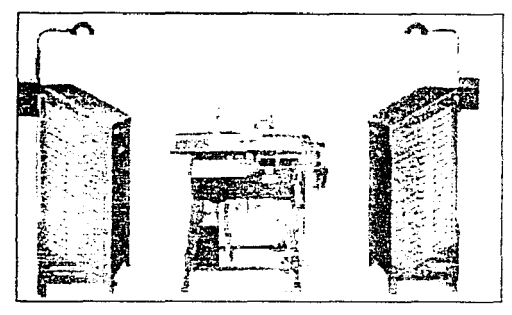

Fig. 187 Máquina Ludlow o rotuladora tipografica.

#### 1. Aspectos de la mecanografía

Las máquinas de escribir pueden ser mecánicas o eléctricas, las máquinas eléctricas permiten teclear solo determinado grosor en cada espacio de letra de acuerdo a la proporción y estética que presenten según la variedad de modelos (desde 1 hasta 5 unidades). El espacio en blanco para las máquinas eléctricas se puede acondicionar y la ventaja principal es que los golpes o pulsaciones siempre son regulares y de precisión uniforme además presentan perfeccionamiento en la proporcion, el pertil de las letras, y la imitación de un estilo tipográfico.

La maquina es utilizada en la actualidad de formacotidiana; está siendo desplazada por la computadora por la opción de utilizar procesadores de texto los euales presentan funciones mas diversas que las maquinas de escribir más modernas; pero a pesar de ello, la maquina de escribir es muy práctica para llenar formas impresas, hojas etc

La tecnologia ha evolucionado considerablemente va que se encuentran hoy en día maquinas que contienen gran variedad de fuentes tipograficas (al comprar la cinta o *margarita*) así como una memoria para programar cierto numero de líneas o palabras.

#### C) Dactilocomposición

Es la composición en frio con maquinas de escribir especiales que componen textos en hojas especiales, ya sea de papei o película, donde texto puede o no estar justificado; se denomina también composición dactilográfica.

Por medio de este método. la composición se destina al offset y huecograbado.

Si se utiliza papel, el texto final se fotografia sacandolo en plancha u offset, utilizando película se reproduce directamente en la placa o plancha.

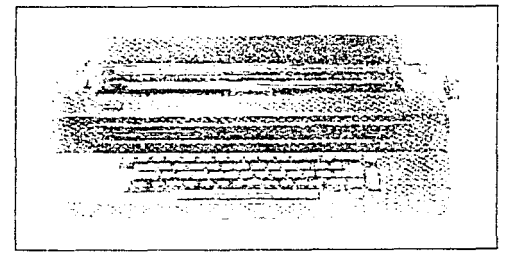

Fig. 188 Maquina de escribir LB M, 196 C.

#### 2. Fotocomposer

Este sistema pertenece al sistema de teclado denominado Strike-On, fue un método utilizado por el bajo costo al componer, surgiendo las composer I.B.M. Composer, Varitype Adressongraph Multigraph, Justowriter, Justitype etc.

La máquina de composer mas utilizada y popular la I.B.M. composer, una maquina de escribir especializada que patento en los años 50 I.B.M. posee características como: tener un elemento de escritura rotativo (después se generalizó para todas las maquinas de escribir) llamados cabezales, cabeceras, cabezas o margaritas intercambiables que eran parecidas a las pelotas de golf para cada alfabeto o fuente tipográfica.

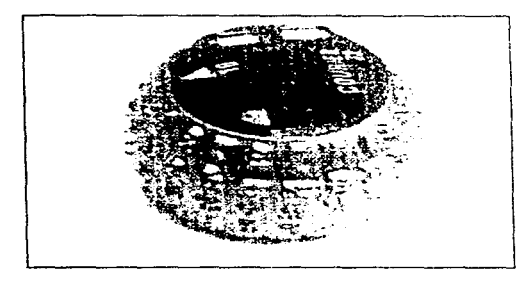

Fig. 189 Cabezal o cabeza, en forma de petota de golf, de la máquina composer LB.M de los anos 50

Los caracteres son más esteticos; ya que la escritura es proporcionada y los gruesos de letra poseen variedad siendo de 1 a 9 unidades, el espaciado es diverso porque cuenta con cuatro anchuras diferentes y la justificación se realiza de forma automática en los márgenes.

Este tipo de componedora (en varios modelos) puede escribir dos veces una linea, corregir un texto de la cinta magnética: centra, recorre o quita lineas: ali-

nea a la derecha o cambia los caracteres por la diversidad de estilos clásicos o modernos que poseen las margaritas.

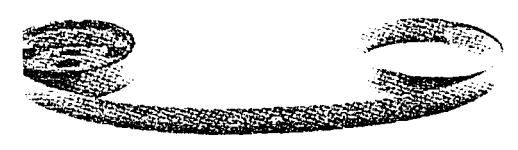

Fig. 190 Cinta magnetica para composer

En cuanto a la calidad de impresión, el metodo es deficiente, a pesar de ser un proceso de făcil utilización; la calidad no se compara con los impresos que ofrecen los sistemas con metal fundido o por fotocomposición.

#### 3 Fototindadoras

Son maquinas utilizadas para componer palabras de gran tamaño como encabezados; para reproducir tipografías de efecto o fantasía como las composiciones estrechas, horizontales, verticales, en diagonal. descentradas; para producir efectos con tramas, deformadas, radiales o en semicirculo. Ademas las fototituladoras pueden ampliar o reducir tamaños de titulos por medio de lentes especiales.

El empleo de las máquinas es sencillo en la diversidad de modelos complejos y simples que existen; anteriormente, las agencias solicitaban mucho el trabajo por fototituladoras por lo novedoso y sencillo que resultaba obtener los efectos mencionados.

Las fototituladoras que se conocen son:

- Las maquinas (principales) de *contacto*, aquellas que ai contacto con la matriz y la película efectuan reproducción de escala 1 : 1; funcionan igualmente que la ampliadora de fotografía.

- Las máquinas que utilizan /uz natural, es decir funcionan con un cassette porta-película o solo en cámara oscura.

Las fototituladoras funcionan lentamente y la selección de caracteres es manual así como la exposición en papel o película se realiza una sola vez.

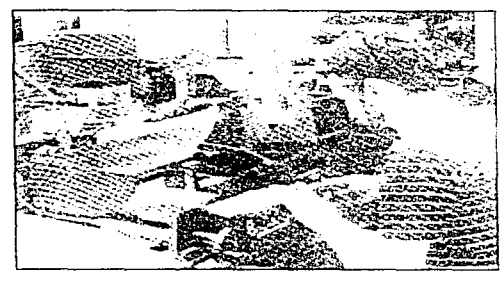

Fig. 191 Composición de palabras por medio de la maguina fototituladora.

#### D. Fotocomposición

A pesar de ser un sistema que se refiere a la composicion por medios totográficos, no solo es utilizado para ello; el término es empleado también para referirse a procesos electrónicos de composición que no necesariamente tienen que ser fotográficos.

La fotocomposición es denominada también composición fotográfica o fototipocomposición, ofrece 3 tipos de sistemas:

1) Por exposición con proyección denominada fotocomposicion óptico-meçanica

2) Regido por puntos luminosos llamada fotocomposición TRC o de tubo de ravos catodicos.

3) De orden por ravo laser, llamada fotocomposicion por ravo láser.

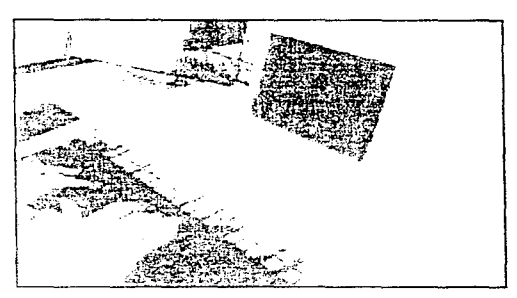

Frg. 192 Maguna de fotocomposición.

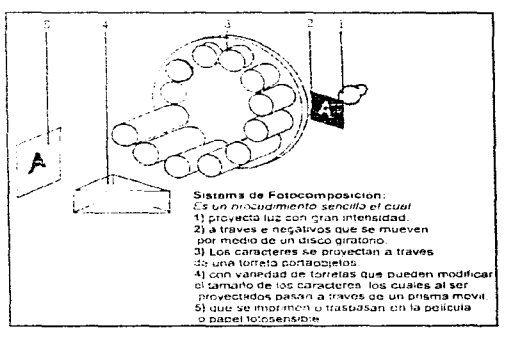

Fig. 193 Esquema del sistema de fotocomposicion.

El resultado o producto de la fotocomposición (por medio de los 3 erupos) es una película o papel fotográfico que al ser revelado lleva impreso en el positivo la composición del texto elegido o seleccionado. La fotocomposición se aplica para la sección editorial, el comercio, la publicidad etc.

Es el sistema más generalizado porque no es muy caro y ofrece ventajas, va que al provectar las caracteres sobre una película fotográfica las limitaciones son menores y más flexíbles por ejemplo:

- Se puede agrupar más un texto es decir, se disminuve el espaciado<sup>2</sup>.

- Se distorsionan los tipos para obtener las cursivas.

- Se pueden producir matrices con variantes o alfabetos completos.

- Los textos que se generaron en la película se pueden utilizar como matrices para la litografía, fotograbado y serigrafía, sin necesidad de pasarlos a fotografiar.

- Se logra componer en gran variedad de tamaños. desde hasta 48 puntos, generalmente en cuatro alfabetos diferentes.

El molde u original fotocompuesto puede utilizarse para offset, huecograbado, o para metodos upograficos.

Existen dos máquinas para fotocomposición:

1) De entrada directa (utilizada para pequeños mercados tipográficos).

2) De entrada remota (utilizada en periódicos o casas editoriales).

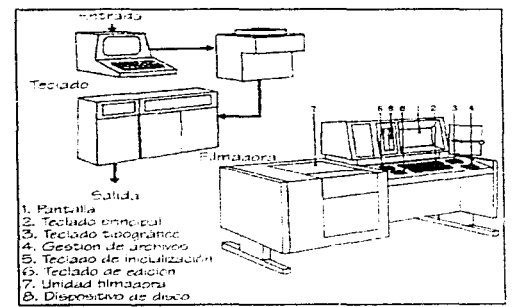

Fig. 194 Proceso de fotocomposición utilizado en editoriales y periódicos para componer texto

#### 1. Fotocomposición óptico- mecánica

Se fabrico v se llevó a la práctica desde 1937 hasta 1950 como linotipias comunes y corrientes.

La fotocomponedora optico-mecánica como proceso, consta de una matriz constituida por un soporte que envia las imágenes de las letras a negativo; la luz pasa a través de la imagen por medio de un cristal para imprimir el papel o la película.

Los aparatos que posee la fotocomponedora ópticomecanica son: el teclado, calculadora, memoria y unidad fotográfica. La composición de texto por este método aleanza de 5000 a 25000 pulsaciones por hora.

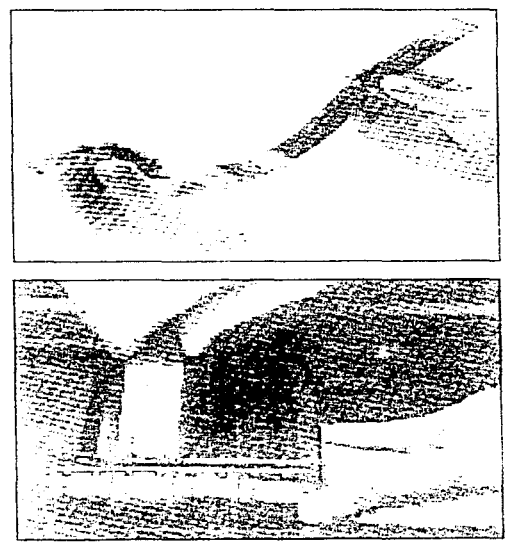

Figs. 195 y 196 Matriz y fuente para la maquina Linotronic: siendo una tira de película la cual contiene letras grabadas.

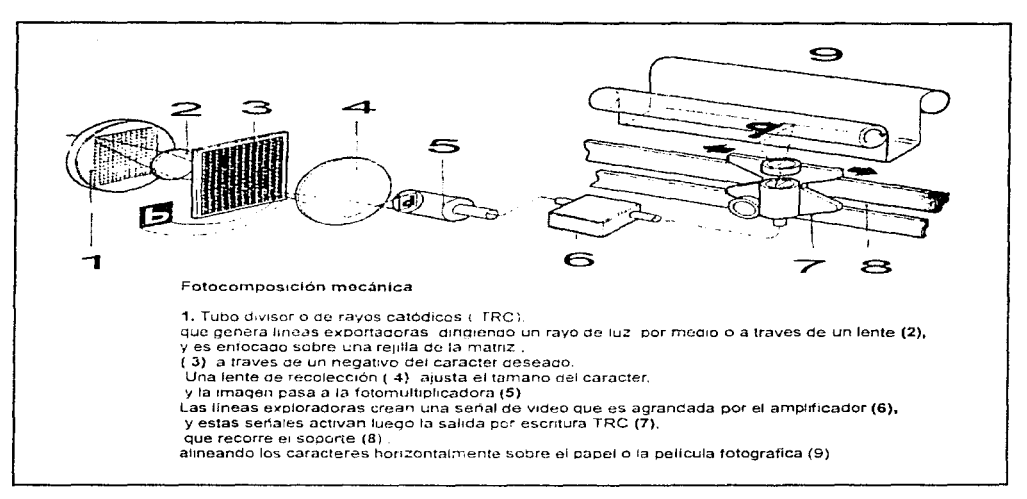

Fig. 197 Esquema sobre la fotocomposición mecanica; el esquema fué retomado del libro "Manual de reproducción para artes graficas" de David, Bann: Vid.,p.74

#### 2. T.R.C. o de rayos catódicos

Se empezó a fabricar desde 1950 con funcionamiento electrónico y consta de un principio básico parecido al de la reproducción de imágenes para televisión.

En este sistema el carácter no se produce por matriz sino es dibujado por un punto luminoso ( $prec$ ). guiado o dirigido según el proceso de digitalización (llamado comúnmente scannear); la digitalización aplicada a la tipografía convierte el diseño de letra en impulso electrónico que se almacena en una memoria unida o de incorporación. El impulso recibe la orden desde el teclado, el radio TRC es dirigido para reproducir o transmitir opticamente en algún material sensible (película o papel fotográfico sobre la parte de adelante del T.R.C. ) la digitalización prememorizada.

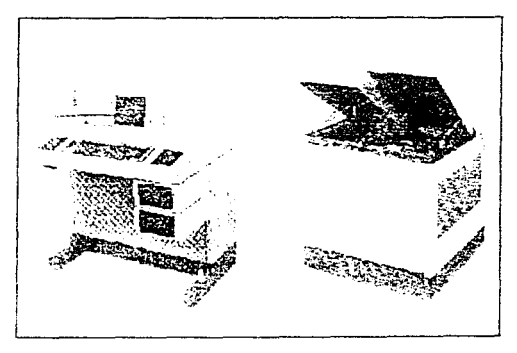

Fig. 198 Máquinas Linctronic, constan de: teclado, calculadora y memorizador; asi como su unidad fotografica.

#### 3. Fotocomposición por ravo láser

El procedimiento es muy similar al del T.R.C., pero en este caso se sustituye por laser para producir la imagen. El método es el más rápido, pero la resolución de las primeras fotocomponedoras era mala. con el avance tecnológico el problema se superó.

Si se ampliara un carácter digitalizado, se verían lineas muy finas en forma horizontal (vertical para el procedimiento con T.R.C.); el ravo laser produce que se dividan los puntos va establecidos para su reproducción. Las lineas emitidas pueden ser hasta de 4000 por cm<sup>2</sup> a la velocidad de producción de 300,000 caracteres por hora.

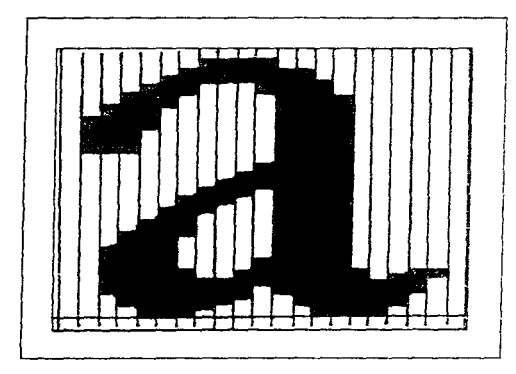

Fig. 199 Caracter digitalizado y ampliado: este tipo de caracteres son compuestos con muchas lineas, ciendo tan densas que pueden tener 1000 líneas por cm.

En fotocomposición, los tres metodos presentan una unidad de salida; las fotocomponedoras de modelos recientes<sup>3</sup> contienen un teclado y un ordenador

El teclado, es similar al de la máquina de escribir. con algunas funciones adicionales de orden tipogràfico; estos pueden ser contadores o no contadores.

Un teclado contador puede determinar el ancho del carácter que se compone, por lo que permite al usuario justificar la división de palabras.

En cambio, un teclado no contador solo compone caracteres continuos, la justificación y el corte de palabras lo realizara el ordenador. Por lo general los teclados cuentan con una pantalla útil para corregir errores.

El teclodo se conecia directamente al ordenador. (en línea) o posee un disco o cinta magnetica de papel con la que guia al ordenador y al mecanismo de fotocomposición.

Cuando se posee un disco flexible, se tiene un acceso directo: es decir, se podrá ir de inmediato a alguna zona de texto que se hava compuesto, proporetonando facilidad de corrección y edición.

El ordenador usa viaplica las señales para indicar a la filmadora como componer los caracteres en el tamaño y el tipo de letra correctos, así como en la medida adecuada; puede dividir v justificar el texto cuando este se pica en un teclado de tipo no contador.

Los ordenadores al dividir palabras lo realizan por varios métodos: por programa discrecional el cual unhza guiones para las palabras de final de línea y se colocan de forma manual por el operario.

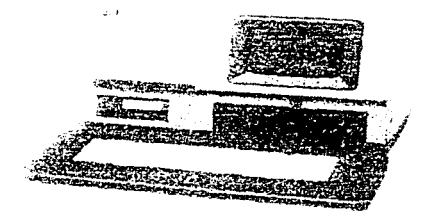

Fig. 200 Fotocomponedora CRTran a 150 de Lynotype consta de memoria y unidad fotografica.

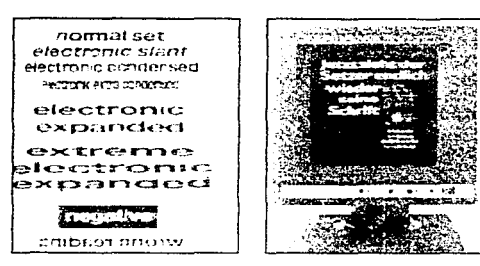

Fig. 201 Elemplos de las posibilidades que ofrece el componer caracteres electronicamente, como su ampliación, conderisación, en negativo, revertidos etc., ademas de una companinadar de video que permite ver los textos y caracteres al tamano real.

Sistema por división lógica de palabras. Una serie de letras controla la manera en que podrán ser colocados los guiones; este sistema no es cien por ciento confiable, va que en su mayoria los guiones se colocan correctamente, pero si existen errores. se podrá repararlos el operador posteriormente.

Existe maquinaria grande que posee avanzada tecnologia para dividir palabras: cuenta con un diccionario de excepciones, denominado así porque las palabras no poseen una división lógica, a pesar de ser enlistadas; la división no es perfecta y se tendrá que recurrir al diccionario manual.

Los diccionarios de excepciones se cargan a la memoria del ordenador; pueden ser en varios idiomas para que se utilicen de forma correcta y sean confiables; dependen del número de palabras que puedan almacenarse en la memoria, varian de acuerdo máquina que se utiliza.

Algunos ordenadores poseen diccionarios informatizados que corrigen e indican la ortografía de palabras mal escritas. Al ordenador o la combinación de ambos (teclado y ordenador) se les denomina como sistema frontal.

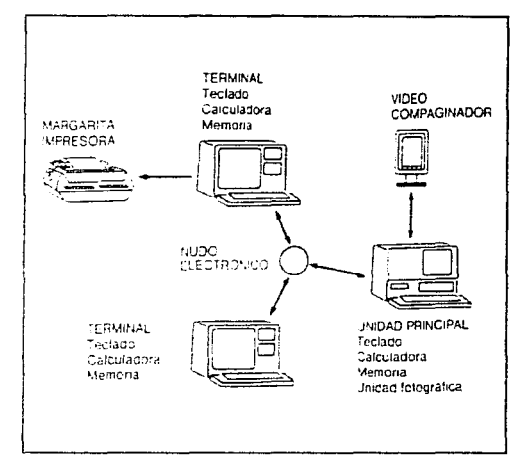

of the process and companies of the companies of the companies

Fig. 202 Esquema de fotocomposición aplicable a unidades CRT o de ravo láser.

Los adelantos más recientes para componer texto por medio de fotocomposición fueron:

La *interfase* une a dos sistemas y unifica tanto a los lenguajes, protocolos o sistemas operativos en fotocomposición; se aplica para conectar entre sí al ordenador y a la zona de composición referida en una cierta operación, así como para evitar que el tecleo del texto se duplique, siempre y cuando se hava almacenado.

La utilización de la interfase es aplicable unicamente para gran volumen de trabajo o para combinar maquinaría que resuelva problemas; por ejemplo: el teclado (hverty, es muy difícil de comprender para los iniciados o principiantes, requiere de cierta experiencia, pero su utilización no presenta problemas.

Las conexiones se dividen en dos fases: 1) el texto tiene que ser leído por la filmadora. 2) debe comprender e interpretar lo que levó; no siempre ocurre de esta forma por lo que se implantó una tercera fase que consiste en:

3) añadir códigos que necesita la filmadora (como selección de fuentes, tamaño y medida de letras de forma correcta).

Los métodos de interconexión son: las telecomumeaciones, terminales de recuperación de textos, lectores multidisco.

Fig. 203 Lector multidisco, el cuar es un microprocesador que transfiere información de los discos de un procesador de textos a una filmadora

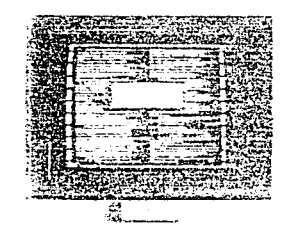

Fig. 204 Ejemplo de una pantalla utilizada para compaginar , en la cual el operario elige el tamatio y posición de los textos. Este tipo de pantalla es monocromatica y la parte iluminada o en negativo es de color verde

#### **Telecomunicaciones.**

Parta crear un texto y componerlo se debe tener un módem, un aparato (telefono) que convierte las señales que genera el ordenador o procesador de textos en un extremo y la filmadora en otro, a un tipo de señal nueva que circula por cables telefónicos; la ventaja de este método es no utilizar enchufes de interfaces ni discos, pero las facturas de teléfono son elevadas cuando se utiliza mucho tiempo y en lugares ubicados a gran distancia.

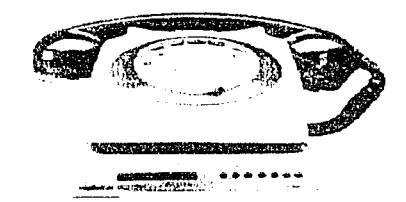

Fig. 205 Eiemplo de uno de los primeros moderns, el cual permitia al microordenador una salida per medio del teléfono

#### Terminales de recuperación de textos (T.R.T.)

Se les denomina ordenadores y están diseñados para ser compatibles con una diversidad de equipos, generadores de texto por interface (RS-232-C-) o con una impresora si no existe la interface de comunicación apropiada.

Estos dispositivos, conectados correctamente, graban datos de la maquina del usuario en un *disquete*. cinta o cartucho.

 $E[*T R*, *T*]$  se transfiere de vuelta al taller de composición; su ventaja es al grabar datos, el componedor de textos sabe que existe una copia que puede ser leida para solucionar făcilmente los problemas que se presenten: el método por T.R. l' resulta cuando

es demasiada información; también es un método de costo elevado para el cliente porque cada vez que se realiza un trabajo se tendrá que ir a visitarlo.

Lectores multidisco (M.D.R., Multidisk readers).

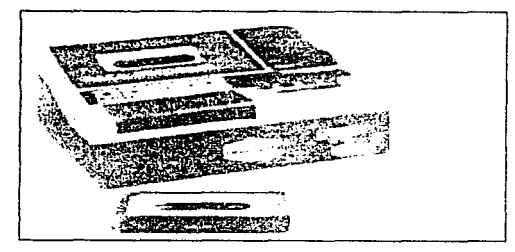

Fig. 206 Terminal de recuperacion T.R.T. se conecta a un procesador de textos y graba la información en una cinta o cartucho, reproduciendo los datos en una filmadora.

Son dispositivos que leen muchos tipos diferentes de discos en diferentes tamaños, desde 3 hasta 8 pulgadas, en el número de pistas de datos que contengan y en su densidad de grabación.

Para el operario que compone el texto, la maquina resulta cara; sin embargo, para el cliente que solicita el trabajo con frecuencia puede ser una inversión. ya que se podrán envíar los discos por correo para su lectura en formato que el *M.D.R* reconozca.

#### Adición de códigos

Existen códigos de composición que no pueden ser leidos debido a la introduccion de múltiples proveedores que manejan diversidad de códigos; en el procesador de textos existen lectores multidiscos que se programan para realizar conversiones (pmtocolos) ya sea por búsqueda o sustitución.

Antes de llevar algún trabajo o realizarlo se debe preguntar al taller o despacho que ofrece el servicio si se tiene el convertidor de códigos va que sería imposible abrir un archivo, resultando una perdida de tiempo y un costo considerable volver a teclear la información

#### E. Por computadora.

En los últimos tiempos la producción de textos para impresión ha pasado a una etapa evolutiva totalmente distinta a la producción tradicional, con los adelantos tecnológicos y la utilización de la computadora personalizada o por ordenadores, el diseño grafico ofrece nuevas posibilidades de producción como el procesar caracteres, imágenes, adecuar al diseño grafico con la variedad de efectos visuales característicos de la nueva era del diseño por autoedición, que con un método tradicional seríanimposibles de realizar.

#### 1. Autoedición y Software.

En la actualidad, la autoedición se ha dado a conocer por todo el mundo debido a las posibilidades de servicio y producción que ofrece al diseño gráfico y su industria.

La autoedición es un proceso de composición de textos que se creo para ofrecer una excelente calidad de impresión a bajo costo por tres tipos de tecnología, la cual se han ido desarrollando.

Desde los procesadores de texto para el hogar y officina, hasta los que ofrecen un nivel profesional con una tecnología muy avanzada aplicada a los graficos pero disponible para estudiantes y diseñadores graficos profesionales.

En enero de 1985 se creó el término inglés desktop publishing por Paul Braynard, presidente de Aldus Corporation, en la junta de accionistas de Apple Macmiosh.

### kang pandan dan Congra, Aleksanya 1997 (1997) dengan mengemuntuk mengangkan bahan pang pangkangkang Mare

Apple Macintosh Computer, creó la autoedición o desktop publishing como una herramienta util para el diseñador gráfico, autor, estudiante de diseño gráfico, redactor, ilustrador etc.; así como para obtener información de forma práctica, que permitiera ser comunicada en un relativamente corto. Serve Beauty

En la autoedición, cada día surgen innovaciones enfocadas al mercado profesional de diseño grafico o publicitario, aplicadas a periódicos, revistas, libros y publicaciones en general. Se considera que a medida que se evoluciona en el campo de autoedición, se tendrá una nueva forma de diseñar y por consiguiente, efectos en la manera tradicional de aprender v diseñar; de ahí la importancia profesional que presenta la autoedición en el capitulo.

La autoedición permite obtener trabajos de producción rápida, eficiente, así como diversidad para ilustrar provectos que toman enfoques compositivos de diseño diferentes.

La evolución de la autoedición se remonta desde julio de 1985, fecha que aparece la primera versión de Aldus Page Maker (1.0), un software o programa diseñado con plataforma Apple Maciniosh para las multinacionales de informática y el clásico sector editorial que desconfiaba del programa por considerarlo un juego que pasaria de moda.

La versión Aldus Page Maker 1 0 no era compatible para utilizarse en PC (ambiente Windows), esta tecnologia facilitó el diseño gráfico de publicaciones que permitia visualizar de otra manera las características de espaciado y de nueva tipografia tanto en diseño de revistas, reportes anuales, hojas de calculo, libros y diversidad de publicaciones

A medida que evolucionaron las versiones como una primera pieza de software, se diseñaron para ser operadas versiones compatibles para Apple *<i>LB.M.PC*  $OS2$ .

En 1987 surgieron programas de autoedición para PC, adoptando el entorno Windows y se desarrolló en entorno GEM el software denominado Ventura Publisher

Se desarrollaron programas de autoedición económicos, pero no eran completos. A estos editores se les llamó de gama media y baja, por no ser funcionales en su totalidad.

Las tres tecnologías que dieron origen a la autoedición v su desarrollo, permitiendo que se tuviesen características de impresiones de gran calidad en una publicación fueron:

1). Adobe System, con su desarrollo del PostScript un software que describe páginas permitiendo al ordenador en Apple Macintosh comunicación homogénea con las impresoras y máquinas profesionales de composición.

En la actualidad (1997) Adobe perfeccionó la autoedición por Page Maker, asumiendo la versión como Adobe Page Maker 6.5 compatible para plataforma *Macintosh*, *PC* en ambiente Windows 95. así como para networks, es decir trabajos realizados por red Novell o sistema operativo UNIX, etc.

2) Aldus creo la primera versión de Page Maker denominándolo programa de composición de páginas.

3) Apple desarrolló la tecnología de la impresora láser writer, con una gran resolución, la cual podía imprimir tipos en Macintosh v generarlos.

Con la aportación de estas tres tecnologías así como las tipotécas, o archivo de tipos se crearon las compañas Allied Linotype e Internacional Typeface.

A continuación se menciona una tabla de evolución sobre versiones de Page Maker que aparecieron y fueron compatibles para:

| <b>SERVICE</b><br>$\sim$     | $2000 \times 1000$<br>1985 1986                                                                      | 1987             | $\sim$<br>1988            | 1989                  | 1990<br>1991                            | companies the con-<br>1992-1994 | <b>Address of the</b><br>1995-1996      | and the con- | $\sim$ $\sim$<br><b>PERMIT</b>    |
|------------------------------|----------------------------------------------------------------------------------------------------|------------------|---------------------------|-----------------------|-----------------------------------------|---------------------------------|-----------------------------------------|--------------|-----------------------------------|
| <b>College Street</b><br>-33 | Search of the Con-<br>アイマガス<br>$\sim$ $22$                                                           |                  | The Company               |                       | <b>District</b><br>$+0$                 | in the S<br>$\sim$              | <b>Contract Contract</b><br>$-6.0$ $-4$ |              | 124.77                            |
|                              | Macintosh<br>1000000<br><b>STATE ACCOUNT</b>                                                         | 1.2<br>2.0       | 3.0                       | $\sim$<br>260.000     | 3.01<br>$\sim$ $\sim$<br>.              | 5.0<br>$\sim$                   |                                         |              |                                   |
| 23                           | $\sim$<br><b>Contract Contract</b><br><b>Windows</b>                                                 | $\sim 1.0^\circ$ | <b>State State</b><br>3.9 | All of Car<br>$\sim$  | $\sim$<br>3.01<br>4.0<br><b>Charles</b> | .<br>5.0<br>$\mathbf{r}$        | 6.0                                     |              | $\sim$ $\sim$<br>$\sim$ 100 $\pm$ |
| $\sim 10^{-1}$               | المنافر والمجلوب الأسفيونون والمراديات<br>the first state.<br><b>Contract Contract</b><br>of the car |                  | The communication         |                       | <b>STATISTICS</b>                       | <b>All Alla</b>                 |                                         |              |                                   |
| -12<br>the complete the      | OS/2<br>$\sim$                                                                                       |                  | $\sim$ $\sim$             | 3.0<br><b>Country</b> |                                         |                                 |                                         |              |                                   |

#### Las características de autoedición y edición profesional son:

a) No todos los programas de edición son profesionales y algunos a pesar de que pueden diseñar publicaciones como revistas, folletos o catalogos etc., valiéndose de una impresora laser, invección de tinta o matriz de puntos, no presentan la conexión a máquinas fotocomponedoras.

b) Los programas de autoedición profesional cuentan con conexión de máquinas de fotocomposición como Page maker y Ouark x Press, teniendo una precisión tipográfica (en cuerpo de letra y espaciado) siendo de los programas más completos de edición por computadora; además de incorporar el lenguaie para describir páginas por PostScript (en su mavoria las impresoras láser lo reconocen).

e) Un problema no resuelto entre la edición y la edición profesional, es que la primera muchas veces ofrece más variedad de fuentes tipográficas y cuerpos con mayor calidad de impresion (Corel Draw) que el mismo programa de edición profesional.

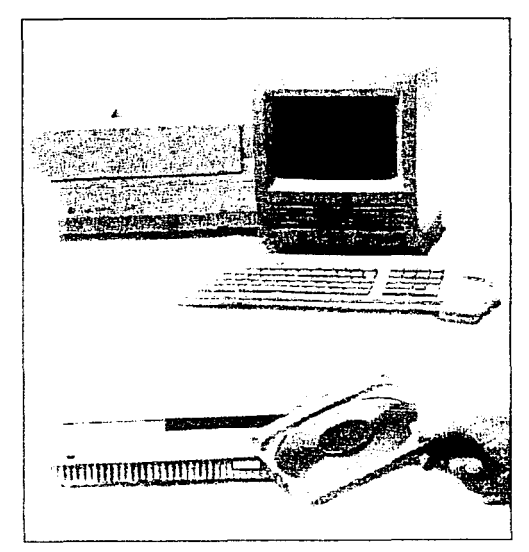

Fig. 207 Equipo Macintosh, el cual se diseno para aplicaciones graficas y de autoedición, impresora, teclado, mouse y unidad de proceso central C P.U.

d) La autoedición es un programa interactivo, va que establece cierta relación con el usuario por medio del manejo del escritorio virtual, donde se muestran los tipos de letra, herramientas gráficas. motivos de diseño, documentos etc., diversidad de elementos para componer se presentan en la mesa de trabajo, el escritorio o la mesa integrada de edición, siendo el componente principal de la autoedición (llamado también con el término inglés desktop publishing).

Si se traduce el término ingles se le llama mesa de trabajo o edición de sobremesa: incluye herramientas de fotocopia, tijeras y pegamento (funciones de pegado y copiado), permitiendo ajustar de forma automática el tamaño de las ilustraciones, dibujar trazos de forma diversa tanto en blanco y negro como en trama, incluirlas etc.

e) El programa en autoedición se *interfuza* con el usuario; por su relación interactúa y resuelve de forma automática las necesidades del operario por lo completo del programa, sumando además una mesa de montaje, donde en pantalla aparece un espacio específico para trabajar, al principio en blanco, donde se podrá diseñar llenando con textos, gráficos, filetes orlas etc.

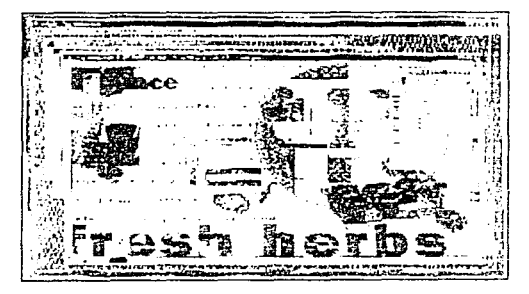

Fig. 208 Elemplo de algunas aplicaciones y paginas diseñadas que se pueden utilizar al aplicar un programa de autoecición

Al evolucionar el término (*mesa de montaje*), se retomaron y aparecieron las que se llaman hoy en dia en el programa Page Maker, páginas maestras, diversificando la compleiidad del software.

#### Usos y equipo de autoedición

El equipo que se necesita para desarrollar la autoedición es una computadora, aplicarda como herramienta del diseñador, controlarda v aprovecharda para el proceso de edición: maquetación, composición de textos, prueba y corrección. La computadora, a pesar de ser una herramienta muy poderosa, no realiza el diseño por si misma ni le aporta profesionalidad tipográfica, la cual es aplicada y guiada por el diseñador nara obtener resultados provechosos.

El equipo para autoedición consta de un ordenador o unidad central de proceso (C.P.U.), monitor, impresora, scannuer y software adecuado (Page maker, Ouark x press, Corel Ventura, etc.).

Hov en día, los programas para autoedición aplicables a un sistema se encuentran con *postscript*.

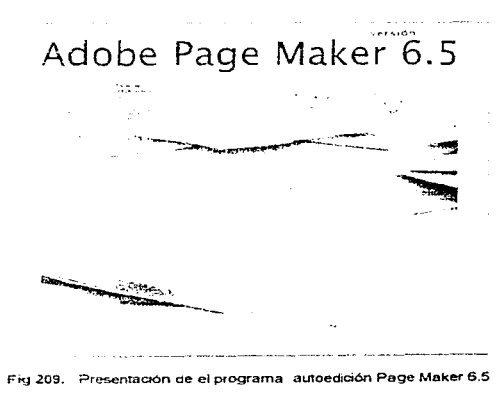

Manual de Tipoarafía

#### Ordenadores o unidad central de proceso C.P.U.

En su mavoría, los ordenadores son compatibles para: PC, Apple Macmtosh o ambos (Power Alacy) la plataforma Macintosh està diseñada para la autoedición: la compañía creó el primer ordenador pensando desde sus origenes en que fuera una plataforma de soporte para gráficos; es el sistema mas adecuado para la autoedición, aunque en su mayoria los programas disponibles corren en una u otra máquina (PC, LB.M o Macintosh), dependiendo de las versiones de programa que se tenga.

Fig. 210 Manitor de computadora, uno de los componentes basicos del equipo para realizar autoedición

#### Monitores y adaptadores gráficos

Para seleccionar un harchvare" en el equipo básico, se debe contar con un monitor para cualquier sistema elegido va que una buena pantalla podra dar una visualización mas cercana a la realidad de los diseños y composicion tipográfica.

Existen monitores planos que reducen la distorsión de imagen de un 10 hasta un 20%, en monitores grandes o de mayor resolucion.

Los monitores más grandes son de 24 pulgadas; pueden representar una pagina completa en pantalla, o del tamaño DIN A3 (diario o tabloide), monocromático o a color, compatible para A tacintosh. aunque su presupuesto es elevado.

Existen monitores de alta resolución que permiten observar dos páginas de libro tamaño DINA5, o una página de revista DIN A4 en forma vertical o apaisada (horizontal).

Los más grandes tienen formatos cuadrados con una resolución de 150 hasta 300 puntos por pulgada; otros monitores son de forma vertical u horizontal

Si se requiere mayor resolución de imagenes se trabaja con adaptadores EGA, VGA o CGA (tarjeta gráfica incluida).

Los monitores pueden ser a color o monocromáticos; la resolución comun de un monitor, tomado de una página de revista DIN A4, es de 1024 x 1024 pixeles v densidad de 100 puntos por pulgada como máximo. Otros monitores pueden representar hasta 256 colores y diversidad de gamas en gris.

#### Periféricos de entrada: Ratón (mouse), scanner v tabla digitalizadora.

El monse o ratón, es un elemento necesario para hacer mas funcional el trabajo, es una herramienta de mano que corre en un tapete de forma instantánea v se reacomoda en la pantalla a cada movimiento; se utiliza para dibujar a mano alzada (sin llegar a calcar; se puede definir, mover y cambiar de escalas de líneas y figuras geométricas.

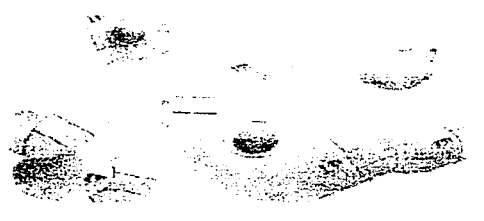

211 Varios modelos de mouses o ratones.

Su uso se aplica a programas como: Page Maker. Quark x press, Corel Ventura, First Publisher, etc.

El ratón se desplaza por medio de botones; permite acceder a menús y cuadros de diálogos, desplazando al cursor por medio de flechas.

#### Digitalizador de imágenes o scannner.

Su tecnología permite leer cualquier ilustración y obtener imágenes punto por punto con resoluciones distintas. Existen programas determinados como textscan, ahora texpert, Ditexto, Scanman, Deskcan, etc.

El scanner permite introducir imagenes a los programas, recortarias, darles medidas, situarias, obtener pruebas y reconocer ópticamente caracteres escritos mediante un programa apropiado. Existe scanners de 300 puntos por pulgada (300 ppp) o más, pero para obtener una buena resolución, este tipo de scannner es aceptable.

#### Tabla digitalizadora.

Se utiliza para introducir dibuios con el máximo de precisión posible: consta de un lápiz electrónico, con el cual se repasan los dibujos impresos para reproducirlos en pantalla, grabarlos o utilizarlos en cualquier publicacion, o hacer dibujos libres sobre coordenadas que se representan con gran exactitud en pantalla.

#### Otros componentes.

Se pueden utilizar para el equipo de autoedición el CD- ROM, SIDE- OUEST, así como el EAX-*MODEM* 

 $E1$  CD-ROM permite acceso a grandes bancos de información, pudiendo almacenar hasta 270,000 páginas de texto mecanografiado, o acceder a archivos de imágenes (clipart) o variedad de fuentes tipograficas.

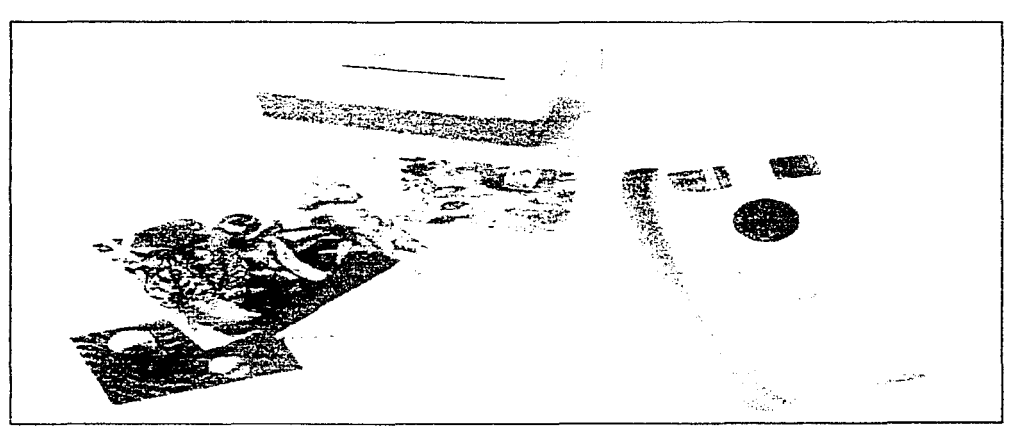

Fig. 212 Oderentes digitalizadores o scaneres, los cuales pueden ser manuales, de cama plana o de tambor.

El side-quest es una cinta que graba información como los disquetes o discos flexibles, posee gran capacidad para almacenar información, generalmente las agencias o minilabotatorios envían, trabajan y graban la información por este medio, debido a la gran capacidad de almacenaie con el que cuenta.

El fax modem comunica mundialmente con otros faxes para transmitir datos de gran calidad.

Como opción, se pueden adicionar al equipo: cámaras de video, digitalizadoras, fotoconiadoras, bocinas etc; así como compatibilidad con redes.

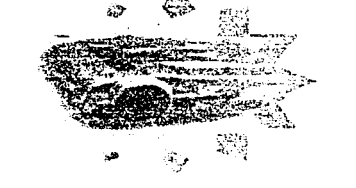

Fig. 213 Cámara fotografica, captura imágenes a color y las convierte archivos que se pueden abrir en varios programas como imagenes tratadas

En la actualidad (1997) la version de Page Maker 6.5 ofrece múltiples opciones adicionales para realizar una óptima autoedición, siendo compatible con programas como Adobe Acrobat (lee v distribuye documentos de varias plataformas). Photoshop, *Hustrator*: etc.

En Macmiosh y ambiente *Windows*, para la red mundial internet; Adobe page maker 6.5, diseña hojas electronicas  $(HTML)$ , v otros documentos aplicables a la red  $(PDF)$ .

Quark x Press es otro software muy completo que es utilizado para aplicarlo a la autoedición, de uso muy competente para plataforma Macintosh.

#### 2. Impresoras y resolución

Las impresoras que se deben utilizar para trabajar la autoedición pueden ser de invección de tinta y láser, a color o blanco y negro. Para obtener una buena calidad se utilizan impresoras con una resolución de 300 x 300 dpi/ ppp (como mínimo), 600 x 600 dpi/ ppp y 1200 x 1200 dpi/ ppp.

La impresora fáser es la más utilizada para la industria editorial, va que se pueden obtener pruebas con rapidez para visualizarlas y corregir originales: su impresión da buena calidad.

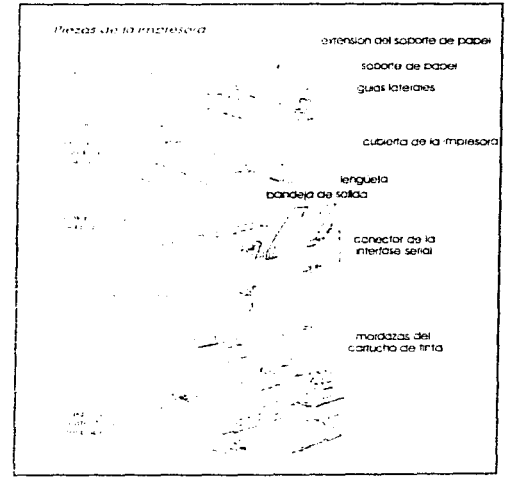

Fig. 214 Esquema de las principales piezas de una impresora: en el ejemplo se muestra una impresora de inyección de tínta.

El proceso es aconsejable para tirajes largos y la inversión es mínima, comparada con el costo total de la impresión

#### **Postscript**

Fue un invento de Adobe System; es un lenguaje de programación que se conoce como descripción dinámica (PDL page description language).

El PostScript está capacitado para describir aspectos de una página acabada, incluyendo textos, dibujo de línea e imágenes digitalizadas. Los resultados al imprimir o al filmar dependerán de los limitantes que contenga la máquina.

Los programas PostSeript resultan de mayor eficiencia que los utilizados de forma clásica para fotocomposición, el PostScript trata a la página como una forma unica: consta de líneas, color, textoy semitonos que virtualmente no representan limitaciones.

Las fuentes tipográficas en PostSerint describen geométricamente el contorno de los tipos; posteriormente, se rellenan con negro para corregir alteraciones de calidad en tipos con puntajes mayores. La abundancia que ofrece el lenguaje actua tanto en tipos como dibujos de línea.

| <b>Adobe PostScript Fax</b> |   |  |  |  |  |  |  |  |  |  |  |  |
|-----------------------------|---|--|--|--|--|--|--|--|--|--|--|--|
|                             |   |  |  |  |  |  |  |  |  |  |  |  |
|                             | в |  |  |  |  |  |  |  |  |  |  |  |
|                             |   |  |  |  |  |  |  |  |  |  |  |  |

Fig. 215 Documento de Acrobat (Acrobat Distaller), el qual puede convertir archivos PostScript en formato PDF, los cuales pueden ser archivos de programas de: dibujos, diagramación de página, retoque de imagenes, o cualquier documento que requiera una alta resolusión

El programa *Puge Maker 6.0* por ejemplo, lo ofrece cuando se instala la opción de instalar impresoras con PostScript; el programa guarda y envía los datos en este formato, de manera automática, su mavor ventaja de uso de PostScript es que permite definir tamaños, estilo y parte de la letra, a pesar de que la impresora esté predeterminada para utilizar sólo algunos alfabetos.

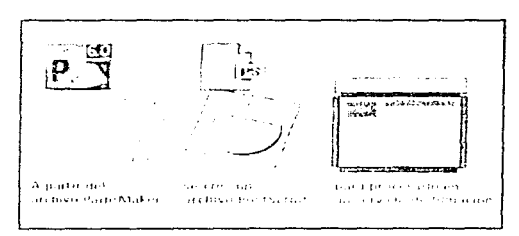

Fig. 216 Proceso para enviar a una filmadora, un archivo como PostScript y no como documento PageMaker

#### F. Otros procedimientos de composición. 1. Plantillas

Existen de plástico y cartón: el tipo de letra es rudimentario y su espaciado esta determinado por una serie de indicaciones con forma de regleta dentro de la plantilla.

La plantilla no sólo suele ser tipográfica; existen de figuras geométricas, animales, plantas de circulos, equipo de laboratorio etc.

Cuando son plantillas de letras su principal característica es que al trazar una de ellas, sus partes dentro de la plantilla no se tocaran o uniran, sino cada letra será trazada de forma independiente por la manera que se presenta en dicha plantilla; por ejemplo la de marca Choser, que fabrica las plantillas de cartón con las características antes mencionadas, ofrece plantillas pequeñas, medianas y grandes, además de plantillas individuales para cada letra.

Existen otras marcas que ofrecen plantillas de plástico, siendo más resistentes para su trazado.

A pesar de obtener un buen trazo de letras por medio de plantillas, se estará limitado en la diversidad de caracteres: las letras por plantilla son muy características y funcionan para realizar material didáctico, carteles informativos (de poca calidad), presentación de trabajos para primaria y secundaria etc.

No se debe omitir que los diseñadores podrán trazar letras por plantillas y obtener diseños muy buenos, por la creatividad y aplicacion de domino de técnicas y conocumentos al respecto.

#### 2. Textos y alfabetos transferibles.

Existen varias empresas en nuestro país que fabrican y distribuyen los caracteres transferibles. Desde los años 60 hasta los 80 su utilización tuvo mucho éxito; en nuestra decada (años 90), son decadentes por el uso de la composición por computadora: no sólo existen alfabetos, sino orlas. filetes. tramas, símbolos, plantas, animales, etc. Algunas. empresas ( Mecanorma. Letraset etc.) ofrecen catálogos con diversidad de alfabetos transferibles. negros o de colores. Los alfabetos transferibles de colores son adecuados para la provección debido. a su transparcnc1a.

Su utilización es adecuada para que los estudiantes de diseño gráfico se familiancen con las fuentes tipográficas. Para ser aplicados a carteles, impresos de una sola copia, escritos sobre instalaciones, exposiciones o estructuras internas, maquetas, simulación de textos en *duninys*, etc.

Las letras transferibles se basan en el principio de la calcomanía: es decir, se transfere la letra en seco. con fricción o frotación; la hoja transferible contiene. unas guias especiales que permiten una alineación perfecta y un espaciado constante para las letras.

Cuando los carncteres presentan ciertos perfiles, si se reproducen de 3 a 4 veces no se defonnan: en el caso de errores, la corrección se puede realizar quitando texto, letras o simbolos por medio de una cinta adhesiva o raspando con una cuchilla o *cúter,* h! nicndo cieno cuidado al realizar el proceso de eli-1nlnac1on.

Como el material de transferencia de los caracteres es plastificado, puede caerse, por lo que conviene protegerlo con un poliéster adherible, colocandolo encima del trabajo y procurando no deiar aire entre las letras y el poliester: si quedase un roco de aire. este podrá quitar pasando una goma o estilete plano sobre la peticula.

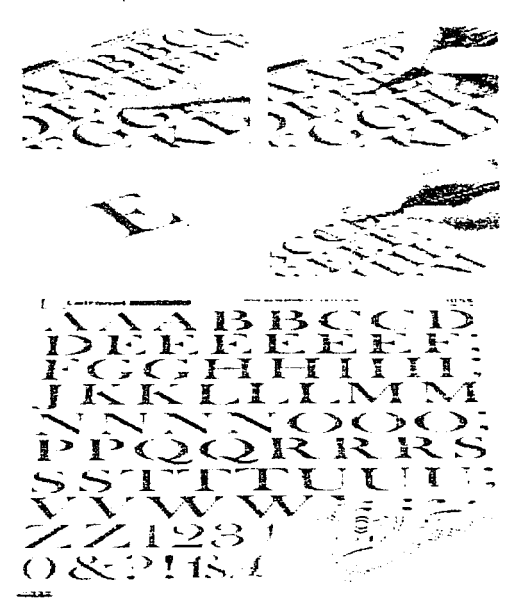

Fig. 217 Alfabetos transfenbles y el procedimiento para aplicarlos.

### Ejercicios del capítulo

1.- Ejercicio inventivo.- REALIZACIÓN DE LOS TIPOS EN MADERA PARA FORMAR UN PALABRA DETERMINADA.

Objetivo.- El alumno apreciará y conocerá el trabajo de composición tipográfica por medio del sistema de impresión a traves de tipos sueltos.

#### Material:

· Trozo de madera de pino (la suficiente para realizar 3 tipos).

· Gubias y herramienta para grabar el ojo de letra en Ja madera.

- · 2 hojas tamaño carta de papel albanene
- · Lápiz:!B
- · 2 hojas de pupe! couchc grur.:so o cartulina opalina.
- · Tinta china
- · Juego de escuadras y pistolas de curvas.
- · Escalimctro
- · Lija fina para madera
- · Barniz transparente para madera
- $\cdot$ Tinta negra o sepia para imprimir el grabado
- · Rodillo para impresión
- · Una cuchara

 $\cdot$  Líneas de madera para que corran los tipos, de 40 cms. de largo cada una.

#### ~~dquisición de habilidad:

Para comprender el ejercicio, consulte el sistema de composición por tipos sueltos: posteriormente se boceta una palabra de tres caracteres, al tener elegido el boceto, se traza en papel couché o cartulina opalina.Cada carácter debera medir 5 cm.de ancho.

Al tener trazada y terminada la palabra, se calca en una hoja carta de papel albanene y se pasa a la madera para fonnar el ojo de la letra: la madera deberá estar cortada en bloques para grabar cada uno de los tipos en fonna independiente.

Con las gubias y demás herramientas se realizarán incisiones para obtener en relieve el cuerpo de la letra. la cual se lija v se barniza.

Los tipos se colocan en las líneas para que el *cran* del tipo corra; se entinta el *ojo* de la letra procurando no entintar el *honrhro* o la *rchah1-1.* 

Se imprime en la hoja de cartulina opalina.

#### 2.- Ejercicio irwcntivo.- BUSQUEDA O EXPLO-RACION DE TEXTOS EN DffERENTES FOR- MAS DE COMPOSICIÓN PARA IMPRESIÓN.

Objetivo. - Ll alumno reconocerà e identificará los diferentes sistemas de impresión que son utilizados para componer textos.

#### Material:

· Revistas, folletos, periódicos, anuncios, tarjetas de presentación~ invitaciones etc.

- ·Cuchilla cúter
- $\cdot$  Adhesivo en aerosol
- · Estilógrafos del No. 0.3 y 0.5 mm.
- $\cdot$  Juego de escuadras y escalimetro
- Soporte o base (cualquier cartulina o cartón).

#### Adquisición de habilidad:

En el ejercicio se buscarán diversos textos compuestos en diferentes sistemas, y se irán e lasificando de acuerdo con el sistema al que pertenecen. anotando con el estilógrafo, en el soporte, el nombre y la fecha del la revista o periodico donde fueron recortados o adquiridos y se pegan distribuyendolos correctamente en un espacio determinado.

3 - Ejercicio inventivo - APLICACION, A UNA PALABRA DETERMINADA, DE ALFABETOS TRANSFERIBLES Y DE PLANTILLAS EN MAYUSCUL.AS Y M!NUSCULAS.

Objetivo.- El alumno aprenderá a trabajar con alfabetos transferibles y a trazar letras con plantillas.

#### Material:

· 1 alfabeto transferible Mecanorma. Letraset etc.. cualquier fuente y color, en tamaño de 28 puntos.

- · 2 plantillas tipograficas cualquier letra.
- · Lápiz3H
- · 2 hojas tamano carta de cartulina opalina
- · Hojas para bocetar
- · Estilógrafos (varios)
- · Juego de escuadras y escalimetro
- · Tinta china negra o de color
- ·Camisa de albanenc
- · Camisa de papel Brite ( cualquier color).
- ·Catálogo de letras

#### Adquisición de habilidad:

Para el ejercicio se trabaja con la palabra *Diseño*, a la cual se le dcbera buscar un alfabeto transrerible que denote el contenido de la palabra; se trazan bocetos con vanas fuentes para elegir una de ellas. En la cartulina opalina midiendo y tomando en cuenta el espaciado de los alfabetos transferibles su ubicación en el papel, se transfieren las letras frotándolas suavemente, las cuales deberán quedar perfectamente adheridas a la cartulina.

En la otra hoja tamaño carta de cartulina opalina con traza con plantilla (cualquiera o ambas) la palabra, tomando en cuenta el espaciado y la ubicación de cada letra. Al trazar la palabra. las letras se pueden cerrar o dejar tal como se trazaron de la plantilla; se entintan con el estilógrafo del No.  $0.3 \times 0.5$ mm. y si se requiere, se pueden dejar en la variante delineada o contoneada ( outline) o aplicando un efecto de sombra. Para presentar los trabajos se.: les coloca una carnisa de papel albanene y de papel ñr11e para protegerlos.

4.- Ejercicio inventivo.- REALIZACIÓN DE UNA PAPELERÍA (HOJAS MEMBRETADAS. SOBRES Y TARJETAS DE PRESENTACIÓN) PROPIA O PARA ALGÚN CLIENTE, COM-PUESTA POR MEDIO DE ALFABETOS TRANSFERIBLES O POR EL USO DE LA COMPUTADORA

**Objetivo.** - El alumno aprenderá a realizar y a presentar una papelería a manera de clummy aplicando algunos sistemas de composición para textos tipográficos.

#### '.\laterial ·

· Hojas tamaño carta de papel bond

· Sobres tamaño carta (cualquier papel), blanco o de color).

· Tarjetas de presentación (cualquier cartulina pero que haga juego con los sobres).

 $\cdot$ Hojas tamaño carta (8.5 x 11 pulgs., del mismo papel o cartulina que las tarietas y los sobres).

 $\cdot$  Alfabetos transferibles en los puntajes necesarios con fuente tipográfica a elección (negras).

- $\cdot$  1/2 m. de película herculene, mediana una sola cara.
- ·Cuchilla cúter
- · Escalí 111ctro
- · J ucgo de escuadras
- · Estilógrafos (varios)

· Texto compuesto para la papelería por computadora, en fuente tipográfica a elección, para realizar los positivos (opcional, si se trabaja con alfabetos transferibles, no es necesario).

 $\cdot$  Marco o pantalla de serigratia emulsionado (con los textos de la papelería J.

· *2* tinras sengraticas para cartel (sen lustre. cartel mate o con tipografia realzada) de cualquier color. · Solventes para serieratia.

- 
- ·Estopa.
- · Rast:ro

· Cartulina ( cualquiera ) o mica para presentar la papelería.

#### Adquisición de habilidad:

El ejercicio es la elaboración de un proyecto que requiere mayor elaboración. pero que se asemeja más a la presentación real del 1nismo. por lo que se iniciara realizando bocetos para la papelería e investigación del nombre de la empresa; cliente al que se le va a realizar el proyecto: el proceso de bocetaje incluirà la realizacion de un logotipo, ideograma o anagrama, el cual será integrada a cada una de las panes de la papeleria.

Se buscará una tipografía adecuada en mavúsculas y minúsculas, con variantes y efectos si se requieren así como la determinación de ambos colores que se utilizar.in.

A partir de que se tiene un boceto elaborado y elegido, se realizan los positivos que podrán ser compuestos con sistema de composición por medio de alfabetos por computadora o por realización de transferibles; si el provecto se realiza por medio de este tipo de alfabetos. los positivos se trabajan en película herculene del lado mate, adheriendo y acomodando perfectamente, además de incluir el ideograma, logotipo o anagrama elegido.

El formato para trabajar en el papel herculene será de tamaño carta. trazando sus registros o guias a tinta china. Para el sobre y la tarieta de presentación se podrán realizar ambos en una hoja tamaño carta en la cual se incluirán sus guias y las separaciones de color.

Si los textos se componen por computadora, se trabajan en negro y se llevan a un fótolito, en el cual se pedirü que sc realicen al tamaño y en positivo. Despúes estos positivos se utilizan para emulsionar el bastidor. Se impnmc la papcleria a dos tintas.

A la papelería se le da una presentación con algún papel, cartón, cartulina o mica para su protección.

### Citas:

- 48.C.f.r. Euniciano Martín. La composición en artes<br>gráficas...Tomo I, p.112., David Bann. Ma nual de producción para artes gráficas. p. 70. Terence Dalley. <u>Diseño e ilustra</u><br>gián., p. 133.. ArthurTurnbull , <u>Comunica</u><br>gráfica...p. 97.<br>Martinez de Sousa. Disclaratio de tra ción., p. 133.. ArthurTurnbull . Comunicación gráfica...p. 97.
- 49. José Martinez de Sousa. Diccionario de trongra-
- fía v del libro., España. p. 182.
- 50. Bann. op.c1t .. p. 71- 72.
- 51. Dalley. op.cit., p. 136.
- 52.Turnbull. op.cit., p. 96
- 53. Fioravanti, op.cit., p. 73, 104.
- 54. C.f.r. Terence Dalley. Diseño e ilustración.. p. 136. ArthurTurnbull Comunicación gra fica.. p. 97. David Bann. Manual de produc ción para artes oráficas.. p. 72.Martínez de Sousa. Diccionario de tipografía y del libro.. p. 166- 168.Giorgio Ficravanti. Diseño v Reproducción.. p. 73.
- 55. Turnbull. op.cit. p.98
- 56. Martínez de Sousa, op.cit. p 76.
- 57. Fioravanti. op.cit., p.106
- 58. Manin. Tomo l. op c1t p 273- 277
- 59.C.f.r. Giorgio Fioravanti. Diseño y Reproducción... p.106. David Bann. Manual de produccion para artes cráficas.. p. 72. ArthurTurnbull. Comunicación gráfica... p. 95. Euniciano Martin. La composición en artes gráficas.. Tomo I. p. 276- 277. Terence Dalley. Diseño e ilustración .. p. 136- 137.
- 60. Fioravanti, op.cit., p. 106.
- 61. Turnoull. op.c1t .. p. 93- 94
- 62. C.f.r. Terence Dalley. Diseño o ilustración., p. 36. Martinez de Sousa. Diccionario de tipografia y del libro... p. 113. ArthurTurnbull . Comunicación gráfica... p. 91- 93. Euniciano Martín. La composición en artes graficas. Tomo I. p. 186- 187. Giorgio Fioravanti. D;seño y Reproducción .. p.110. David Bann. Manual de pro ducción para artes gráficas.. p. 74- 75
- 63. Bann. op.cit .. p 75.
- 64. lb1dem .. p. 74. 80
- 65. lb1dem .. Vid .. Glosario p 1 34
- 66. Ed. Jordan. Autgedición con Page Maker.. España., 1990. p. 11- 27.
- 67. Bann. op.c1t.. p. 84- 8.8
- 68. David Collier / Bob Cotton. Diseño para la
- autoedición ( DTP). España. 1992. p. 6- 7
- 69. lb1dem .. p. 122-123.
- 70. lbidem .. p. 142- 1 43.

71. Douglas Kramer. Roger C. Parker con tips de Eda Warren.

Using Aldus Page Maker 4.0 (3ra. Edición)., U.S.A., 1991.p1-6

72. Suplemento informativo sobre Adobe Page<br>Maker 6.0., 1995.

- U.S.A., Vid., suplemento completo.
- 73. Suplemento informativo sobre Adobe Acrobat 2.Q. 1995.
- U.S.A., Vid., suplemento completo.
- 74. C.f.r. Recopilación de información y apuntes de los cursos de Verano ( 20 horas). sobre los paquetes. Adobe liustraitor y Adobe Photoshop\_en\_Macintosh., Vid., referencias sobre tas impresoras y extensiones de Macintosn 1995. México., ACADI. Unidad de posgrado de diseño del INBA.. Apuntes personales o propios del diplomado He rramientas. Básicas para a Comunicación Gráfica .: ( 5 módutos) .. FESC- C-1 .. C-4 .. 1996
- 75. Fioravanti. op.cit., p. 112.
- 76. Turnbull. op.cit. p. 97.

### Notas:

" Los lingotes en tipografía se refieren a la barra de metal fundida para una linea de caracteres.

No se recomienda disminuir el espaciado de los caracteres ya que disminuye la legibilidad, los caracteres Univers por et tipo de diseño separado.

Se toma como modelo reciente el del año 1988 ya que Davin Bann en el libro de las artes gráficas p 74 -75 habla de ello.

Para la versión 6.0. Aldus se fus1ná con Adobe System por 10 cue Page Maker hoy en dia ya no se llama Aldus Page Makercomo en otras versiones sino Adobe Page Maker para la versión 6.0.

· Por ejemplo Carel Draw 5 O en 1 996 ofreció una versión llamada Corel ventura que representa la problématica mencionaga.

- Son los comoonentes de una computadora como. el monitor. de la terminologia oel libro USING ALDUS PAGE MAKER 4.0, 3ra. Edición, Douglas Krammer y Roger C. Parker con tips de Eda Warren, de. Bantam booKs. U.SA 1991 p.5

# Conclusiones

pintura rupestre hallada en la era del paleolítico superior (35,000 a 15,000 a.C.) fue uno de los primeros datos que se registraron como antecedente y origen de la escritura; las pinturas rupestres aparecieron en Europa (Francia y España), Africa (Zimbawe meridional) e India; con un propósito magico religioso; además aparecieron tallas rupestres denominados petroglífos los cuales se representan con trazos, simbolos, marcas e incisiones.

El origen de la escritura se inició con los jeroglíficos egipcios; a través de representaciones de figuras, las cuales semejaban animales, plantas, formas humanas etc. Los jeroglíficos dieron origen a la escritura hierática o de sacerdotes. Otras escrituras que fueron antecedentes del alfabeto fueron las escrituras de tipo oriental, provenientes de: China, India y Japon.

La escritura es un sistema de ideas estructuradas que satisfacen necesidades de comunicación; al ser registradas de forma permanente sobre algún objeto material y con un instrumento que pinte, rasgue o haga hendiduras. La escritura fue en un principio un sistema monopolizado, en donde sólo la élite podía acceder al aprendizaje de la misma.

Los tipos de escritura más importantes fueron: la pictórica o por medio de dibujos; la pictográfica e ideografica, en la cual surgió el pictograma definiendose como un signo que representa a un objeto, idea, acción o cualidad como por ejemplo: la escritura jeroglífica y la escritura china; otras escrituras importantes fueron la fonética en la que cada signo representaba a un sonido como los fonogramas mexicanos y chinos. La escritura se convirto a partir de cuerta evolución en silábica y posteriormente en escritura alfabética, siendo la más adecuada porque cada signo representa a una vocal y a uhna consonante (escritura hindú, musulmana v griega).

El alfabeto surgió en el s. XVIII a.C. con las envilizaciones del cercano oriente (Siria y Palestina); de los albetos semitas, el alfabeto más importante fue el fenicio, porque de este se desarrolló el alfabeto griego el cual se expandió por Europa y dio origen al alfabeto fatino, osco y umbrío.

El alfabeto latino romano posee cuatro variantes de letra: la capital, uncial, semiuncial y minúscula. Los diversos alfabetos y las antiguas escrituras se plasmaron a traves de varios materiales en forma de sombolos e imágenes; los principales materiales fueron: la piedra al realizar escritura primitiva, le sucedieron los metales: oro, bronce y plomo, la utilización de la madera grabada, las arcillas, el barro y la cera así como el papiro y el pergamino; posteriormente se invento el papel. Con la revolución industrial se desarrolló una máquina para fabricar papel en grandes cantidades.

Para plasmar letras y escritos, se busco una forma sencilla y práctica; por lo que a mediados del siglo XV; Gutemberg creó la imprenta de tipos móviles, dando origen al concepto tipográfico.

La tipografía se define como el método para imprimir mediante tipos sueltos, generalmente fabricados en metal; tuyo un proceso lógico de desarrollo, propio de cada época y, con el transcurso de los años se expandió por Europa hasta llegar a América.

Al retomarse el alfabeto romano; las letras se clasificaron por estilos: antiguo, de transición, moderno, egipcio y de palo seco, además se desarrollaron variantes como las letras cursivas. Otros estilos fueron los ornamentales o de fantasia y los inspirado en un estilo artístico. La caligrafía tomo rasgos artísticos y las letras se adornaron en los manuscritos antiguos.

La producción tipográfica se inicia con la composición en plomo; hoy en día, el uso de los tipos se ha ido desplazando, por lo que el tipo pasa a ser bidimensional, denominandose carácter. Pero todas las medidas y las partes de la letra conservaron el término derivado de la tipografía.

Los principios de diseño rigen a todos los elementos: tienen un principio básico la relación, y un principio común la repetición así como otros princípios como la oposición, transición, posición y prioridad. Las características formales de diseño se distinguen por tener principios como el equilibrio, contraste y ritmo: que en tipografía se utilizan como definiciones aplicables a la materia; tomando en cuenta, como factor primario, a la composición creativa.

 $\mathbf{r}$ 

Los alfabetos se clasifican para su estudio en testilo, grupo, familia, rama, serie y fuente tipográfica. En la actualidad se cuenta con 2500 o más fuentes upográficas, para ser compuestas, basadas en los principios v las reglas de legibilidad, espaciado y acomodo tipográfico.

Para medir tipografía se crearon sistemas de medición, que se unificaron al desarrollarse la imprenta, a principios del s. XVIII; los sistemas de medición son: Fournier, Didot y Angloamericano. Existen en la actualidad diversos instrumentos medición, tales como reglas, denominadas tipometros y tablas tipográficas en diversos materiales.

El acomodo y espaciado siempre crean cierta problemática; en tipografía no fue la excepción, creandose una serie de cálculos tipograficos que permitieron obtener en forma precisa el desarrollo del texto. (tamaño v longitud) para resolver el problema del espacio necesario para contenerlo. Para poder corregir un original así como para efectuar el marcado de las correcciones, existe un código propio que se utiliza en tipografia.

Los metodos para componer texto son diversos, muchos de ellos tienden a estar en desuso hoy en día, como los de composición en caliente por fundición en metal, ganando terreno los métodos en frío por medios fotográficos y electronicos, siendo más prácticos y sencillos de utilizar.

El avance tecnológico permitió una nueva posibilidad para trabajar el diseño, el realizado por medio de la computadora ;el uso de la herramienta y sus componentes auxiliares en tipografía facilitaron el trabajo y resolvieron algunos problemas que se presentaban en la composición por medio del metal.

La tipografía tiende a evolucionar cada día en forma rápida por los diferentes avances de la época, la tecnología y la modernidad de la vida.

El manual tipográfico permite al estudiante adquirir conocimientos, ratificarlos, esclarecer dudas, a través de consultarlas; permite obtener una visión completa en materia tipográfica; el resultado que se obtiene al consultarlo como material de apovo es, que el contenido teorico-práctico resulte eficaz en la comprensión vasimilación de los conocimientos de los estudiantes: su desarrollo intelectual y adquisición de habilidades al aplicar todo este conocimiento en las letras.

La tipografía aplicada con habilidad y experiencia permiten al estudiante de diseno gráfico ofrecer infinitas posibilidades de creación grafica: dando como resultado interesantes innovaciones de provectos.

El manual tipográfico estimula al estudiante a interesarse y especializarse en el estudio e invertigación de la tipografía porque denotalla gran importancia que tiene el adecuado manejo de las misma y las posibilidades de aplicarla como parte esencial del Diseño Gráfico.

# GiosariO

Acrofonía: Principio que basa un sonido por una palabra

Adobe Acrobat: Programa de Adobe, el cual permite organizar y abor archivos de otros programas y extensiones

Aldina: Tipo de alfabeto del estilo antiguo creado por Aldo Manuncio en 1495.

Aldus Page Maker: Programa de autoedición diseñado desde 1985, en varias versiones, siendo uno de los programas mas completo para el trabajo tipografico. El programa es compatible para PC v Macintosh. Aldus se fusiono con Adobe y las ultimas versiones se denominó solo Page Maker.

Alfabeto: Conjunto de signos graficos, letras o caracteres visuales. que contlevan un orden direccional, se utilizan para representar sonidos. al hablar del lenguaje determinado, el cual se constituye como codigo de comunicación.

Alfabeto etrusco: Escritura del s. VII a.C., apareció en Italia y la dirección de las letras era de derecha a izquierda conteniendo 22 letras, el alfabeto fue el antecedente del alfabeto latino.

Alfabeto unaritico: Tino de alfabeto lineal de la provincia de Ugarit, de Siria, palestina y Chipre del s. XIII al XII a C.: dio origen al alfabeto cuneiforme

Altura: Medida estandar de los tipos, bloques y clises La distancia entre la superficie del ojo y de su base Su medida es en Alemania, Suiza, Francia, España e Italia de 63 puntos  $Didot = 23.567$  mm. Para Inglaterra vipalses que utilizan el sistema angloamericano utilizan Jones de  $23.317 \text{ mm} = 0.918 \text{ pulga}$ das. (U.S.A. v. paises latinoamencanos), oscilando entre 20 y 25.10 mm

Altura de la x: Espacio en forma vertical que ocupan las minúsculas no tomando en cuenta los trazos ascendentes y descendentes.

Amanuense: Persona que escribia los manuscritos a mano; en la antigüedad en las culturas semiticas se le llamo pendolista, escriba o doctor redactor.

Ápice: Trazos terminales propios de algunas letras minúsculas como la gio la o llamados también orejas.

Art. decó: Estilo artístico el cual tuvo su apogeo en los años veinte y treinta, con características decorativas y geometricas

Árbol del tipo: Distancia entre la base y el hombro es decir, donde empieza el relieve del oio.

Area tipográfica: Zona tipográfica en la cual se atusta el texto en su totalidad para obtener un optimo ajuste.

Ascendente: Porcion de letra minuscula que sobresale de la altura de la x como: la b.d. h etc.

Asta: Elemento principal en la estructura de una letra pueden rectos, quebrados, curvos, mixtos etc.

Autoedición : Producción y obtención de óriginales y copias realizadas en forma directa para impresión, se realizaba a traves de algunos paquetes propios para el trabajo tipográfico de edicion por computadora

Bandera: Acomodo tipografico iustificado hacia la derecha o hacia la izquierda.

Base: Parte inferior, opuesta al ojo.

Bauhaus: Escuela o casa de la construcción fundada en 1919 en Weimar por Walter Gropius con el fin de realizar diversas actividades con un fin funcional en la cual asistian diseñadores, arquitectos. pintores y escultores. retomando la corriente constructivista de Rusia.

Biblos: (Libro), antigua población fenicia que exportaba el papiro a Grecia.

Bloque: Acomodo tipográfico iustificado de ambos lados, lado derecho y lado izquierdo.

Bodoni: Tipo de letra perteneciente al estilo moderno, que el impresor italiano realizo en 1785 inspirada en el estilo Didot.

Bold: Vanante de la letra en la serie tipográfica, cada letra se enorosa más de normal.

Cálculo tipográfico: Forma precisa para medir correctamente el desarrollo de un texto, su tamaño, el largo de linea y el espacio necesano para contenerio

Catigrafía: Del griego Cali (hermoso y bello) y grafía (trazo), se denominaba como escritura manual dibujada con belleza y adornado en forma refinada y hermosa

Capital: Forma mas antigua de letras mayusculas utilizadas en títulos o encabezados de documentos.

Capitel: Trazo nonzental que se localiza en la parte supenor de la cabeza de una letra (como en la letra n)

Caracter: Cualquier signo tipografico, letra, número, signo de puntuación. marca o espacio.

Carolingia, escritura: Escritura del s. IX: CarloMagno hizo revisar de libros. Biblias, manuscntos etc. de la que denvó la escntura romana

Caslon: Tipo de letra creado por Willian Caslon en 1734, que imitaba el efecto del pincel plano de !os romanos. vanando el grosor del trazo.

Cedilla: Signo similar a la coma que se coloca en la parte posterior de una letra, utilizado en algunas lenquas latinas  $($   $C)$ .

CD- ROM Unidad lectora de discos compactos. reproduce y almacena determinada información.

Cicero: Cuerpo de una letra, utilizado en un libro antiquo denominado Epistolae ad familiares de Ciceron. impreso en Roma en 1467, retomandose como medida Europea de un cuadratín, el cicero mide la anchura de una linea y la profundidad de una pagina.

Un cicero =  $4.512$  mm.  $\circ$ 12 ptos. Didot.

Códice: libro antiguo romano que se ocupó antes de la invención de la imprenta. el cual contenía manuscntos realizados en tablillas de barro, hojas de papiro, pergamino y papel. que el lector pasaba y volteaba por estar cosidas en forma de paginas.

Cola o rabo: Asta o pane colgante de Ja letras minúsculas. puede ser de trazo curvo, en forma de uña. o gancho

Columna: Area determinada y planeada para ser ocupaaa por texto. fotografias e ilustraciones.

Columnado: Diverso numero de areas especificas (columnas); con caracteristicas propias en cuanto a su forma longitud max1ma o m1n1 ma.acomodo tipografico. puntaie de caracteres, intertinea. profundidad, etc: cuando se planea un columnado correctamente: se obtiene un balance optimo entre columnas, asi como. la acertada diagramacion de un proyecto.

Composer: Maquina especializada en componer textos, que patento la I.B.M. en los años 50 Al evolucionar dio origen a la rnaquina de escribir electrica.

Composición en caliente La composicion que elabora letras con metal fundido en el intenor de las maquinas: linotipo y monotipo.

Composición en frio La composición que utiliza otros medios que no sean por fundición . siendo composiciones a través de tipos sueltos. medios fotograticos y medios electronicos

Trabajo para elaborar le-<br>tras por medio de maguinas como la linotipia y la<br>monotipia.

Composición por transfe- nes eran realizadas en transferantes en tarencias: las letras se trascasan por una pellcula en la que se frotan las letras o Dactilocomposición:<br>texto adheriendolas a una Composición a traves de la texto adheriendolas a una - Composición a través<br>superficie, se compone - maquina de escribir. superficie, se compone<br>texto por frotación.

Contacto: Proceaimiento en el cual se coloca un negativo sobre un material: película o papel fotosensible y dar luz. con la cual se obtiene el tamaño 1/1 en la relación imagen negativo

Copista: Persona que escnbia los manuscritos antiguos. Dídot: letra romana moder-

C.P.U. : Abreviación de la uniciad central de procesamiento.

Corel Draw: Programa elaborado para utilizarse en la computadora PC en un entorno (winaows), es rnuy completo para el tr3 bajo grafico, realizandolos por medio de vectorización.

Cran: Ranura que tienen los tipos en una ae las caras para facilitar la composición.

Cuadratín: Pieza de metal o madera en forma paralelepipeda que permite fijar los tipos sueltos. se utiliza para hacer margenes y regular zonas blancos.

Composición mecánica: Cuerpo: Tamaño del tipo.

Cuneiforme escritura:<br>Escritura sumerica en la cual. las letras poseían forma de cuña y las incisio-<br>nes eran realizadas en ta-

Derníbo/d o seminegra: Peso o grosor de una letra en forma media.

Desktop publishing: Término ingles creado por Paul 8raynard. es un srnommo ae autoed1c1ón o escntono virtual para trabaiar o componer a l0s caracteres.

na. oue se realizo en un ta-1!er ae iund1c1ón de Didot en 1754; postenormente, :=-ranc1::.co Ambrosio Oidot elaboro un sistema de medición de los tipos, difundiéndolo por Europa; el sistema Didot se basa en ias medidas oe pie del rey o 01e francés equ1vatentes ...; 12 pulgadas (francesas) ·::i una línea = a 12 puntos.

Diéresis: Signos con doble puntos que se colocan sobre la letra e para acentuar algunas palaoras

DIN: Siglas internacionales. del sistema de medición del papel, empleado desde 1922 en Alemania: el cual, permite calcular los tamaños del papel de forma geometncamenle equivalente cmoJeando una diagonal. El sistema DIN mas empleado es. el perteneciente a la sene A y papeles sin quillotinar de la sene RA o SRA. las siglas se adaptaron ce forma oficial en 26 países.

Discrecional: Realizar una acción en forma moderada

Diseño gráfico: Planear y comunicar visualmente una serie de necesidades desarrolladas con funcionalidad abarcando todos los procesos visuales. compositivos y electron1cos

Diseñador grafico: Especialista en una area específica de comunicacion visual, con fundamentos para innovar sobre un proyecto determinado

Dolinen: Monumento prehistorico funerario de Ja epoca ael neolítico en forrna de mesa

Dummy: Presentacron preliminar de la reatizacron total de una propuesta de diseño gráfico con los elementos, tamaño y efectos a aplicar

Élite: Parte o grupo exclusivo de la sociedad, siendo en ta ant1guedad nobles. grupo de artistas o anstccratas.

Epígrafe: Acomodo del texto en forma centrada.

Espaciado: Zonas o blancos en el oapel. que no estan impresos

Estilete: Herramienta para realizar 1nc1s1ones. s1m1lar a la gubia

Estilo: Caracteristica principal de un alfabeto y sus respectivas vanedaoes: tomando en cuenta la etapa de creación y la forma anatómica de la letra.

Evolución: Transcurso !091 co del tiempo gonde el avance se produce en oroporción

Famili:1: Vanac1ones de una letra en cuanto a su tamario.

Filete: linea delgada utilizaaa para contornear a una letra

Floritura: Adornos aaiciona-Jes para enaltecer a una !e· tra trazada caligraficamente.

Fonograma: Signo oue representa un sorndo

Fototituladora: Maquina que componia palabra y tituios de gran tamano. a la que se le podian crear efectos y deformaciones si se requerian.

Foum1er: Sistema de medición tipografica creado en et siglo XVIII en Francia por Pierre Simon Fournier.

Fuste: Denominación incorrec!a de las astas rectas en letras mayusculas

Galera: Recipiente abierto aonde se colocan 1as lineas de tipos oara poder componerlos

Garamond: Letra creada en 1530 por Claude Garamond prop!a del estilo antrguo

GEM: Entorno grafico antiguo con el que traba1aoan algunas computadoras

Gioser : Marca de plantilla tipografica para trazar letras u otros signos o simbolos

Gouaché: Pintura opaca a base de con agua. el pigmento esta mezclado con blanco de plomo. ceniza y yeso

Golpes: Impresiones de letra que plasma la maquina de escnbir al teclear un texto

Gótica: Escntura barbara o nordica desarrollada en Alemania: posee trazos angulares: desplazo a ra escntura romana en el s.. XII

Gracia: Trazo secundario de unión en una tetra denomtnado tarnbien pie de Jetra o patin.

Grafímetro: Instrumento de medición tipográfica en forma de reloj, para determinar los cíceros y puntos de longitud recorridos en el sistema Didot

Habla: Acto o acción de hablar por medio de un len-<br>quaje, idioma o dialecto a traves de la articulación de palabras y son1cos.

Hardware: Los componentes electrorncos de una computaaora

Hieratica: Escntura realizada manualmente por los sacerdotes eqipcios para representar jeroglificos en forma simple

Historiada: letra ornamental que abría los capítulos de los manuscritos del s XJl, decoradas con polvo de piedras preciosas a colores y oro

Ideograma Signo que representa una idea, acción <sup>~</sup>sent1m1ento

llustrator: Prcgrama para realizar graficos por Adobe producido para trabajar en la plataforma Macintosh.

Interlineado: Espacio entre lineas *ae* un texto

Internet: Red internacional de comunicación e informac1on por computadora

*/ntertype:* Máquina amencana para componer texto muy similar a la linotipia.

.Jativa: Población de Valencia España donde en 1154. se fundó la primera fabrica de papel de toda Europa.

.Jeroglificos: Escntura egrpcia por medio de signos representados a traves de figuras.

Legibilidad: Efecto que facilita la comprensión de una palabra o texto oor la ordenación del material impreso sobre el OJO humano y su raciocinio.

Lenguaje: Sistema de signos por el cual el hombre elabora, expresa y comunica sus pensamiento e ideas.

Letra: Carácter o signo de escntura: puede ser consonante o vocal.

Letra romana: Derivada del alfabeto griego y etrusco: posee 4 vanantes: capital, uncial, semiuncial y minúscula.

Light: Término ingles de las variantes de peso: que presenta un caracter. el cual es muy ligero por el peso visual y adelgazamiento de la letra.

Limítrofe: Contomo o limitación de una forma. letra *o*  espacio.

Lingotes: Pieza o barra ac metal fundido, con la cual. se realizan lineas de caracteres.

Linotipia: Sistema de cornposicion en caliente a través de una maquina. la cual funde tipos en linea o por lingotes

Macintosh: Computadora creada por la compania Apple. diseñada para trabajar gráficos, imagenes y autoedición, en un entorno propio de Mac.

Manuscrito: Original escrito a mano. corno un libro. antes de la invención de la imprenta

Maqueta: Hoja rmpresa con las cajas tipográficas y el recuadro de ilustraciones *o* fotos oara dar idea de como va a ir diseñado y acomodado un texto en una pagina Funciona como bocelo *o* preliminar del trabajo de edición.

Margarita: Cabezas esfericas que utilizan las maquinas de escnbir para 1mprimir caracteres en una diversidad de letras

M.D.R. Abreviatura de lectores multidisco. leen información vanada de discos y formatos

Menhir· Monumento prehistórico con forma alargada de piedra

Mesa de montaje: Esoac10 en Jos programas para ec1 ción por computadora donde se trabaian. lo gráficos. textos. filetes en forma independiente al trabajo

Módem: Convertidor de señales generadas por medio de la computadora. el cual opera a traves de un teléfono.

Monitor: Parte de Ja computadora en forma de pantalla: muestra la informacion a traves de imagenes. procesadas

Monotipia: Procedimiento para componer en caliente textos tipograficos, a través de fundir moldes ae letras individuales en metal.

Monotipista: persona encargada de operar la *ma*quina de monotipo; el cual a través de un teclado cinta de papel y espacios paro codificarlos.

Mouse: (raton), herramrenta para manipular por computadora. la interacción con cualquier programa a través de señalar, dibujar. rnover: la herramienta se desplaza por un tapete instantaneamente para reacomodar lo indicado

Negrita: Carácter mas grueso que una letra normal.

Novell: Plataforma operativa ideal para trabaiar por sistemas en red; su forma de trabajo se denomina nerworks.

Ojo: Parte del tipo, localizada en la cara superior en relieve, la cual produce la impresion.

Orla: Pleca o linea decorativa para adornar un texto

Página maestra: Página modelo que funciona en el programa para edición Page maker. para establecer medidas, columnas, numerar, colocar gráficos. y es un formato establecido para todas las paginas.

Palimpsesto: Superficies de diversos materiales que escritos. en los cuales se volvia a escribir.

Palo Seco: Estilo tipográfico. en el que las letras no poseen trazos terminales. senfs o patines.

Papiro: Planta natural nace a las onllas del Nilo y otro rio de Afnca; los egipcios la cultivaban y sacaban la pulpa o libar para realizar el rollo que servia para plasmar escntura

Pergamino: Piel tratada de que se utilizaba para escribir.

Petroglifo: Tallas rupestres de la prehistona y antecedente de la escntura.

Photoshop: Programa eficaz y completo oue manipula imagenes por medio de la computadora. compatible para PC y Macintosh.

Pica: Unidad de medida equivalente a 12 puntos angloamencanos similar al Cícero en er sistema Didot.

Pilastra: Trazo vertical de algunas letras; funciona como apoyo a las letras G y Y.

Plxel: Unidad o elemento mínimo visible de una imagen en color de un sistema electrónico.

Plinto: Trazo terminal de la base de algunas letras

Polisílaba: Palabra que consta de vanas silabas

J.

ų,

đ,  $\mathbf{v}$ Ŵ i.  $\mathbf{A}$ -6

 $\mathbf{1}$ 

 $\mathbf{z}_\infty$ 

Postscrípt: Lenguaje de programación creado por Adobe, el cual describe aspectos para mejorar la impresión de textos, graficos e imagenes.

Power Mnc: Computadora Macintosh con una capac1dad de niemona mayor a una normal. puede trabajar programas en PC y los propios de Mac

Punto: Unidad de medición tipográfica para los sistemas Didot y Angloamenca $no: 1$  punto Didot =  $0.376$ mm.: 1 punto Angloamencano = O 01388 pulgs

algún medio tipográfico

Quipus: Cuerdas a base<br>de nudos colondos, provenientes del Peru. con una consonante o dos vo-

Qwerty: Teclado de una máquina de escribir empleada anteriormente para procesar textos por fotocomposición.

Rebaba: Hombro o superficie del borde de un tipo y la superficie del o¡o, alinea en forma correcta los tipos.

Remate: Trazo terminal decorativo u ornamental que presentan algunas letras

Rasgueo: Curvas que se trazan con la pluma inclinada para adornar una letra

Sans Serif: Sin senfas, sin patines o trazos terminales. Ilamadas letras de palo seco.

Scanner: Capturador de 1rnagenes. texto e graficos ae color y la blanco y negro. conviertiendolos en archivos

Semita: Escritura descendiente de la arape y hebrea.

e gracias de los caracteres .<br>alfabeticos

Quark x Press: Progra- Side Quest: Dispositivo inma creado para trabajar dependiente que almaceautoedición por computadora. na gran cantidad de inforrnac1on

> Silaba: Union de una vocal cales con una consonante.

poseia sonidos por letras.

Simbolo: Letra. número o signo dibujado; funciona como representación de un Objeto, proceso o actividad.

Software: Término utilizado para denominar a los programas de computación. al papet y discos flexibles; son los elementos externos que trabajan como complemento de una computadora

Stikmessages: Palo mensajero de la antiquedad con signos. grabados. trasmitia noticias, procedente de Australia

Supernegra: Letra de mucno grosor

Tarieta gráfica: Adaptador que controla la resolución de irnngen oe un rnon1tor siendo VGA: super VGA o EGA

Textura: Efecto que se nioduce a traves de juces. sombras. repeticiones. Original: Texto, manuscn- Serif: { termino frances), inateriales etc = de forma i municarse en forma sim-<br>to fotografía que se puede li equivale a remates, patines li visual vialitacto de una le-li polical de los iroqueses to, fotografía que se puede i equivale a remates, patinos i visual y al tacto de una le- i polical de ilos «roqueses<br>reproducir o componer por i lo gracias de los caracteres i tra, imagen o dibuio. In increamericanos.

ma de prisma rectangular utilizado para componer. estampar e imprimir letras - Xilografia: Metodo para

Silabario: Escritura que ... empleado para medir ma- ... presiones tipográficas.<br>poseia sonidos por letras ... terial tipografico.

Tipos móviles: Tipos independientes que se componían a mano para imprimir un texto.

Topónimo: Fonograma :-nex1cano utilizado en s•gnos aztecas.

TR.I. Abreviatura de tubos de royos catodicos

Versales: Letras mayúsculas.

Versalita: Letra mavuscula .::ue posee el mismo !amaño de una letra minúscula.

Vitela: P•e! de temenlla con la que se realizaban hojas ''"luy finas. s1m1lares ni pergamino, para ser empleados como material de es-:..:n!ur<J

Unix: Sistema operativo para computadoras personales y en sene o red. con múltiples funciones o tareas.

Wampum: Cuentas tejidas te color utilizadas para co-

Tipografia: Froceso para Windows: Ambiente o siscomponer, estampar e-:m- · · · · · · ma operativo (Windows 95). primir retras 'unculona a través de un en-:omo gr.:.fico propio de la PC. Tipo: Pieza de metal en for- 1,1,1,1,2: un comunicador entre una<br>mal de lonisma irrectaligular 1,1,1,9,9,800 a Via computadora.

:Jrabar en olancnas de *ma-*Tipórnetro: instrumento : sera dipujos, textos e im-<br>empleado para medir ma- eresiones tipográficas.

### **Bibliografía**

Bann, David. Como corregir pruebas a color I David Bann, John Gargan; ver. Castellana oe Eugeni Rosell 1 Miralles. México. Editorial. Gustavo Gili. 1990 143pp.

Bann. David Manual de producción para Artes Gráficas. Editorial. Tellus. Madnd. Esparia . 1988 159 op.

Baroni, Daniele. Diseño Grafico Titulo original. Il Manuale del Dising Gráfico Editorial, Folio., S.A. Barcelona. España. 1995. 225 pp.

**Blackwell**. Lewis La tipografia del siglo XX. Editorial. Gustavo G1h México. 1993. 256 pp.

Blanchara. Gerard La Letra. Editorial. CEAC. Enciclopedia de Diseño. Barcelona, España. 1974. (Primera Edición). 295 pp

Borgman. Harry A divertising layout techniques: a step by guide of print en TV, by Harry Borgman New York. U.S.A Editorial. Watson Guptill. 1991. 140pp

Claibome. Robert El nacimiento de la escritura Editorial. lito offset latina. México. 1974..160 pp.

Carter Rob. Day Ben. Megg Philip. Typographia Design: from and communication. Second. Edition. Editorial. Van Nostrand Reinhold. New York. U.S.A. 1993 .. 278 pp.

Craig James Designing with type: a basic course in typography. Editorial, Watson Guptill publications. New York, U S A 3ra. Editión. 1992 .. 175 pp

Collier David / Cotton Bob. Diseño para la autoedición (DTP). Editorial. Gustavo Gili. Barcelona España. 1992 .. 160 pp

Oalley, Terence. Ilustración y Diseño Editorial Blume. México. 1990.

Dayton L1nnea & Ashford Janet. Aldus Page Maker .. una guia visual para Mac. Editorial Gustavo Gili México. 1995 .. 138 pp

Etiemble. Rene. La escritura Editorial Labor. Barcelona, España. 1974 .. 122 pp.

Equipo de producción. Baker Page Maker 5 O Edición especial para windows. Editorial Prentice Hall Hispanoamérica. México. 1994 .. 1045 pp.

### **Bibliografía**

Fioravantti. Giorgio\_ Diseño y Reproducción Editorial Gustavo Gili Barcelona. España., 1988.

Germani. Fabris. Prontuarios Gráficos No. 8 Origen y conocimiento de los caracteres. Editorial, Don Bosco. Barcelona, España. 1975 .. 27 pp.

Gerstner. Karl. Diseñar programas Editorial. Gustavo Gili. Barcelona, España. 1979.

Gelb. lgnace 1907. Historia de la escritura Editorial. Alianza. Madrid. España 1976 . 349 pp.

 $\ddot{\phantom{0}}$ 

Hartley. Everett. Jackson Introducción a la oráctica de las artes gráficas. Editorial. Trillas Méxicc.1977, 327 pp

lturb1de Robeno. Téllez Edmundo Marcas, Símbolos y logos en México 1 Impreso por Diseño litografico S.A. Editorial. Libreria lconografik México D F 1985 745pp

Jordan, Ed Autoegicion con Page Maker Editorial. Gustavo Gili Barcelona Espana. 1990. 233pp.

Kramer Douglas, Parker Roger C. con tips de Eda Warren. Usrng Aldus Page Maker 4 O, 3ª Edición. Editorial, Bantan Boaks. New York. U.S.A. 1991 489pp.

Labuz. Ronald. Typography & Typesetting. Editorral. Van Nostrand Reinhold ( VNR). New York. U.S.A 1988., 272 pp.

Larrañaga Ramirez. Mariana. De la letra a la página. No. 59 Editorial, U.A.M., 1993. 99pp

Lew1s, John Principios básicos de ta tiooqrafía. Editorial, Trillas, 3ra Edición México. 1991. 46 PP

March. Marion. Tioografía creativa Editorial Gustavo Gili. México. 1991 144pp

Martín. Euniciano. La composición en artes gráficas. Tomo I. Editorial. Don Bosco. Madnd. España. 1970. 599pp

Martinez de Sousa. José. Diccionario de tipografía y del libro. Editorial. Labor Barcelona, España. 1982. 545 pp.